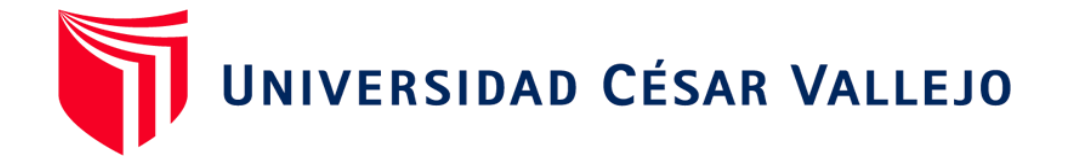

# FACULTAD DE INGENIERÍA Y ARQUITECTURA **ESCUELA PROFESIONAL DE INGENIERÍA INDUSTRIAL**

Metodología 5s para incrementar la productividad del área de producción de una empresa metalmecánica, Lima, 2023

**TESIS PARA OBTENER EL TÍTULO PROFESIONAL DE:**

Ingeniero Industrial

## **AUT[ORES:](https://orcid.org/0000-0001-8448-8127)**

Curo Quispe, Ernesto Y[eferson \(orcid.org/0000-0001-8448](https://orcid.org/0000-0001-8125-2135)-8127) Lopez Diaz, Juan de Dios (orcid.org/0000-0001-8125-2135)

## **ASES[ORA:](https://orcid.org/0000-0003-2651-7190)**

Mg. Lopez Padilla, Rosario del Pilar (orcid.org/0000-0003-2651-7190)

## **LÍNEA DE INVESTIGACIÓN:**

Gestión Empresarial y Productiva

## **LÍNEA DE RESPONSABILIDAD SOCIAL UNIVERSITARIA:**

Desarrollo económico, empleo y emprendimiento

LIMA – PERÚ 2023

## <span id="page-1-0"></span>**DEDICATORIA**

Dedicamos esta tesis primeramente a Dios y a nuestras familias que nos da motivación y ganas de seguir adelante a pesar de los obstáculos.

#### <span id="page-2-0"></span>**AGRADECIMIENTO**

En primer lugar, a Dios ya que él nos da la fuerza y conocimiento para seguir en el camino correcto, a mi querida familia y la docente por habernos guiado e instruido en el camino correcto, para poder terminar de manera satisfactoria, como también a mi compañero por el empeño y sacrificio que dábamos día a día para poder culminar la tesis de manera satisfactoria.

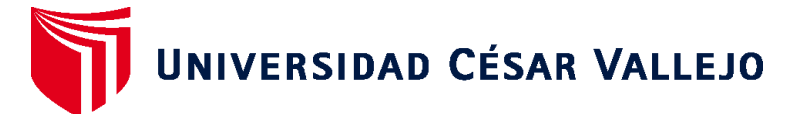

## **FACULTAD DE INGENIERÍA Y ARQUITECTURA ESCUELA PROFESIONAL DE INGENIERÍA INDUSTRIAL**

## **Declaratoria de Autenticidad del Asesor**

Yo, LOPEZ PADILLA ROSARIO DEL PILAR, docente de la FACULTAD DE INGENIERÍA Y ARQUITECTURA de la escuela profesional de INGENIERÍA INDUSTRIAL de la UNIVERSIDAD CÉSAR VALLEJO SAC - LIMA NORTE, asesor de Tesis titulada: "Metodología 5s para incrementar la productividad del área de producción de una empresa metalmecánica, Lima, 2023", cuyos autores son CURO QUISPE ERNESTO YEFERSON, LOPEZ DIAZ JUAN DE DIOS, constato que la investigación tiene un índice de similitud de 18.00%, verificable en el reporte de originalidad del programa Turnitin, el cual ha sido realizado sin filtros, ni exclusiones.

He revisado dicho reporte y concluyo que cada una de las coincidencias detectadas no constituyen plagio. A mi leal saber y entender la Tesis cumple con todas las normas para el uso de citas y referencias establecidas por la Universidad César Vallejo.

En tal sentido, asumo la responsabilidad que corresponda ante cualquier falsedad, ocultamiento u omisión tanto de los documentos como de información aportada, por lo cual me someto a lo dispuesto en las normas académicas vigentes de la Universidad César Vallejo.

LIMA, 28 de Noviembre del 2023

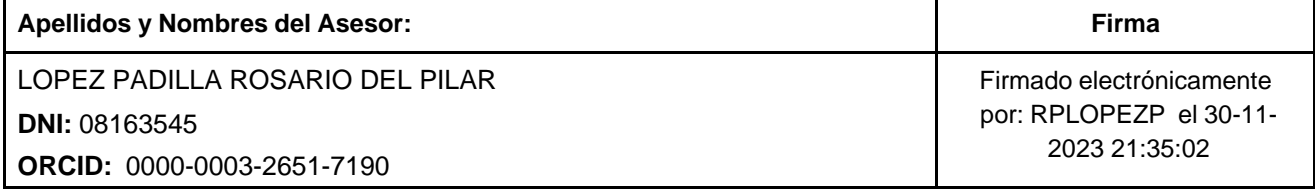

Código documento Trilce: TRI - 0669934

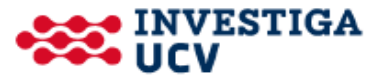

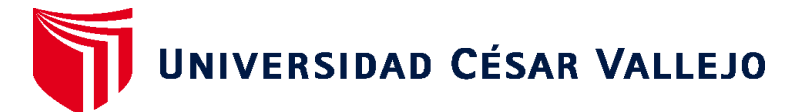

## **FACULTAD DE INGENIERÍA Y ARQUITECTURA ESCUELA PROFESIONAL DE INGENIERÍA INDUSTRIAL**

## **Declaratoria de Originalidad de los Autores**

Nosotros, CURO QUISPE ERNESTO YEFERSON, LOPEZ DIAZ JUAN DE DIOS estudiantes de la FACULTAD DE INGENIERÍA Y ARQUITECTURA de la escuela profesional de INGENIERÍA INDUSTRIAL de la UNIVERSIDAD CÉSAR VALLEJO SAC - LIMA NORTE, declaramos bajo juramento que todos los datos e información que acompa ñan la Tesis titulada: "Metodología 5s para incrementar la productividad del área de producción de una empresa metalmecánica, Lima, 2023", es de nuestra autoría, por lo tanto, declaramos que la Tesis:

- 1. No ha sido plagiada ni total, ni parcialmente.
- 2. Hemos mencionado todas las fuentes empleadas, identificando correctamente toda cita textual o de paráfrasis proveniente de otras fuentes.
- 3. No ha sido publicada, ni presentada anteriormente para la obtención de otro grado académico o título profesional.
- 4. Los datos presentados en los resultados no han sido falseados, ni duplicados, ni copiados.

En tal sentido asumimos la responsabilidad que corresponda ante cualquier falsedad, ocultamiento u omisión tanto de los documentos como de la información aportada, por lo cual nos sometemos a lo dispuesto en las normas académicas vigentes de la Universidad César Vallejo.

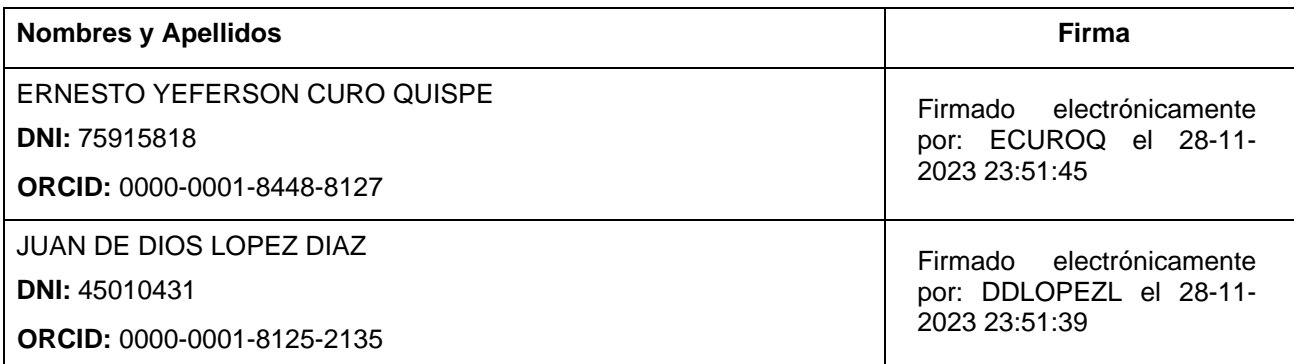

Código documento Trilce: TRI - 0669935

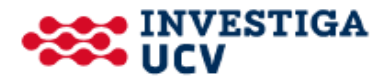

## ÍNDICE DE CONTENIDOS

<span id="page-5-0"></span>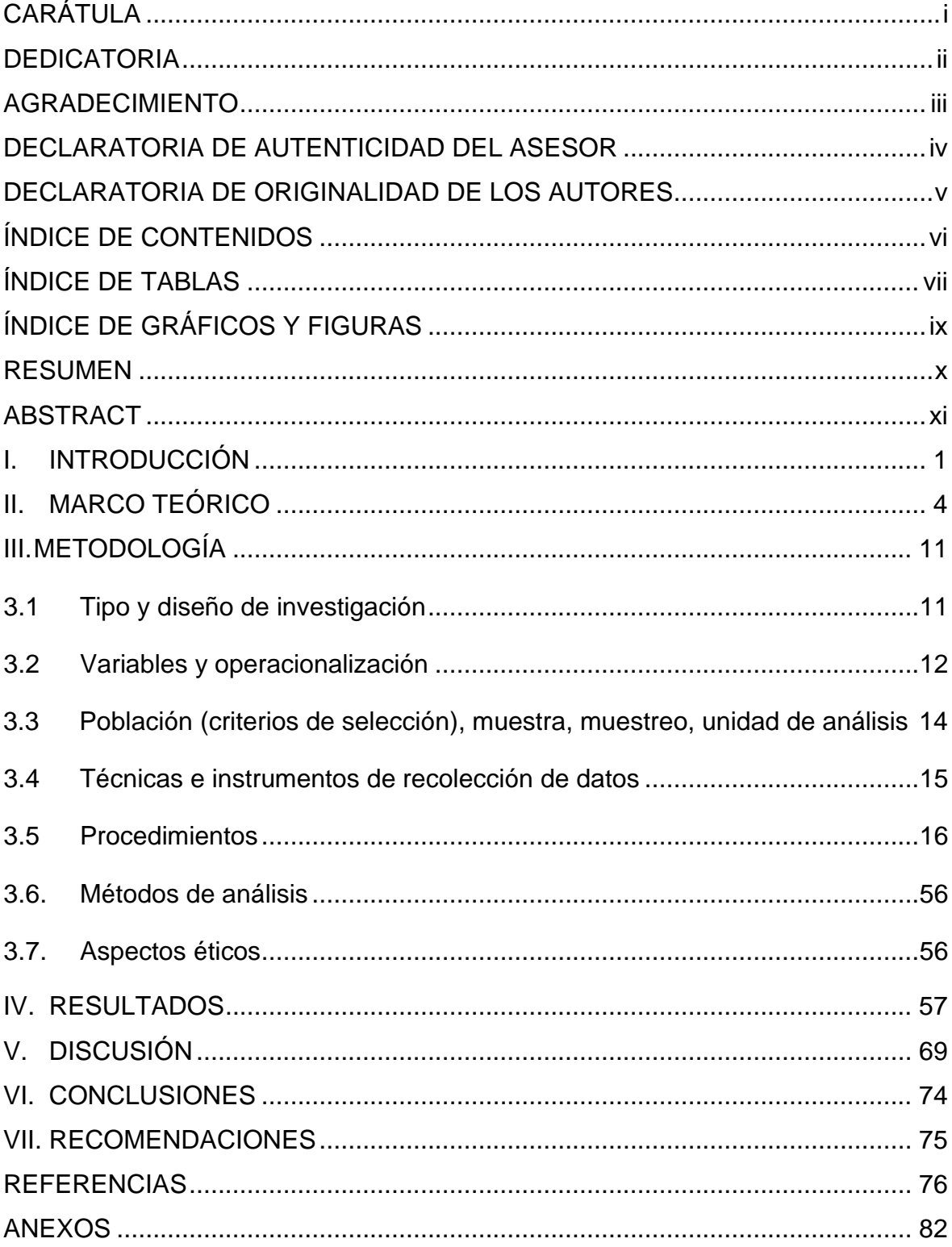

## **ÍNDICE DE TABLAS**

<span id="page-6-0"></span>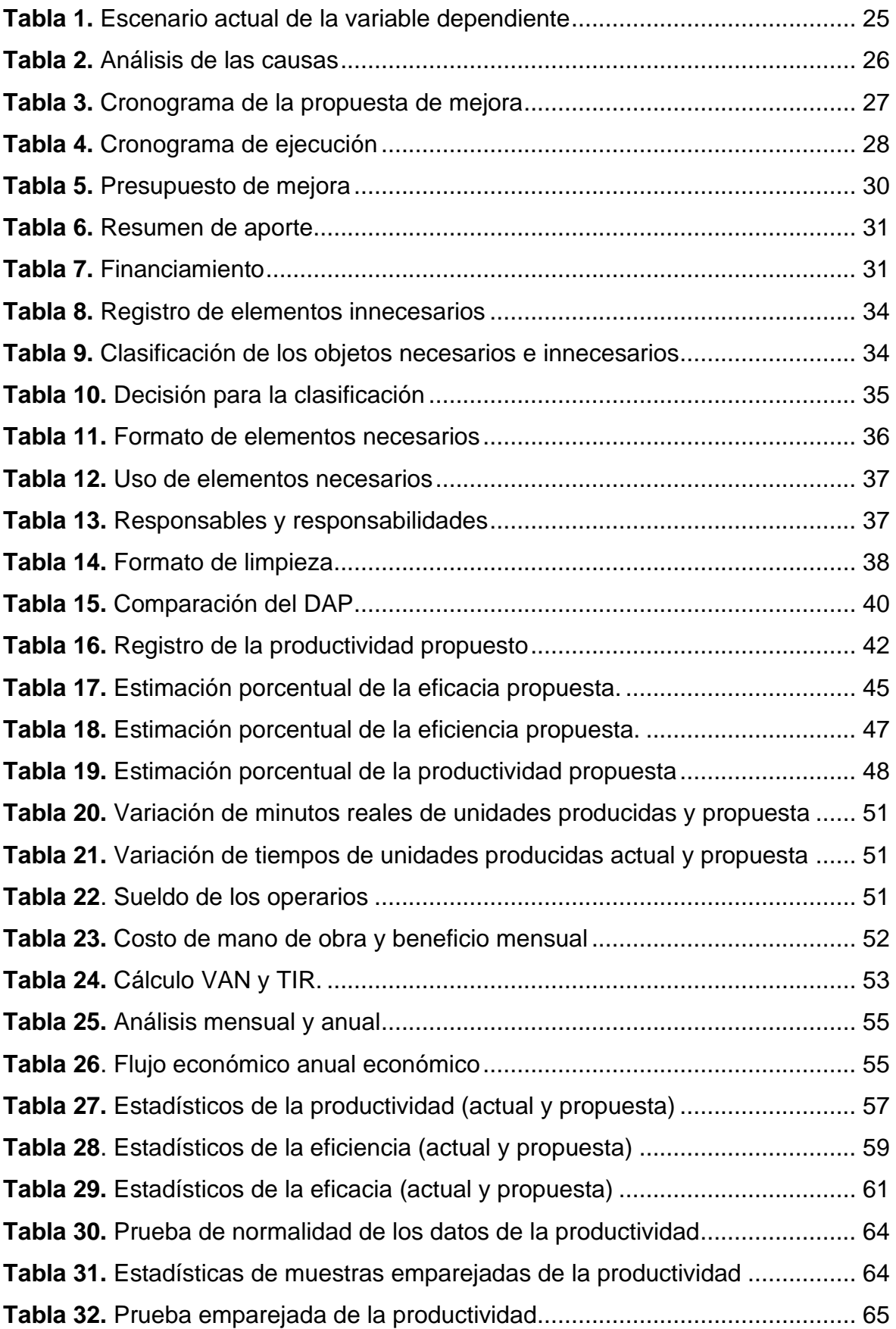

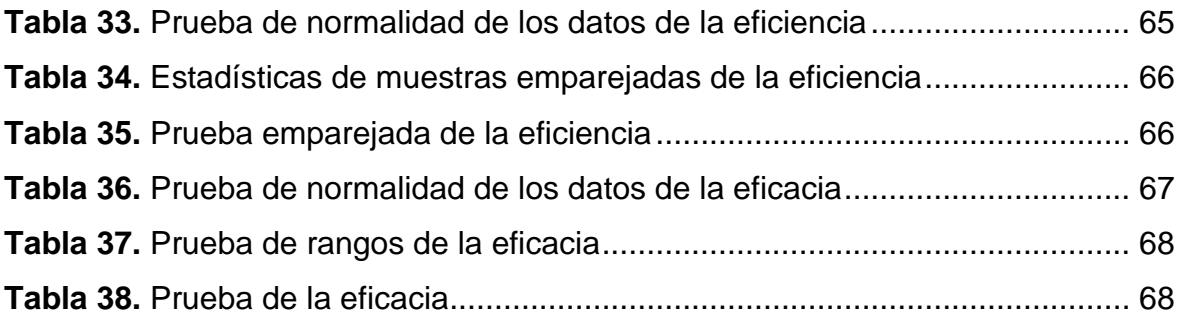

## **ÍNDICE DE GRÁFICOS Y FIGURAS**

<span id="page-8-0"></span>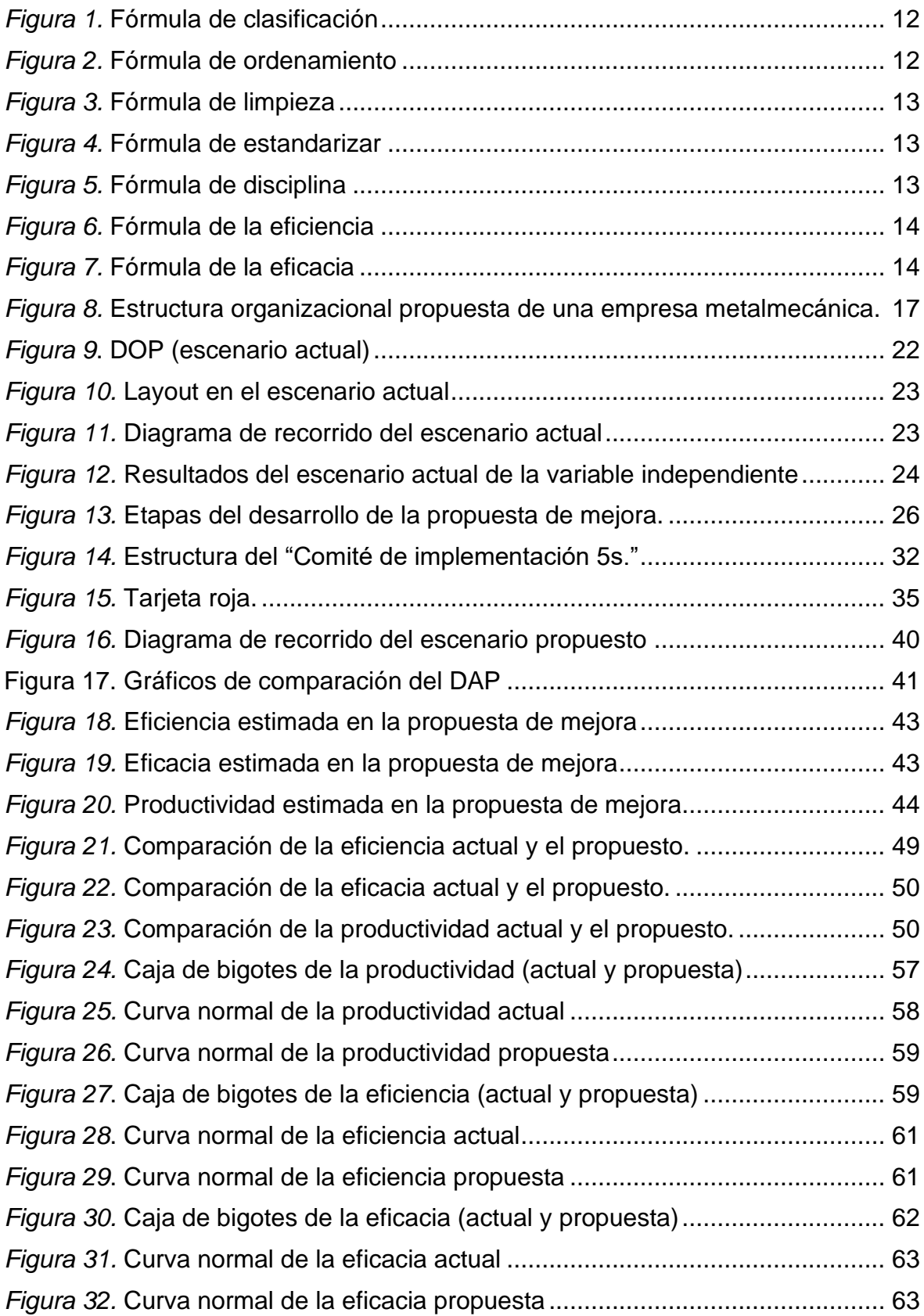

#### <span id="page-9-0"></span>**RESUMEN**

La investigación titulada "Metodología 5s para incrementar la productividad del área de producción de una empresa metalmecánica, Lima, 2023". Presenta como objetivo general, determinar que la metodología 5s incrementa la productividad del área de producción de una empresa metalmecánica, Lima, 2023. De tipo aplicada, enfoque cuantitativo, nivel propositivo, diseño no experimental, de tipo transversal explicativo causal; define a la población como unidades requeridas de la producción de estanterías metálicas, el muestreo es no probabilístico. La técnica de recolección de datos empleada fue la observación, del mismo modo los instrumentos de recolección utilizados fueron la ficha de observación y la hoja de registro; los instrumentos fueron validados por expertos en base a los criterios de pertinencia, relevancia y claridad.

Los resultados logrados, la productividad en 33,78%, de la eficiencia en 11,59% y de la eficacia en un 21,87%, estos fueron procesados con el programa estadístico SPSS Statistics 25, que permitió contrastar la hipótesis general y específicas. Se concluye que la metodología 5s incrementa la productividad, como también la eficiencia y eficacia.

*Palabras clave***:** Metodología 5s, productividad, eficiencia, eficacia.

#### **ABSTRACT**

<span id="page-10-0"></span>The research titled "5s Methodology to increase the productivity of the production area of a metalworking company, Lima, 2023". It presents as a general objective, determining that the 5s methodology increases the productivity of the production area of the metalworking company, Lima, 2023. Applied type, quantitative approach, propositional level, non-experimental design, transversal explanatory causal type; defines the population as units required for the production of metal shelves, sampling is non-probabilistic. The data collection technique used was observation, in the same way the collection instruments used were the observation sheet and the recording sheet; The instruments were validated by experts based on the criteria of pertinence, relevance and clarity.

The results achieved, productivity at 33.78%, efficiency at 11.59% and effectiveness at 21.87%, were processed with the statistical program SPSS Statistics 25, which allowed us to contrast the general and specific hypotheses. It is concluded that the 5s methodology increases productivity, as well as efficiency and effectiveness.

*Keywords*: 5s Methodology, productivity, efficiency, effectiveness.

#### <span id="page-11-0"></span>**I. INTRODUCCIÓN**

La rigurosa competitividad empresarial, en el mundo, impulsa a las empresas a buscar la perfección de las operaciones, implementando diversas herramientas de la ingeniería, siendo una de ellas la metodología 5s, la cual se utiliza hacia la mejora de los efectos productivos, siendo uno de los problemas de las empresas el área no adecuada para las actividades que inquietan o afectan a la productividad. En el aspecto internacional, las entidades empresariales se ven afectadas por diversos estímulos que afectan la productividad; en efecto, la pandemia, la guerra Rusia-Ucrania, la desaceleración de los EEUU y China, la agobiante inflación; entre otros, pronostica un retroceso de la economía mundial para el año 2023 con una proyección del 3,2 %, siendo las economías emergentes, tal como se muestra en el Anexo 9, las que muestran una mayor desviación en la productividad en comparación a otras economías. En cuanto al aspecto nacional se muestra una tendencia decreciente en la productividad; el año 2022 creció 2,7% con una proyección del 2,4% al cierre del 2023 (Banco Mundial, 2023, párr. 2). Estas proyecciones impulsan a las empresas nacionales a perfeccionar el sistema productivo con diversos tratamientos, con la intención de lograr la ampliación de la efectividad productiva. Ahora bien, la estadísticas del sector metalmecánico, presentados en el informe de la Sociedad Nacional de Industrias, expuso una caída de la productividad del 1,4% (Anexo 10 y 11, las cuales se explican por los deterioros del - 30,6% en la fabricación de vehículos automotores, del - 29,1% de reducción en la producción de partes y accesorios para motores, asimismo la producción de otros equipos de transporte (- 20,8%). Por el contrario, otros subsectores mostraron un mejor resultado como el aumento del 43,1% en la producción de maquinaria y equipo; el 5,5% en la fabricación de metales comunes (SNI, 2023). En el contexto local, se presenta una empresa de metalmecánica que produce diversas muebles metalicos para el sector clinico y administrativo; dicha organización presenta una caida productiva. En efecto, las evaluaciones trimestrales del año en curso (febrero, 50,76%; marzo, 50,20% y; abril 49,54), en el anexo 12 se muestran una predisposición decreciente. En tal sentido, durante el estudio se identificaron un entorno desorganizado y no decuado; en cuyo trabajo de observación inicial se logró identificar, con el diagrama Ishikawa (Anexo 13), 15 causas problemáticas; en tal sentido, al ser clasificadas e interrelacionadas en una matriz de correlación (Anexo 14) mostraron un total de puntaje de 130. Posteriormente, las causas fueron ordenadas por su frecuencia en orden descendente en la matriz de pareto (Anexo 15), identificando 4 causas principales: (1) Acumulación de herramientas de uso diario sin clasificar en el área de produccin; (2) Acumulación de equipos de uso diario sin clasificar; (3) Incumplimiento de limpieza diaria y; (4) Estaciones de trabajo desordenado en el área de producción. Con la gráfica del Diagrama de Curva Cerrada o de Pareto (Anexo 16) se logró visualizar que los motivos prinicipales acumulaban el 77% de los problemas. Por lo tanto, se realizó la matriz de estratificación (Anexo 17) estas causas se encontró en tres áreas, la área de Gestión con 20%, Mantenimiento con 2% y Producción con 78%; las que fueron graficadas en el Diagrama de estratificación (Anexo 18). Anteriormente, por la área de producción encontraron tres alternativa de solución (Anexo 19): Metodología 5s, Estudio de trabajo y Estandarización. Con los resultados anteriores se desarrolló la matriz de priorización (Anexo 20) en el cual se detectó que el nivel más alto para estudio fue el área de producción; de modo que, se tomó en cuenta adaptar los procesos con la metodología 5s. Lo expresado, permitió plantear el problema general: ¿De qué manera la metodología 5s incrementará la productividad del área de producción de una empresa metalmecánica, Lima, 2023?. Para ello se consideró dos problemas específicos: ¿De qué manera la metodología 5s incrementará la eficiencia del área de producción de una empresa metalmecánica, Lima, 2023? y ¿De qué manera la metodología 5s incrementará la eficacia del área de producción de una empresa metalmecánica, Lima, 2023? En cuanto a las justificaciones del desarrollo de la presente investigación, se consideró en primer lugar, la práctica; debido a que, el estudio remedió la baja productividad en la empresa metalmecánica; según Hernández y Mendoza (2018, p.133) menciona que "es justificación práctica debido al aporte del estudio para resolver problemas en las organizaciones". Por otro lado, se presentó como justificación metodológica, ya que con apoyo de instrumentos validados y teorías se dio el soporte a resultados que serán utilizados en anteriores estudios, según Hernández y Mendoza (2018, p.133) manifiesta que "se caracteriza por apoyarse en herramientas para el desarrollo del estudio que darán soporte a futuras investigaciones." Por último, se presentó una justificación económica; porque la puesta en práctica de actividades busca como meta la reducción del costo

valor por minuto perdido de la estantería de ángulo ranurado del área de producción y así obtener un beneficio económico para la organización; conceptualmente según Hernández y Mendoza (2018, p.133) señala que "muestra favores económicos sobre la base de las secuelas de la investigación". De manera que, se consideró como objetivo general de esta investigación: Determinar que la metodología 5s incrementa la productividad del área de producción de una empresa metalmecánica, Lima, 2023; en cuanto a los específicos fueron: Determinar que la metodología 5s incrementa la eficiencia del área de producción de una empresa metalmecánica, Lima, 2023, Determinar que la metodología 5s incrementa la eficacia del área de producción de una empresa metalmecánica, Lima, 2023. Para concluir, se presentó como hipótesis general, la metodología 5s incrementa la productividad del área de producción de una empresa metalmecánica, Lima, 2023; siendo las hipótesis específicas: la metodología 5s incrementa la eficiencia del área de producción de una empresa metalmecánica, Lima, 2023, y la metodología 5s incrementa la eficacia del área de producción de una empresa metalmecánica, Lima, 2023. Por último, la exposición sintetizada de la problemática, objetivos e hipótesis se presentó en la matriz de coherencia (Anexo 7).

#### <span id="page-14-0"></span>**II. MARCO TEÓRICO**

El estudio se respaldo con el apoyo de estudios internacionales y nacionales como se visualiza en el anexo 40. En primer lugar, se tuvo en cuenta los siguientes antecedentes internacionales, según Arroba (2022) se propuso perfeccionar la producción a partir de un tratamiento de la metodología 5S en una empresa ecuatoriana. Estudio aplicado, pre experimental cuyo conjunto poblacional se ajustó a los trabajadores del área de almacén. Los instrumentos aplicados fueron la ficha de auditoría para la variable independiente y la ficha de productividad. Los principales resultados advierten un acrecentamiento del indicador productivo de 36% a 64%; debido a que, los análisis realizados permitieron identificar los espacios críticos y, por lo tanto, establecer las acciones de mejora en el ordenamiento y limpieza. Se concluyó que la ejecución 5s favoreció el perfeccionamiento de la producción de la empresa industrial; como aporte se cogio la metodología 5s para acoplarlo a nuestro presente estudio. De igual manera, Escalante (2021) consideró demostrar el acrecentamiento de la productividad con la metodología 5s. Fue un estudio cuantitativo, preexperimental. La población de estudio estuvo determinada por la línea de procesamiento. Los instrumentos empleados fueron la hoja de registro. Los principales resultados se observa que los efectos mostrados en la auditoría 5s la aplicación fue exitosa, habiendo identificado que las acciones de capacitación y el direccionamiento del personal líder son la base para la efectividad de los procesos productivos. Asimismo se pudo evidenciar descriptivamente que la media productiva amplió de 86,40% a 89,93%, por ello se evidencio que la realización de las 5s favoreció a la empresa con el aumento productivo. Se tomó en consideración los instrumentos de medición que será acoplado a la realidad del estudio. Del mismo modo, Soria (2021) formuló como objetivo ejecutar la 5s para crecer la producción de un taller industrial en Ecuador. Fue un estudio cuantitativo, explicativa, descriptiva. Empleó como documento de registro el Check List. El autor encontró realizó un diagnóstico previo para identificar las causas problemáticas; de modo que, procedió a realizar la aplicación de la metodología y a evaluar las diferentes etapas. Como conclusión logró comprobar que con la aplicación 5s se incrementó la productividad de 53.59% a 90.99%. Se tomó en cuenta el proceso de la metodología ya que fue un aporte valioso para el avance de la investigacion. Por otra parte, Gallegos (2020) tuvo como objetivo utilizar la 5s para aumentar la fabricación en una institución del sector metal mecánico. Fue un estudio cuantitativo, descriptivo. La población estuvo enmarcado en la producción de las áreas relacionadas al aprovisionamiento de tambores metálicos. Los principales resultados muestran que se logró registrar los materiales innecesarios para reacondicionar y ordenar los espacios libres; de manera que, al mejorar la eficiencia de los tiempos y la eficacia de los movimientos logró una mejora de la productividad del 12% al 14%; asimismo, posibilitó el aumento de las ventas anuales en un 10% y la optimización del sitio físico en 97 m<sup>2</sup>. Se concluyó que la aplicación representó un beneficio para el área productiva así como para la productividad de la empresa. Se tomó como aporte la metodología de la implementación que fue aplicado al presente estudio. Asimismo, Saquinga (2019) asumió como objetivo comprobar si la aplicación de la 5s acrecienta la producción en la empresa de carrocerías. Fue de metodología cuantitativa, aplicada, descriptiva. Consideró una población consituída por 37 personas. El instrumento fue la encuesta. Los principales resultados identifican una serie de problemáticas relacionadas con los desperdicios y máquinas antiguas que frenaban el proceso productivo. Se concluyó que con la implementación aumentó la productividad. Como aporte se tomó en cuenta el modelo de desarrollo de la implementación para adaptarlo al presente estudio.

En segundo lugar, se tuvo en cuenta los estudios nacionales: según Del Río (2022) quien expuso como objetivo determinar la relación entre la aplicación de las 5s y el incremento de la productividad en una organización metalmecánica. Estudio cuantitativo, no experimental, aplicada, correlacional. Consideró como población a 20 trabajadores. La técnica empleada fue la observación, usando como instrumentos las hojas de verificación, las fichas de registro y el cronómetro. Los principales resultados atribuyen un crecimiento de la productividad en 52,91% llegando a un en la que se hace relevante el acrecentamiento de la eficiencia en 28,48% y la eficacia en 19,69%. Como aporte se tomó en cuenta la metodología de la implementación. De igual manera, Ayala y Vásquez (2022) tuvo como objetivo comprobar que la productividad de una empresa de metalmecánica mejora con el método 5s. El estudio fue de tipo aplicada, explicativa, cuantitativa, cuasiexperimental. La muestra tomada fueron las órdenes de producción semanales. Emplearon la observación directa y el registro de tiempo. Los principales resultados comprobaron un perfeccionamiento de la producción en 33% respecto a la mano de obra. Concluye estadísticamente que la aplicación tuvo un efecto positivo en el crecimiento productivo. Se consideró como aporte la herramienta para avance de la investigación. Por otro lado, Fernández (2022) tuvo como objetivo utilizar las 5s para solucionar la baja productividad en el área de producción. El estudio fue de enfoque cuantitativo, explicativa, pre experimental. La población se presentó con unidades producidas de puertas. Como instrumentos se usó las fichas y registros de datos. Los principales resultados demostraron que antes tenia 45% y despues 56% en la productividad, en eficiencia tenia 65% y despues 69% y por ultimo en eficacia tenia 69% y despues consiguio 81%; como conclusión se logró acelerar la productividad en (24.44%), eficiencia (6%), eficacia (17%). Como aporte la metodología 5S le dio resultados favorables en la productividad a la empresa. De igual manera Phacsi y Zuñiga (2021) tuvo como objetivo profundizar la relación de la ampliación productiva con la ejecución de las 5s. El estudio fue de naturaleza cuantitativa, cuasi experimental, longitudinal, explicativa. Los principales resultados lograron encontrar que la ejecución logró afinar la eficiencia productiva por medio de la ampliación de espacio físico, la mejora del acceso a los; de modo que, la producción mejoró de 42,76 % a 72,74 %; la eficiencia de de 45.27% a un 74.98% y la eficacia de 94.32% a 96.99%. Se concluyó que existe una relacion entre la implementación y el acrecentamiento productivo. Como aporte se consideró la técnica de la implementación para adecuarlo a la realidad del estudio. Por último, Sócola et al. (2020) tuvo como objetivo incrementar la productividad con la ejecución de la herramienta 5s. Aplicó el enfoque cunatitativo, pre experimental, longitudinal. Sobre un conjunto de 206 trabajadores separó una muestra de 135, muestreo probabilistico. Los principales resultados demostraron que con el tratamiento y la evaluación lograron el acrecentamiento de la producción, de 1,96% a 4,49%; es decir una variación hacia arriba de 2.23%. El investigador concluye con la comprobación del incremento productivo a partir del tratamiento 5s. Como aporte tomo en cuenta los procedimientos para enfocarlo en a la realidad del estudio.

En cuanto a las teorías que tratan sobre la variable independiente 5s se alude que son parte del modelo de calidad denominado Lean Manufacturing (Piñero et al., 2018, p.105). Este método que tiene su origen en el Japón, fue desarrollado en la empresa Toyota para mejorar aspectos netamente productivos, siendo estos el ordenamiento del espacio del centro de labores, extender la eficiencia y disminuir los desperfectos del producto (Iturbe, 2019, p.95).

En cuanto a los conceptos de la metodología 5s, se entiende que son técnicas de carácter estratégico utilizados por las organizaciones para minimizar los tiempos y recursos utilizados en los procedimientos sistematizados de fabricación (Morán y Chávez, 2022, p.365). Por otra parte, en la implementación de la 5s en una microempresa, la definen como la metodología que a través de la ejecución de diferentes fases se genera rutinas de actividades en el ambiente laboral logrando una cultura de calidad en la organización (Vargas y Camero, 2021, p.255). Por último, se considera como la instauración de procesos sitematizados donde predomina la organización, limpieza y eficiencia (Michalska y Szewieczek, 2007, p.213). Esta metodología es catalogada como uno de los instrumentos de calidad que, en la práctica, conllevan exitosos resultados; en esa línea, se observa que las organizaciones emplean la herramienta para mejorar los aspectos de calidad en ciertos procedimientos específicos para llegar a abarcar, en un sentido general, la calidad total en la organización (Mehta y Dave, 2020, p. 426; Hernández et al., 2015, p. 115). Por otro lado, cabe recalcar que es un herramienta que otorga beneficios organizacionales por las características que se desarrolla dentro de ella, como la reducción de los tiempos muertos; no obstante, esta situación se logra con la intervención y contribución de todos los miembros de la empresa (Medrano et al., 2019). De igual modo, se observa entidades organizacionales que no contemplan resultados positivos en la fase de implementación debido a la renuencia al cambio del personal (Carvalho et al., 2018, p. 216). Por el contrario, su uso permite acceder a las organizaciones a un ambiente de trabajo cálido, reducido, a prevenir mermas afines con accidentes y paros mejorando diversos aspectos que conviene un aumento de la calidad y seguridad laboral (Karkoszka y Szewiecsek, 2007, p. 539). Llegar a los niveles mencionados asegura el logro de la efectividad de los procedimientos optimizando los tiempos y recursos empleados en la producción (Anvari et al., 2011, p. 21).

Respecto a las dimensiones de la variable 5s, se tiene la existencia de 5 dimensiones primordiales que cualquier organización que busca la excelencia debe seguir: (a) Seiri, (b) Seiton, (c) Seiso, (d) Seiketsu y (e) Shitsuke, cuyo signficado en el idioma se traduce en: Seleccionar, ordenar, limpiar, estandarizar y disciplina

#### (Patra et al., 2005, p.420 ).

En cuanto a la dimensión clasificación; tiene en su entorno los elementos y procesos necesarios e innecesarios, de modo que, se repotencia lo importante y beneficioso, excluyendose lo que no aporta y representa una barrera u obstáculo, que en la práctica encarna una parada en las diligencias laborales (Moran y Chávez, 2022, p.360). Por otra parte, esta etapa de inicio tiene como propósito definir los tipos de clasificación, esencial-no esencial, con la finalidad de lograr el crecimiento productivo y, por ende, perfeccionar los escenarios de salubridad corporal y psicológica de los trabajadores (Medrano et al., 2019; (Gupta, 2022, p. 324).

La dimensión ordenar; hace referencia a situar y catalogar la materia prima empleada según su frecuencia de exigencia; de modo que, se responda a la brevedad la solicitud de requerimiento (Morán y Chávez, 2022, p. 360). Del mismo modo, la definen como la categorización de los recursos en el espacio de trabajo con la finalidad de alcanzarlos con prontitud (Dudek, 2006, p. 436).

Por otra parte la dimensión limpieza; explica el desarrollo de acciones que permitan eliminar la suciedad (Morán y Chávez, 2022, p.360). Por otra parte, más que actividades de limpieza es analizar las causas problemáticas que originan la suciedad para desarrollar soluciones definitivas (Piñero et al., 2018, p.105; Aidil y Susilawati, 2022). agregó que una organización limpia alarga la vida útil de sus maquinaria y equipos, reduce los accidentes laborales y acrecienta la productividad (Dudek, 2006, p.436).

En esa línea, la dimensión estandarización; vendría a ser el acatamiento de las circunstancias pre instituidas en las períodos preliminares a través de la documentación formal (Morán y Chávez, 2022, p.360). Es una etapa en la que se consolida la capacitación, la contracción de equivocaciones, la satisfacción y el aumento de producción (Piñero et al., 2018, p.105). Además, se trata de actividades normalizadas que permiten el desarrollo rutinario de las tareas (Dudek, 2006, p. 436).

Por último, la dimensión disciplina; hace entender la práctica de procedimientos de monitoreo y mejora continua, de modo que, es importante facilitar su aplicación con la metodología 5s,con la finalidad de realizar un monitoreo constante de cada uno de los procesos para detectar debilidades y proponer actividades de mejora (Moran y Chávez, 2022, p.360). En un concepto más amplio, es una etapa que debe garantizar un cambio en la cultura organizacional (Zubia et al., 2018, p.101).

Respecto a la definición de la variable dependiente, se tiene que es el vínculo entre la conjunto de los recursos empleados y la cantidad producida en el proceso en un tiempo determinado (Saravanan et al., 2018, p.35). Otra definición señala que la productividad es la resultante por la aplicación de los recursos empleados para la fabricación de los bienes y servicios (Ordoñez, 2016, p.45). Ahora bien, la productividad es uno de los indicadores utilizados en la totalidad de las organizaciones de manufactura y servicios, públicos o privados (Jaimes et al., 2018, p. 178; Salas et al, 2019, p. 30). De igual manera, se debe tener presente que el empleo de diversas tácticas en los procesos para incrementar la producción puede inquietar secundariamente a otros procesos organizacionales (Ghodrati y Wing, 2018, p.110). Por otra parte diversos estudios expresan una relación del producto total con los recursos explotados. En ese sentido, la productividad aumenta al optimizar el trabajo, produciendo de manera más eficiente con la mínima energía, coste y tiempo. En cuanto a los indicadores de productividad, "se refiere al comportamiento y desempeño alcanzado por la organización y los recursos que ha utilizado para alcanzar sus metas" (Fontalvo et al., 2017, p.51). Esto involucra la participación de elementos como el capital, materiales y mano de obra. Asimismo, se agrega que este indicador apoya fuertemente el análisis de desempeño regional y de empleados; de ahí que, el interés de las organizaciones en identificar los componentes del problema que afectan los derivaciones de la producción laboral (Iguarán y Campo, 2016, p.86; Kazaz et al., 2016, p.30). De esta forma, las mediciones son un escenario complejo para cualquier cometido eficaz (Pacheco et al., 2014, p.350). En cuanto a los componentes que entorpecen el proceso de productividad de una organización, se observa que existen, en primer lugar, incitaciones esenciales que pueden ser reconocidos al ser parte de la empresa y, por otra parte, estímulos externos que son incontrolables como elementos del ambiente organizacional.

Esta variable se utiliza como medidor para reflejar la producción total; producción por unidad de trabajo (medida durante el empleo o las horas de trabajo) en un período base dado. Esto permite evaluar el nivel y la tasa de incremento de la relación PIB/trabajo en un periodo de tiempo, otorgando una visión amplia de la eficiencia y calidad del recurso humano en los procesos de producción en contextos económicos y sociales específicos. De tal manera Pucheu (2021), nos menciona cuatro tipos de productividad: productividad laboral, se refiere a la eficiencia con la que se realiza el trabajo en una cierta cantidad de tiempo; productividad total, busca entender como aumenta o disminuye el rendimiento esperado; productividad marginal, se enfoca en los posibles variaciones en los factores de producción y finalmente productividad parcial,implica examinar a los elementos que paricipan en la producción al utilizar un solo recursos. De acuerdo a Cruz y Tipán (2021, p. 45) un indicador adecuado para medir la productividad, teniendo en cuenta la aplicación de un modelo 5s,los autores señalaron que la fórmula debe considerar su cálculo en un espacio de tiempo; es decir la cuantía de productos terminados entre la cuantía de productos solicitados en un período de tiempo (una semana, un mes, un trimestre etc.)

En esa línea, se consideró 2 dimensiones; en primer lugar, la eficacia; que es la capacidad utilizable de los aparatos y los obreros para conseguir la producción, esta se obtiene cuando con el resultado anhelado con menos tiempo y recursos (Villena et al., 2019, p. 617). En el anexo 21,se explica los modelos de eficacia, que de acuerdo al investigador, para medir la eficacia de una empresa se debe utilizar el modelo político, debido a que, no integra todos los elementos institucionales y sólo a aquellos relacionados en la productividad; por lo tanto, si la organización es eficaz con la aplicación del modelo político se logra inferir que si lo es; tanto en el cumplimiento de las metas empresariales.

Por último, la dimensión eficiencia; envuelve la elaboración de los efectos ansiados por medio de la calidad de los bienes ofrecidos o la calidad observada (Villena et al., 2019, p. 617). De acuerdo a Fontalvo et al. (2017, p. 51) para toda organización, el cálculo de la eficiencia es un elemento fundamental, porque permite examinar y cuantificar los resultados obtenidos y los recursos empleados; expresaron que este indicador tiene conrrespondencia con el empleo razonable de los elementos,o dicho de otro modo, se refiere a la producción en el mínimo del tiempo y con el menor empleo de recursos.

#### <span id="page-21-0"></span>**III. METODOLOGÍA**

#### <span id="page-21-1"></span>**3.1 Tipo y diseño de investigación**

Se tendrá en cuenta la investigación del tipo **aplicada**; porque se pretende, con la implementación, satisfacer la problemática del descenso de la productividad en la empresa metalmecanica. En concordancia con Hernández y Mendoza (2018) los estudios aplicados tienen como propósito remediar la problemática investigativa. La investigación consideró el enfoque **cuantitativo**, porque, se recabó los datos en la empresa metalmecánica para medir las variables y responder a la problemática enunciada. En efecto, estos estudios se inician con el apoyo de teorías sustantivas para comprobar y explicar un problema con el soporte de datos numéricos (Hernández y Mendoza, 2018, p. 133). Sobre el nivel de la investigación fue **propositivo**, ya que se recolectaron datos de la empresa, encontrando ciertos problemas,para ello se realizo una propuesta de mejora, de tal manera se planteo un modelo matemático para solucionar los problemas encontrados. De tal manera Paredes (2020) nos dice que enfoque propositivo implicar proponer soluciones o intervenciones constructivas basadas en los resultados observados en estudios sin manipulación de variables.

En cuanto al diseño fue **no experimental**; ya que no se aplicó la presente investigación, debido a que la empresa no nos brindó el permiso para poder implementar nuestra metodología 5s. De tal modo, Carrasco (2019) nos dice que se presentan en estudios que respetan la presentación de los hechos y fenómenos sin que exista intención de la manipulación de las variables. De tipo transversal explicativo causal, el propósito de este estudio fue establecer las causas que producen la baja productividad en la empresa metalmecánica. Por consiguiente, Carrasco (2019) nos dice que se refieren a diseños específicos diseñados para identificar y comprender las causas, factores o variables que causan problemas en un contexto social particular.

#### <span id="page-22-0"></span>**3.2 Variables y operacionalización**

#### **3.2.1. Variable independiente: Metodología 5s**

**Definición conceptual:** Son técnicas de carácter estratégico utilizados por las organizaciones para minimizar los tiempos y recursos utilizados en los procedimientos sistematizados de fabricación (Morán y Chávez, 2022, p. 360).

**Definición operacional:** Para el cálculo de la variable independiente se consideró los cinco componentes seleccionar, ordenar, limpiar, estandarizar y disciplina; con sus respectivos indicadores con escala de razón.

**Dimensión 1: Clasificación**; esta etapa de inicio tiene como propósito definir los tipos de clasificación, esencial-no esencial, con la finalidad de lograr el crecimiento productivo y, por ende, perfeccionar las condiciones de salud física y emocional de los recursos humanos (Medrano et al., 2019). Se utilizó el indicador "*Porcentaje de clasificación*".

$$
PC = \frac{CR}{CE} = X - 100\%
$$

*Figura 1.* Fórmula de clasificación

<span id="page-22-1"></span>La fórmula de la figura 1, expresa que el porcentaje de clasificación (PC) será igual al resultado de la clasificación real (CR) entre la clasificación esperada (CE), multiplicado por 100%. Se utilizó la escala de razón.

**Dimensión 2: Ordenar**; hace referencia a situar y catalogar la materia prima empleada según su frecuencia de exigencia; de modo que, se responda a la brevedad la solicitud de requerimiento (Morán y Chávez, 202, p. 360). Se utilizó el indicador "*Porcentaje de ordenamiento*".

$$
PO = \frac{OR}{OE} - X \quad 100\%
$$

#### *Figura 2.* Fórmula de ordenamiento

<span id="page-22-2"></span>La fórmula de la figura 2, expresa que el porcentaje de ordenamiento (PO) será igual al resultado del ordenamiento real (OR) entre el ordenamiento esperado (OE), multiplicado por 100%. Se utilizó la escala de razón.

**Dimensión 3: Limpiar;** explica el desarrollo de acciones que permitan eliminar la suciedad (Morán y Chávez, 2022, p. 360). Se utilizó el indicador "*Porcentaje de*  PL =  $\frac{LR}{LR}$  X 100% *limpieza".*

*Figura 3.* Fórmula de limpieza

<span id="page-23-0"></span>La fórmula de la figura 3, expresa que el porcentaje de limpieza (PL) será igual al resultado de la limpieza real (LR) entre la limpieza esperada (LE), multiplicado por 100%. Se utilizó la escala de razón.

**Dimensión 4: Estandarizar;** vendría a ser el acatamiento de las circunstancias pre instituidas en los períodos preliminares a través de la documentación formal (Morán y Chávez, 2022, p. 360). Se utilizó el indicador: "*Porcentaje de estandarización*".

$$
PE = \frac{ER}{EE} \times 100\%
$$

*Figura 4.* Fórmula de estandarizar

<span id="page-23-1"></span>La fórmula de la figura 4, expresa que el porcentaje de estandarización (PE) será igual al resultado de la estandarización real (ER) entre la estandarización esperada (EE), multiplicado por 100%. Se utilizó la escala de razón.

**Dimensión 5: Disciplina;** es la práctica de procedimientos de monitoreo y mejora continua (Morán y Chávez, 2022, p. 360). Se utilizó el indicador: "*Porcentaje de disciplina*".

PD =  $\frac{DR}{DF}$  X 100%

*Figura 5.* Fórmula de disciplina

<span id="page-23-2"></span>La fórmula de la figura 5, expresa que el porcentaje de disciplina (PD) será igual al resultado de la disciplina real (DR) entre la disciplina esperada (DE), multiplicado por 100%. Se utilizó la escala de razón.

### **3.2.2 Variable dependiente: Productividad**

**Definición conceptual;** es la resultante por la aplicación de los recursos empleados para la fabricación de los bienes y servicios (Ordoñez, 2016, p. 45).

**Definición operacional;** para cuantificar la variable dependiente se consideró los componentes eficiencia y eficacia; con sus respectivos indicadores con escala de razón.

**Dimensión 1: Eficiencia;** que es la capacidad utilizable de los aparatos y los obreros para conseguir la producción, esta se obtiene cuando con el resultado anhelado con menos tiempo y recursos (Villena et al., 2019). Se utilizó como indicador "*Porcentaje de tiempo de fabricación*".

$$
E1=\frac{TR}{TP} \; X \; 100\%
$$

#### *Figura 6.* Fórmula de la eficiencia

<span id="page-24-1"></span>La fórmula de la figura 6, expresa que el porcentaje de tiempo de fabricación (E1) será igual al resultado del tiempo real (TR) entre el tiempo planificado (TP), multiplicado por 100%. Se utilizó la escala de razón.

**Dimensión 2: Eficacia;** envuelve el desempeño de las metas o resultados (Villena et al., 2019, p. 620). Se utilizará como indicador "*Porcentaje de unidades producidas*".

$$
E2 = \frac{up}{uR} \; X \; 100\%
$$

#### *Figura 7.* Fórmula de la eficacia

<span id="page-24-2"></span>La fórmula de la figura 7, expresa que el porcentaje de unidades producidas (E2) será igual al resultado de las unidades producidas (UP) entre las unidades requeridas (UR), multiplicado por 100%. Se utilizó la escala de razón.

La consolidación de la propuesta conceptual y operacional se registró en la matriz del anexo 1.

#### <span id="page-24-0"></span>**3.3 Población (criterios de selección), muestra, muestreo, unidad de análisis**

La población es la agrupación de elementos, entre las que se pueden considerar, personas, objetos, datos, etc. (Hernández y Mendoza, 2018, p. 133). En esa línea, se constituyó como población las unidades requeridas de la producción de las estanterías metálicas en el área de producción.

**Criterio de inclusión:** se consideró las unidades producidas de lunes a viernes, de 8 a 5 pm, y la producción de los dias sábados en el horario de 08:00 a 12:00 pm, respecto a las unidades producidas en la línea de estanterias de ángulos ranurados para el sector administrativo.

**Criterio de exclusión:** se excluyó las unidades producidas en los días domingos y feriados; respecto a las unidades producidas en líneas de carritos, archivadores, muebles metálicos para el sector clínico.

#### **Muestra**

La muestra conlleva el uso de una parte poblacional (Hernández y Mendoza, 2018). No obstante, para efecto del cumplimiento del objetivo académico se consideró una muestra igual a la población; es decir, la muestra correspondió a las estanterias producidas en un lapso de 24 dias (esenario actual y esenario propuesto)

### **Muestreo**

Esta se describe la manera como se elige la parte representativa de la población con el objetivo de evaluar los parámetros correspondientes a dicha población (Hernández y Mendoza, 2018, p. 133). Estos parámetros son valores numéricos que describen las características de la población en estudio. En el presente caso, se tomó en cuenta un criterio no probabilístico; dado que, se utilizó el criterio de conveniencia.

#### **Unidad de análisis**

Se conceptúa como la expresión menor de los datos; es importante destacar que esta unidad no es necesariamente constante en todos los casos (Hernández y Mendoza, 2018, p. 198). Por ello se tuvo en cuenta como unidad de análisis una unidad equivalente a un estante fabricado de ángulo ranurado.

### <span id="page-25-0"></span>**3.4 Técnicas e instrumentos de recolección de datos**

Como **técnica**, se tuvo presente a la orientación al cumplimiento de normas y procedimientos para determinar la relación con el objeto de estudio (Hernández y Mendoza, 2018, p. 133). En esa línea, la técnicas empleadas fueron principalmente la observación.

Así como **instrumento**, se utilizó el registro de auditoría, para evaluar los datos de la variable independiente, la cual contará con 20 ítems, 4 por cada dimensión, y hoja de registro; para examinar los datos de la variable dependiente (Anexo 2) y la variable dependiente se observa en el anexo 3.

Para poder medir la productividad se empleó el instrumento de medición, el

cronómetro, debidamente calibrado y certificado por un laboratorio autorizado (Anexo 8).

**Validez**; explica la precisión en determinar que el instrumento utilizado corresponde con precisión a una investigación en particular (Hernández y Mendoza, 2018). Los instrumentos fueron evaluados por tres especialistas del centro de estudios quienes en base a los criterios de pertinencia, relevancia y claridad, determinaron en otorgar el certificado de validez (Anexo 5).

**Confiabilidad**; la rigurosidad del instrumento se da por la confiabilidad, que aplicado en diversas circunstancias da resultados similares (Hernández y Mendoza, 2018). De modo que, la confiablidad es del 100%, por tratarse de cálculos derivados de registros, donde se emplearon fórmulas matemáticas; como tambien de los datos proporcionados por la empresa. No se ha medido la confiabilidad.

#### <span id="page-26-0"></span>**3.5 Procedimientos**

Debido a las condiciones establecidas por la empresa y las diferentes disposiciones dadas por parte del área de producción, se dispuso interrumpir las actividades propuestas como parte de la implementación de la metodología, en vista a ello se tomó la alternativa de presentar una investigación propositiva. La metodología 5s no se logró implementar, ya que la empresa decidió concluir con la estadía del estudiante, de manera que se realizó una propuesta de mejora, de cómo sería la productividad después de haber implementado; contábamos con los datos del escenario actual ya que contábamos con la carta de autorización (anexo 4), pero para hallar la productividad estimada, se utilizó fórmulas matemáticas. De manera con el registro de auditoría 5s se recogió los datos de la variable independiente el 3 de julio; por otro lado, se recogió los datos de la variable independiente estimada en la propuesta de mejora el 31 de agosto y ; (b) Con la hoja de registro; se recogió los datos de la productividad en el escenario actual de la variable dependiente; entre el 4 de mayo del 2023 al 31 de mayo de 2023 y; después de haber obtenido los datos de la productividad estimada en la propuesta de mejora con la fórmula matemática, entre el 26 de agosto de 2023 al 22 de septiembre de 2023, la cual no fue implementado la metodología 5s, ya que no contamos con la disposición de la empresa, ni con el permiso.

### **3.5.1. Contexto organizacional**

Sobre la empresa inmersa en la industria metalmecánica, tiene una experiencia que sobrepasa los 10 años en el mercado especializado y que está dedicado a suministrar a nivel nacional sus productos a una amplia variedad de sectores en el ámbito médico, ejecutivo y educativo, tanto en la ciudad de Lima como en otros distritos. La empresa ha destacado como un proveedor confiable y ha mantenido su compromiso con la satisfacción de sus clientes, ubicado en distrito de Lima.

### **3.5.1.1. Aspectos estratégicos**

**Misión propuesta:** La empresa cuenta con una misión, pero nuestra propuesta de misión seria ser una empresa metalmecánica que aplica tecnología, promueve la innovación, así como el desarrollo de sus actividades en compartimientos seguros y de protección al medio ambiente".

**Visión propuesta:** La empresa cuenta con una visión, pero nuestra propuesta de visión seria para el año 2026, ser reconocida en el mercado peruano como la empresa líder en la fabricación de muebles, ofreciendo productos de alta calidad y tecnología".

**Valores propuesta:** La empresa no cuenta con valores, pero nuestra propuesta de valores a incluir seria 5 valores que interpretan la realización de las gestiones diarias del personal, como es la innovación, creatividad, calidad, seguridad y confianza.

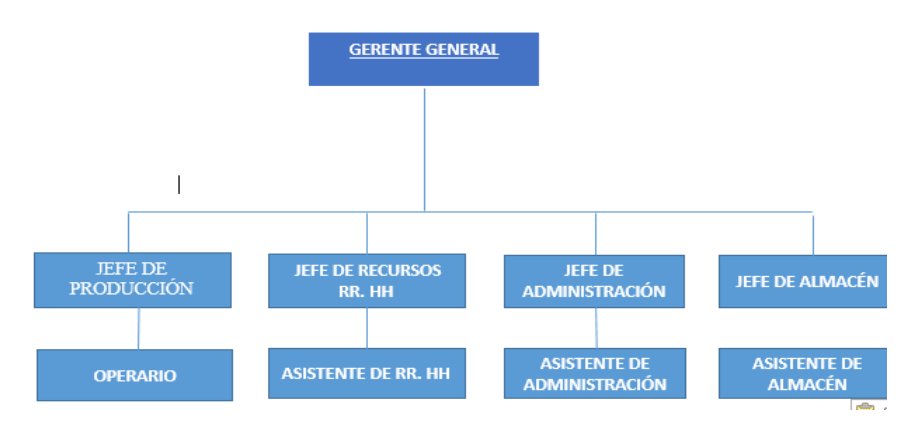

### **Estructura organizacional propuesta**

<span id="page-27-0"></span>*Figura 8.* Estructura organizacional propuesta de una empresa metalmecánica. La figura 8 muestra la estructura vertical de la empresa que contiene 4 áreas de primera línea. En el área de producción se ejecutará el presente estudio.

### **3.5.1.2. Proceso de producción:**

Las operaciones para obtener estantería de ángulos ranurados se dan de la siguiente manera:

**Medir** 

Las operaciones comienzan con el traslado de la plancha LAF de 2.4 x 1.2 m. a la mesa de trabajo del área de corte. Se realiza la medición con una wincha y se marca con lápiz en 4 figuras iguales.

## Cortar en 4 piezas con la maquina guillotina

Se traslada la plancha a la maquina manual guillotina, luego se hace el corte en 4 partes iguales teniendo 4 piezas de metal, luego se verifica que las medidas de las piezas sean iguales.

## ▪ **Troquelar el panel**

Transportar las piezas cerca de la máquina, luego encender la máquina y troquelar en cada esquina las piezas, luego apagar la máquina para después Inspeccionar que estén bien cortadas.

### **Plegar en los bordes**

A continuación, las piezas son transportadas al área de doblado donde se utilizan máquinas plegadoras para doblar los bordes.

### ▪ **Lavar el panel**

Los paneles son transportados al área de lavado donde se hace la espera de guantes de jebe para proteger del ácido, en este proceso se sumerge las piezas, se soba con trapo hasta quitar todo el óxido de la pieza, luego se sumerge de nuevo para quitar todas las impurezas y al final se escurre las piezas de una esquina para evitar que se desperdicie el ácido.

### ▪ **Enjuagar con agua**

Luego se transporta a la fosa de agua para enjuagar las piezas, se sumerge y se sacude, luego se escurre.

#### ▪ **Secar**

Se busca 2 caballetes, luego colocarlos los caballetes cerca del área de lavado, luego mover los paneles ya escurridos e inclinar hacia los caballetes, luego encender el soplete cobre y sopletear de tal manera que seque los paneles al final apagar el soplete.

## ▪ **Lijar**

Transportar los paneles a la mesa de trabajo que se encuentra en el área de lijado, hacer la búsqueda de lija 80 en el área, una vez encontrada se procede a lijar toda la pieza, luego limpiar con un trapo y por último inspeccionar que no haya ningún polvo antes de pasar al proceso de pintado.

### **Pintar en polvo**

Se colocan los ganchos a la cabina de pintado, luego se cuelgan los paneles a la cabina, se prende la máquina de pintado electrostático, se procede a disparar el pintado en polvo hasta cubrir toda la pieza, al final se desgancha con cuidado para no manchar la pieza ya pintada.

### **Hornear**

Dirigirse al horno y abrir la puerta, transportar los paneles cerca del horno, enganchar los ganchos al horno, luego al momento de enganchar los paneles se lleva con cuidado para evitar manchar con las manos, encender el horno a 180 °C, una vez ya pasado el tiempo se debe de apagar el horno, se deberá desenganchar los paneles de la cabina, se llevará los paneles cerca de área, se deberá de cerrar la puerta y al final tapar con plástico para evitar el polvo.

### ▪ **Medir**

En este proceso se dirige al almacén de planchas metálicas y esta se traslada a la mesa de trabajo que se encuentra en el área de corte. Se realiza la medición con una wincha y se marca con lápiz en 4 piezas iguales.

## ▪ **Cortar en 4 piezas con la maquina guillotina**

Se traslada la plancha a la maquina manual guillotina, luego se hace el corte en 4 partes iguales teniendo 4 piezas de metal, luego se verifica que las medidas de las piezas sean iguales.

### ▪ **Perforar los ángulos ranurados**

Transportar las piezas cerca de la máquina, luego encender la máquina y perforar en cada esquina las piezas, luego apagar la máquina para después Inspeccionar que estén bien cortadas.

#### ▪ **Plegar en forma de L**

A continuación, las piezas son transportadas al área de doblado donde hace el doblado en forma de L.

#### **Lavar los ángulos ranurados**

Los ángulos ranurados son transportados al área de lavado, en este proceso se sumerge las piezas, se soba con trapo hasta quitar todo el óxido de la pieza, luego se sumerge de nuevo para quitar todas las impurezas y al final se escurre las piezas de una esquina para evitar que se desperdicie el ácido.

#### **Enjuagar con agua**

Luego se transporta a la fosa de agua para enjuagar las piezas, se sumerge y se sacude, luego se escurre.

#### ▪ **Secar**

Se busca 2 caballetes, luego colocarlos los caballetes cerca del área de lavado, luego mover los ángulos ranurados ya escurridos e encimar hacia los caballetes, luego encender el soplete cobre y sopletear de tal manera que seque los ángulos ranurados al final apagar el soplete.

#### ▪ **Lijar**

Transportar los ángulos ranurados a la mesa de trabajo que se encuentra en el área de lijado, hacer la búsqueda de lija 80 en el área, una vez encontrada se procede a lijar toda la pieza, luego limpiar con un trapo y por último inspeccionar que no haya ningún polvo antes de pasar al proceso de pintado.

#### **Pintar en polvo**

Se colocan los ganchos a la cabina de pintado, luego se cuelgan los ángulos ranurados a la cabina, se prende la máquina de pintado electrostático, se procede a disparar el pintado en polvo hasta cubrir toda la pieza, al final se desgancha con cuidado para no manchar la pieza ya pintada.

#### ▪ **Hornear**

Dirigirse al horno y abrir la puerta, transportar los ángulos ranurados cerca del horno, enganchar los ganchos al horno, luego al momento de enganchar los ángulos ranurados se lleva con cuidado para evitar manchar con las manos, encender el horno a 180 °C, una vez ya pasado el tiempo se debe de apagar el horno, se deberá desenganchar los ángulos ranurados de la cabina, se llevará los

ángulos ranurados cerca de área, se deberá de cerrar la puerta y al final tapar con plástico para evitar el polvo.

#### ▪ **Armar el estante con los ángulos ranurados**

Colocar cartón como base para que no se raje la pintura, primero se marcan y se miden a una distancia de 20 cm desde la base, y luego se marca cada 40 cm los ángulos ranurados. Una vez marcados los 4 ángulos ranurados, se utilizan 4 esquineros para estantes, 40 pernos de 3/8" y 40 tuercas de 3/8" para fijar los paneles. Se comienza el pernado del panel superior e inferior para mayor firmeza, y luego se continúa con los paneles restantes. Finalmente, se colocan regatones para estantes en las patas y se verifica la estabilidad de la estantería. En caso de estar floja, se asegura con una llave para garantizar la firmeza del producto final.

#### **Embalar**

Limpiar con trapo y retirar el polvo, luego pegar sticker de la empresa metalmecánica, luego embalar con film el estante se va empezar desde abajo hasta arriba y al terminar se deberá de embalar las patas.

#### **3.5.1.3. DOP (escenario actual)**

Se procedió a elaborar el gráfico para detallar las condiciones del escenario actual de las operaciones e inspecciones del proceso de estantería de ángulos ranurados. Como se observa en la figura 9, la secuencia muestra un total de 20 operaciones y 2 inspecciones, ninguna actividad combinada; teniendo un total de 22 operaciones.

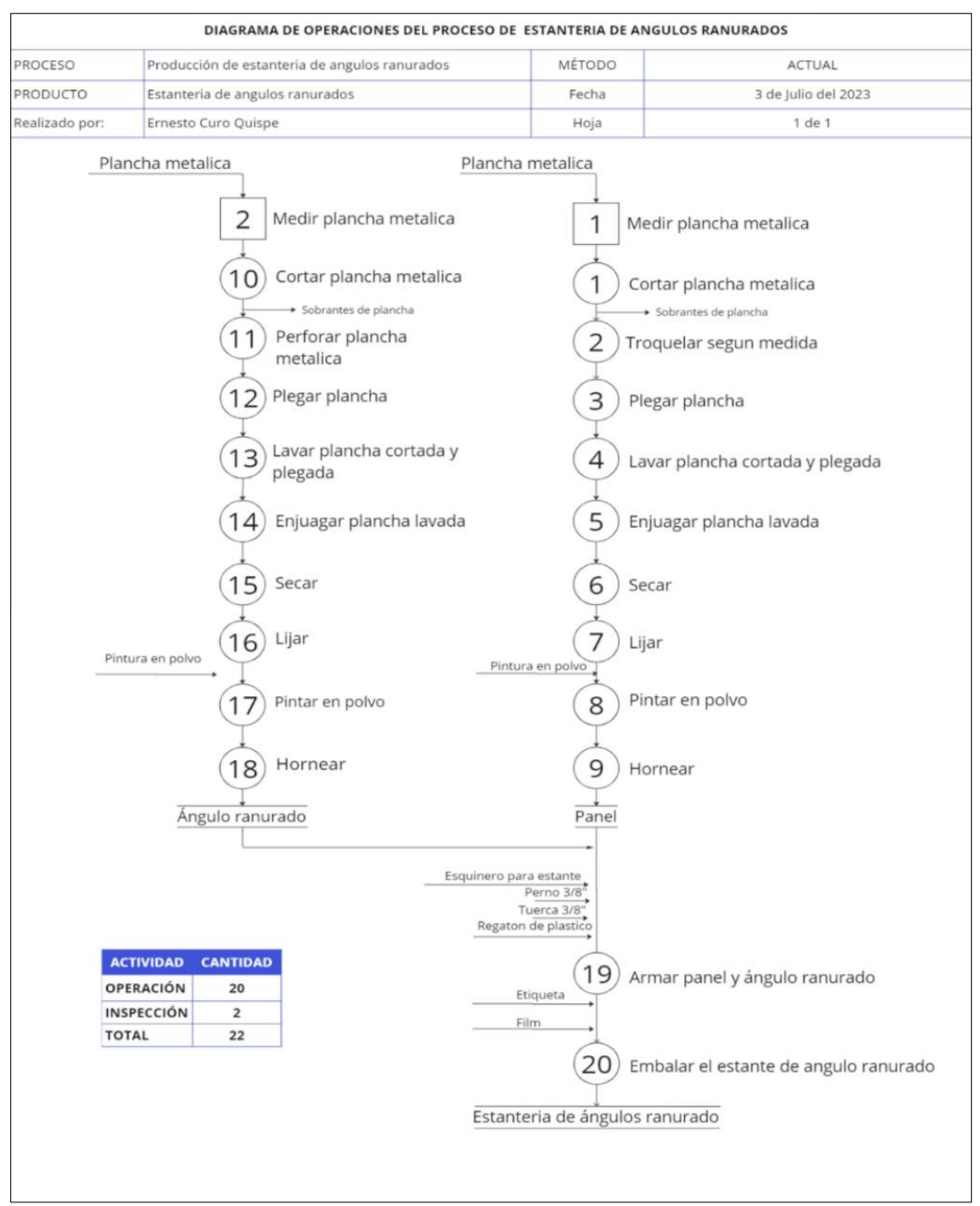

*Figura 9*. DOP (escenario actual)

## <span id="page-32-0"></span>**3.5.1.4. DAP (escenario actual)**

Se procedió a realizar el flujo de los procesos observados en el anexo 41, que muestra la sucesión de actividades para la creación de la estantería de ángulos ranurados. Esta herramienta permitió analizar las condiciones del escenario actual de la 5s, en la que se identificaron cuáles de estas actividades demandan más tiempo y proponer posibles soluciones. De esta forma, se obtuvo 77 operaciones, 26 transporte, 9 espera, 15 inspección y 3 almacenamiento. Además, se obtuvo un 64% en actividades que agregan valor.

$$
IA = \frac{83}{130} * 100\% = 64\%
$$

#### **3.5.1.5. Layout del escenario actual**

La figura 10, se expresó el diseño de la distribución del área de producción en el escenario actual. En ella observamos áreas adicionales; el área total de la planta de la empresa es de 1 561 m2.

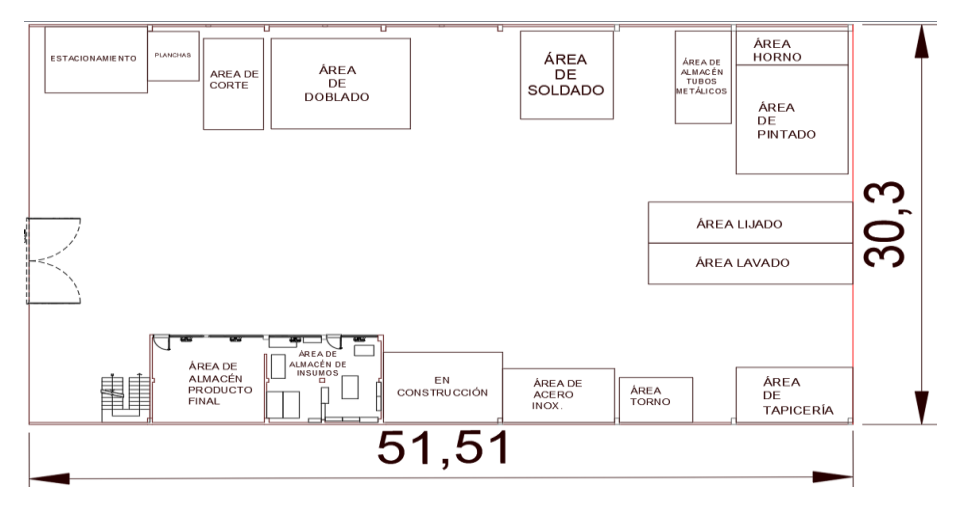

*Figura 10.* Layout en el escenario actual

## <span id="page-33-0"></span>**3.5.1.6. Diagrama de recorrido del escenario actual**

En el proceso para la fabricación de la estantería de ángulo ranurado, se visualizó el conjunto completo de operaciones. Comienza en el almacén de planchas metálicas, atraviesa las etapas de corte y doblado, así como las áreas de lavado, lijado y pintura, culminando con el acabado en la cabina de horno y finalizando en el área de acabado, se observa en la figura 11.

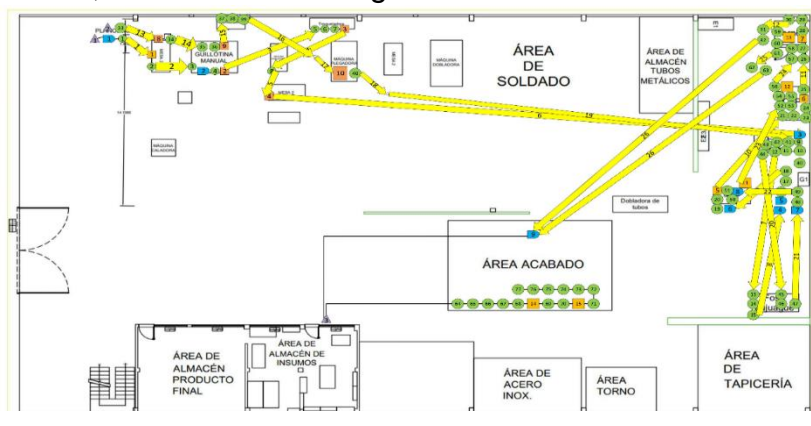

*Figura 11.* Diagrama de recorrido del escenario actual

<span id="page-33-1"></span>Se realizó una toma de tiempos en anexo 22 Se realizó el cálculo de muestras con una fórmula matemática de cada uno de las operaciones como se observa en el

anexo 23 donde se puede obtener un tiempo promedio observado de 222.34 min. En el (anexo 24) se halló el tiempo estándar de 252.74 min, utilizando el factor de calificación del sistema Westinghouse (anexo 25).

Para el cálculo de capacidad de producción se obtuvo una capacidad teórica de 7.60 según la fórmula de capacidad teórica (anexo 26). Para la producción programada (anexo 27) se halló 6 unidades programadas según fórmula, con un factor de valoración del 80%. También se obtuvo el cálculo de horas hombre (anexo 28) reales con 1536 minutos, según fórmula. Y por último horas hombre programada con 1920 min. (anexo 29) por 4 trabajadores según fórmula. De igual manera se calculó la capacidad de producción teórica y el tiempo estándar, en primer lugar, se determinó la cantidad de producción de una estantería de ángulos ranurados contando con los recursos disponibles y en un plazo de 24 horas. Este resultado nos permitió identificar que en un plazo de 8 horas es posible la producción de dicho producto.

Por otra parte, en la se pudo determinar el tiempo necesario para que un trabajador ejecute la producción de un estante de ángulos ranurados.

## **3.5.1.7. Ficha de observación del escenario actual de la variable independiente**

Para la evaluación del escenario actual se realizó una ficha de observación (Anexo 30) constó de 20 preguntas y con criterios de puntuación: inexistente (0), insuficiente (1), bien (2) y, excelente (3).

El resultado de la variable independiente a través de la ficha de observación se obtuvo los siguientes resultados: la fase de clasificación obtuvo un 42%, el ordenamiento un 25%, limpieza un 25%, la fase de estandarización un 33%, y disciplina un 25%. Se estableció que la participación de acatamiento de las actividades de la variable independiente fue de 30%. Se visualiza en la figura 12.

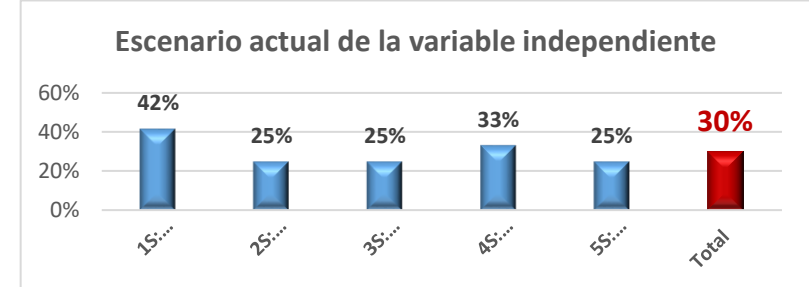

<span id="page-34-0"></span> *Figura 12.* Resultados del escenario actual de la variable independiente

### **3.5.1.8. Escenario actual de la variable dependiente**

Con los resultados de los análisis del cálculo de la capacidad de producción teórica y el tiempo estándar se logró obtener los datos entre el 4 de abril de 2023 al 31 de abril de 2023, con un total de 24 días. La tabla 1 muestra los valores de la eficiencia (73.67%), eficacia (66.67%) y productividad (49,97%).

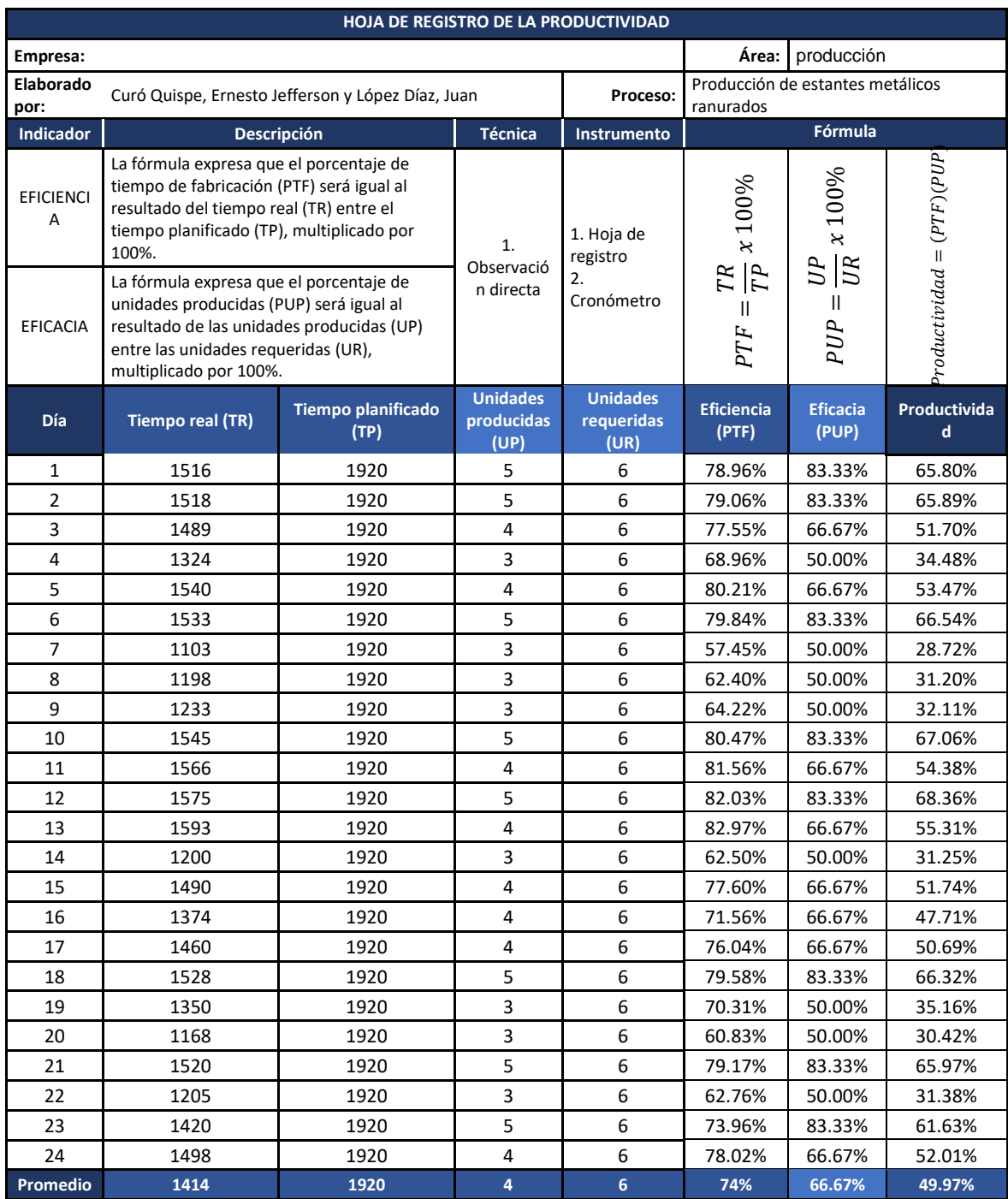

#### <span id="page-35-0"></span>**Tabla 1.** *Escenario actual de la variable dependiente*

Fuente: Elaboración propia.
## **3.5.2. Propuesta de la mejora**

El análisis situacional consideró el uso de herramientas como el Ishikawa, matriz de correlación, matriz de Pareto, Pareto, estratificación y tabla de priorización; que permitió identificar las causas principales: Acumulación de equipos de uso diario sin clasificar (22%), Acumulación de herramientas de uso diario sin clasificar (21%), Incumplimiento de limpieza diaria en el área de producción (19%) y Estaciones de trabajo desordenado (15%). En tal sentido, la tabla 2 muestra las alternativas de solución que fueron aplicadas en función de las causas principales.

## **Tabla 2***. Análisis de las causas*

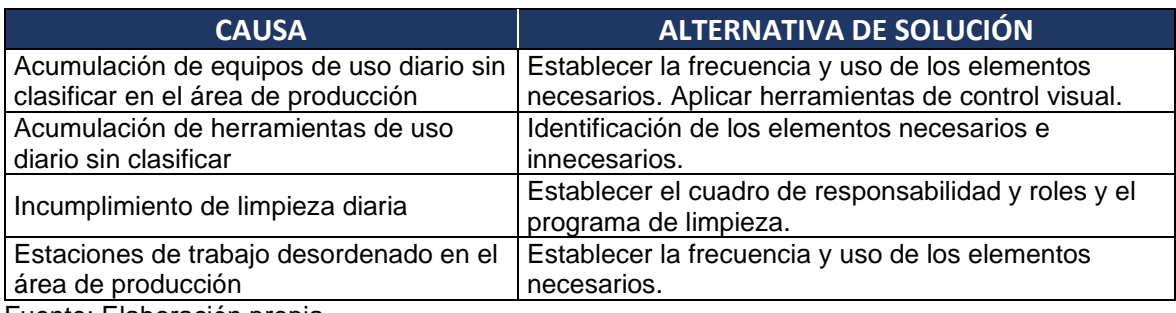

Fuente: Elaboración propia.

De modo que, se elaboró una propuesta de perfeccionamiento basado en la implementación de un modelo que constó de 3 etapas: (a) planificación, (b) ejecución y (c) control, las cuales conllevan las actividades de implementación consideradas como necesarias para solucionar la baja productividad (Véase figura 13).

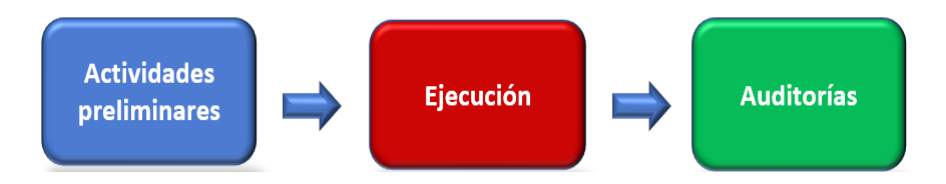

 *Figura 13.* Etapas del desarrollo de la propuesta de mejora.

3.5.3. Cronograma de la propuesta de mejora

El cronograma conllevó un período de 8 semanas, comprendido entre julio y agosto de 2023. En la tabla 3 se observa el detalle de las actividades.

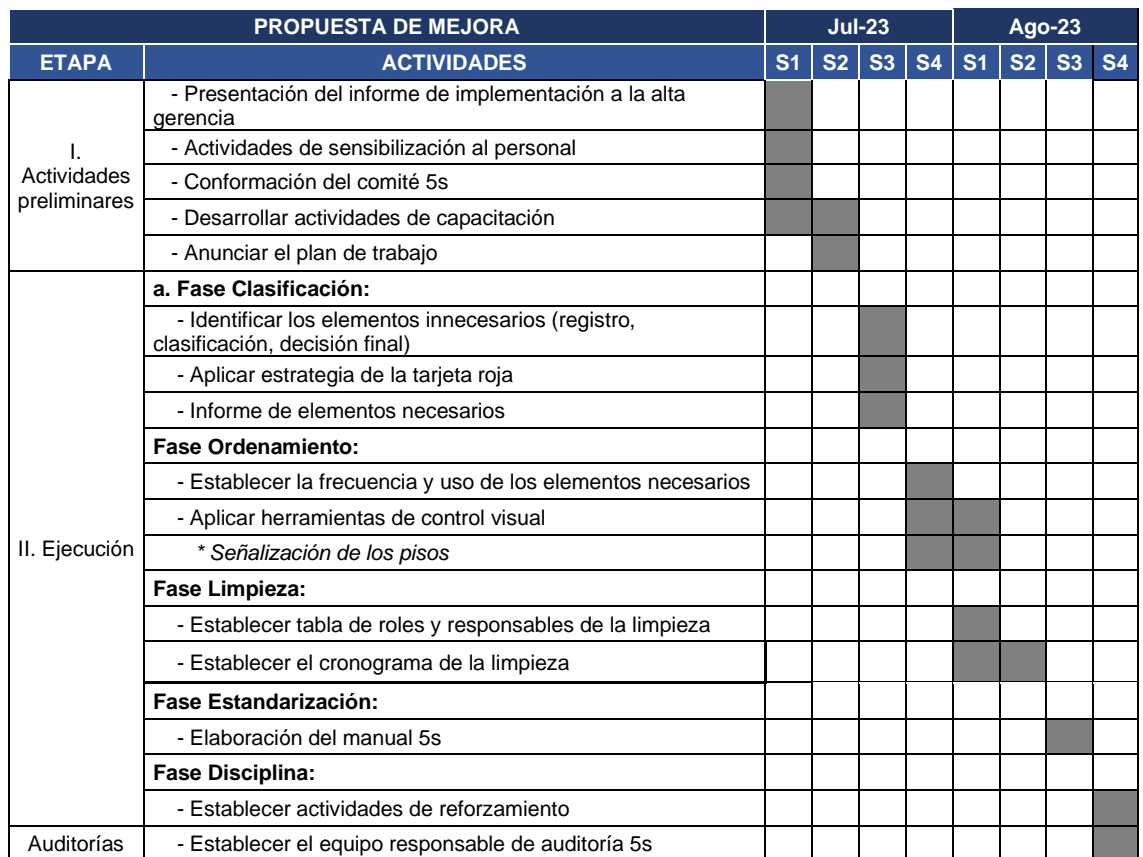

## **Tabla 3***. Cronograma de la propuesta de mejora*

Fuente: Elaboración propia.

### **Cronograma de ejecución**

Por último, el proyecto de investigación contó con actividades planificadas en el correspondiente Gantt, las cuales consideró una serie de actividades ordenadas para su desarrollo; las cuales contempló con período de 35 semanas, se observa en la tabla 4 el cronograma completo de abril hasta diciembre.

# **Tabla 4***. Cronograma de ejecución*

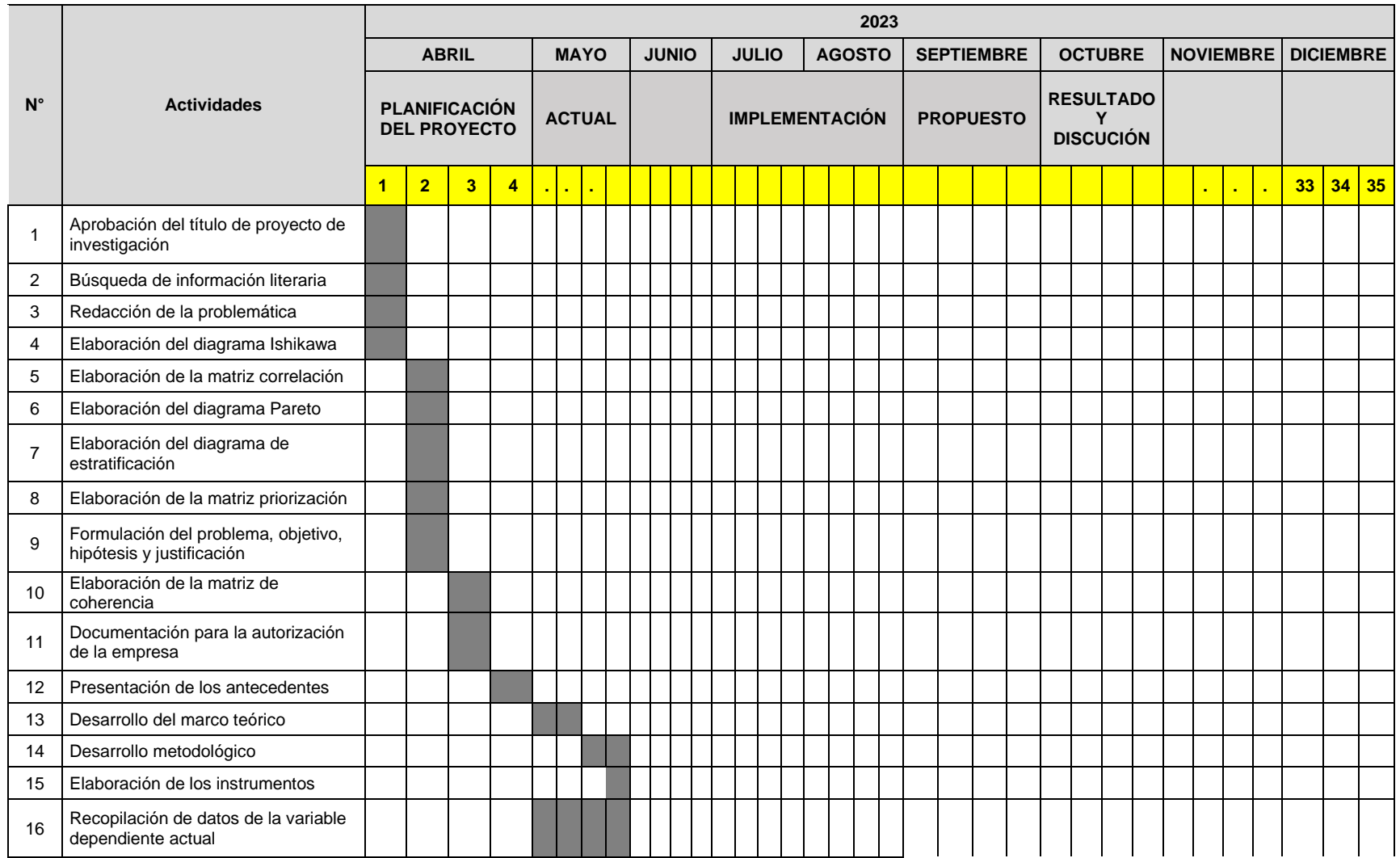

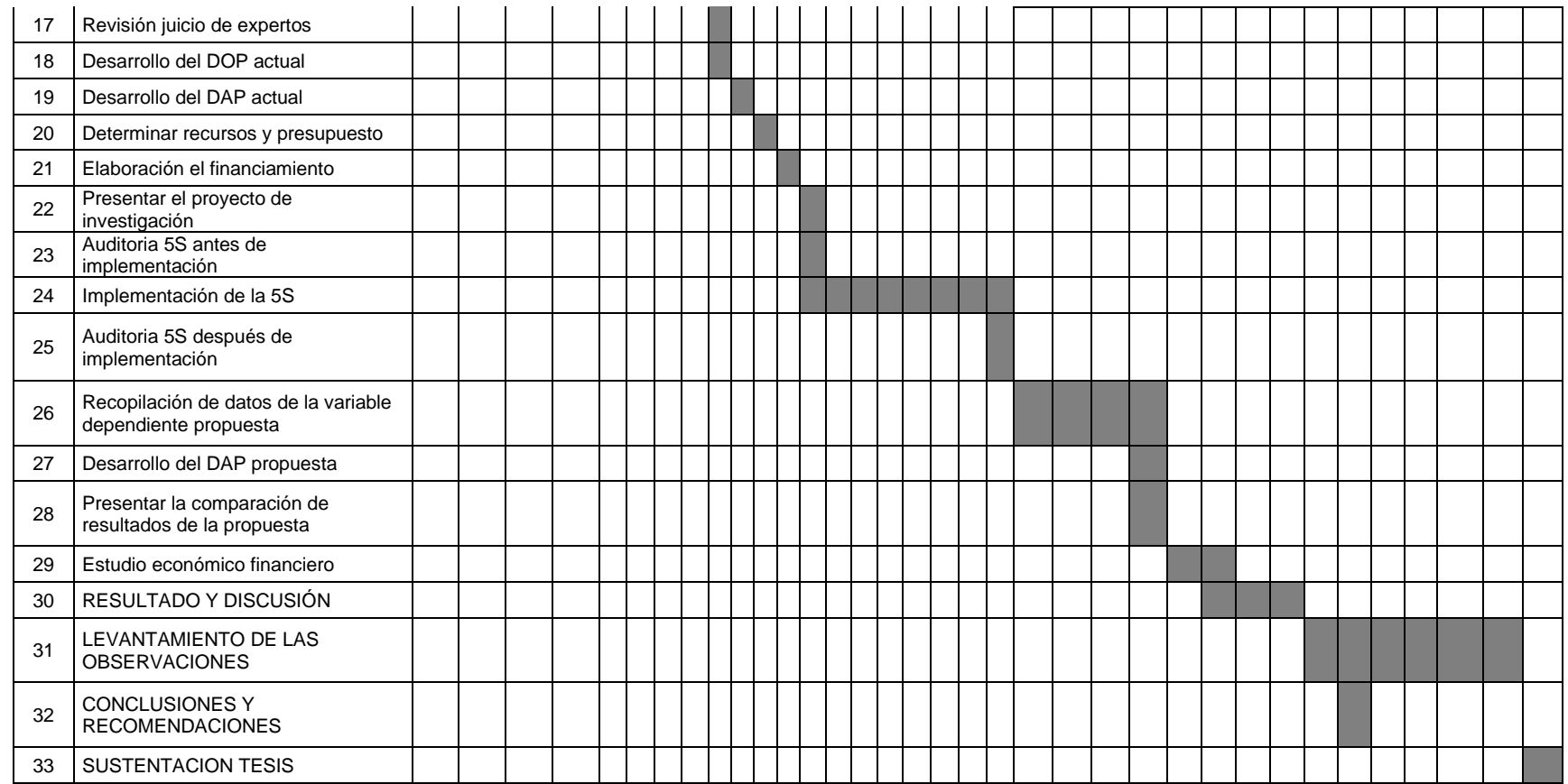

# 3.5.4. Presupuesto de la propuesta de mejora

La tabla 5 expuso el costo monetario para la implementación de la metodología, que resultó un importe de S/.6088 soles. El costo incurre en el uso de diversos rubros: equipos y bienes duraderos, recursos humanos y materiales e insumos, gastos operativos. Para tal efecto, se ha discriminado los rubros con el "*clasificador MEF 2023*".

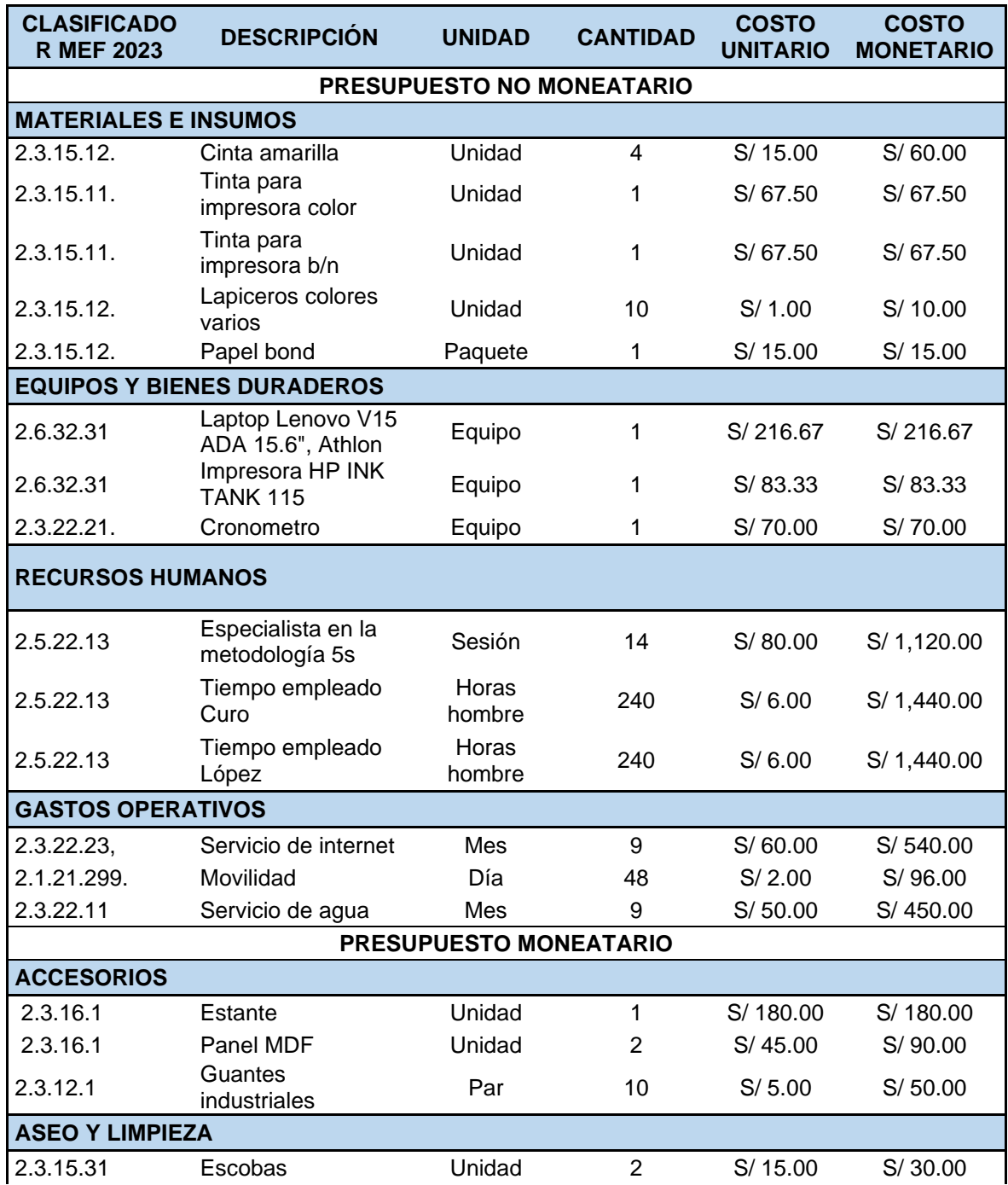

# **Tabla 5.** *Presupuesto de mejora*

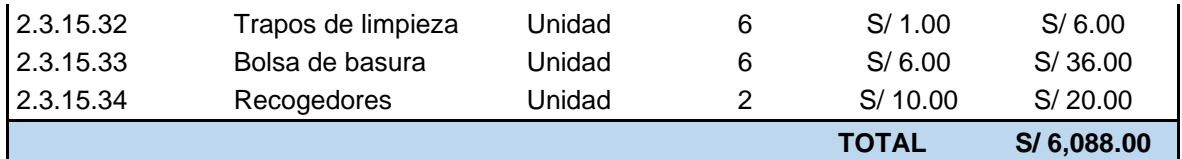

Fuente: Elaboración propia.

De igual manera en la tabla 6 muestra los medios y valores monetarios por un monto de S/.5676 soles y los medios y valores no monetarios por un monto de S/.412 soles. La suma total requerida será de S/.6088 soles.

#### **Tabla 6.** *Resumen de aporte*

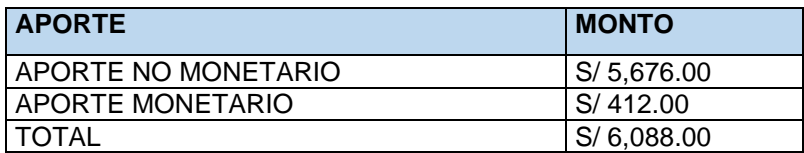

Fuente: Elaboración propia.

De acuerdo al compromiso de la gerencia general el costo fue asumido al 80% por la organización y 20% por los estudiantes, como se observa en la tabla 7.

### **Tabla 7.** *Financiamiento*

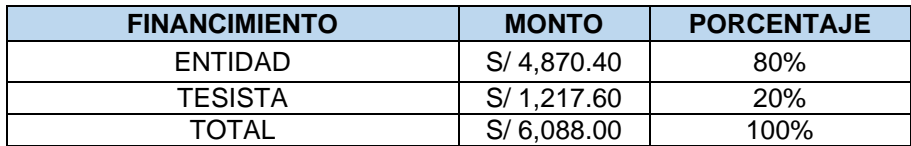

Fuente: Elaboración propia.

### **3.5.5. Desarrollo de la propuesta**

La metodología 5s no se logró implementar por motivos previamente expuestos. Por consiguiente, este documento detalla propuestas de mejoras planeadas para el área de producción.

### **3.5.5.1. Actividades preliminares**

- **Presentación del informe de implementación a la alta gerencia:** en función al análisis y la propuesta de solución se expuso a los responsables, el informe y anuncio el inicio del estudio.
- **Actividades de sensibilización al personal:** el proceso de la propuesta inició con una convocatoria coordinada con los gerentes y los trabajadores de la empresa; donde se explicó la importancia y el beneficio propuesto con el soporte de experiencias similares en el sector metalmecánico. El programa de

sensibilización se realizó; en primer lugar, con los responsables de nivel gerencial y, posteriormente, con los funcionarios de otros niveles y trabajadores en general. Cabe precisar que como resultado se recibió el compromiso general, la cual resulto positivo en el desarrollo de la implementación.

▪ **Conformación del comité 5s:** se estableció el equipo responsable del cumplimiento de la metodología 5s, que llevo el nombre de "*Comité de implementación 5s*".

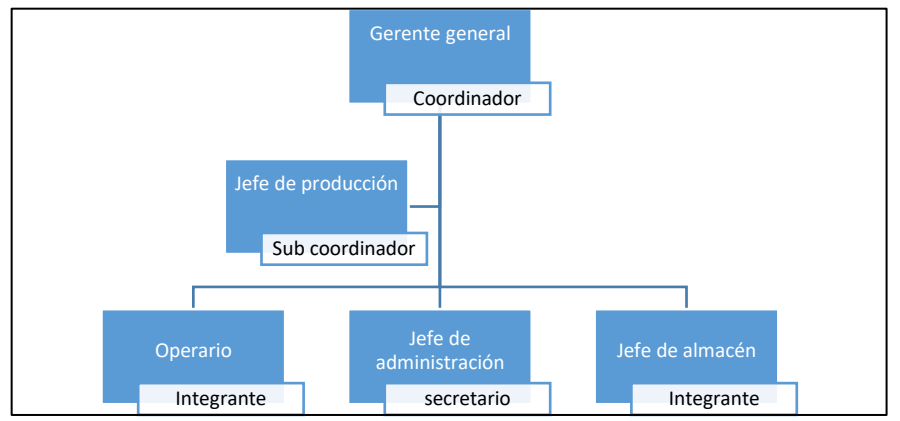

*Figura 14.* Estructura del "Comité de implementación 5s."

La figura 14 se muestran los puestos de las personas asignados para los cargos de coordinador, secretario y auditor. Como líder del equipo se presentó al gerente general, quien, en conjunto, con los demás participantes, emitieron el compromiso y entender de lo fundamental del cumplimiento de las actividades en cada etapa del desarrollo de la propuesta; de modo que, firmó un acta de compromiso (Anexo 31). Por otra parte, la gerencia general, confirmó el apoyo con los recursos necesarios, el seguimiento, el liderazgo presencial y motivacional para lograr el éxito de la operación. Asimismo, se estableció las funciones las cuales son:

- − Coordinador: direccionar a los trabajadores para conseguir el acatamiento de las metas planificadas. Establecer el rol de los participantes del comité. Analizar los avances y casuísticas del proceso y, por último, impulsar el debate y la retroalimentación.
- − Subcoordinador: seguimiento del progreso del tratamiento 5s y rescatar las mejores prácticas.
- Secretaria: registrar información sobre los avances y de las

problemáticas existentes; así como, la elaboración de los indicadores visuales, formatos, gráficos, paneles. Rescatar las mejores prácticas del modelo 5s.

- − Integrantes: cooperar oportunamente con el cumplimiento metodológico; cumplir con el programa de limpieza. Contribuir con propuestas de retroalimentación.
- **Desarrollar actividades de capacitación:** Se capacitó, con el apoyo externo de un especialista en la metodología de calidad; en primer lugar, a los integrantes del comité y; en segundo lugar, a los recursos humanos. En las rutinas de capacitación a los trabajadores, contribuyeron los integrantes del comité, además del ingeniero especialista. Las capacitaciones se desarrollaron en catorce días en sesiones de 30 minutos de duración en un total de 6 horas. La realización del evento se tuvo en cuenta lo siguiente:
	- − Programación de la capacitación (Anexo 32)
	- − Materiales: laptop, ppt, videos.
- Anunciar el plan de trabajo: Teniendo en cuenta la estructura del comité, la asignación de funciones y la capacitación se reafirmó en el cronograma de actividades y se dio un paso al anuncio y despliegue del tratamiento al personal general por medio de correos electrónicos y de avisos en el periódico mural.

# **3.5.5.2. Ejecución**

Por temas laborales de trabajo no se ha podido implementar la metodología 5s, de tal manera se está haciendo esta propuesta de tipo propositivo, en ello se está precisando las actividades que se tenían planificadas para la ejecución. El periodo de ejecución comprendía en los meses de julio y agosto.

# **a. Fase Clasificación**

▪ **Identificar los elementos innecesarios:** se observó la situación del área de producción, en la que prima el desorden de elementos innecesarios, lo cual generan dificultades en el tránsito e inseguridades y desconcierto en el personal.

De modo que, se diseñó un registro de los elementos innecesarios en el cual se aplicaron los siguientes criterios: frecuentemente utilizado, únicamente necesario, poco necesario, poca frecuencia de uso, como se visualiza en la tabla 8.

**Tabla 8.** *Registro de elementos innecesarios*

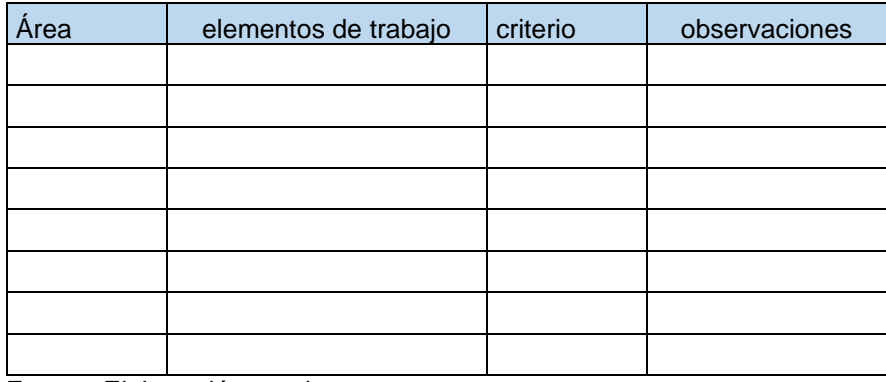

Fuente: Elaboración propia.

En la tabla 9, se mostró el uso del formato de clasificación de los objetos necesarios e innecesarios del área de producción, la cual ya se tenía el listado de dichos objetos.

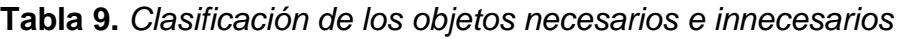

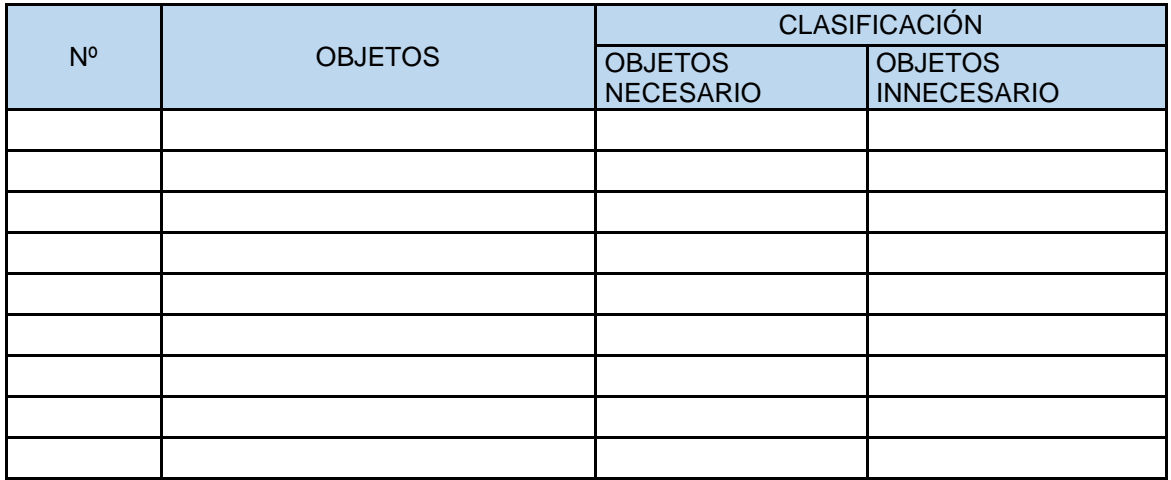

Fuente: Elaboración propia.

Posteriormente, en la tabla 10 se expuso los parámetros para tomar una decisión final respecto a los elementos innecesarios.

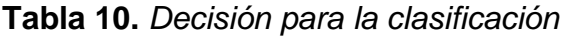

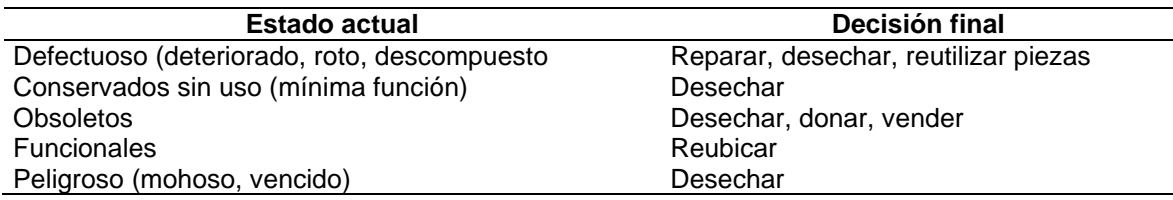

Fuente: Elaboración propia.

▪ **Aplicar estrategia de la tarjeta roja:** con la aplicación de la tarjeta roja se buscó discriminar los elementos innecesarios, identificando las acciones sugeridas ya sea agrupar, eliminar, reubicar, reparar o reciclar que fueron identificados, con la aplicación de la estrategia de la "tarjeta roja".

En la figura 15 se expone el modelo de tarjeta que ha sido anexada a cada elemento innecesario. Esta tarjeta permitió registrar la fecha, área de trabajo, ítem, cantidad, y la acción sugerida identificada en la decisión final.

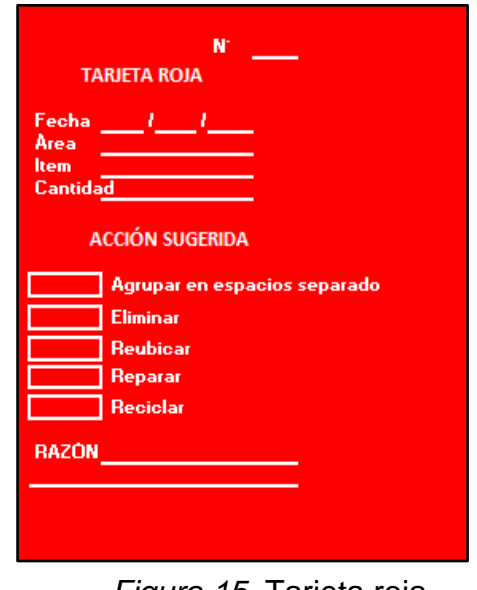

*Figura 15.* Tarjeta roja.

▪ **Informe de objetos necesarios:** se elaboró el informe de los objetos necesarios utilizando el modelo de formato de la tabla 11.

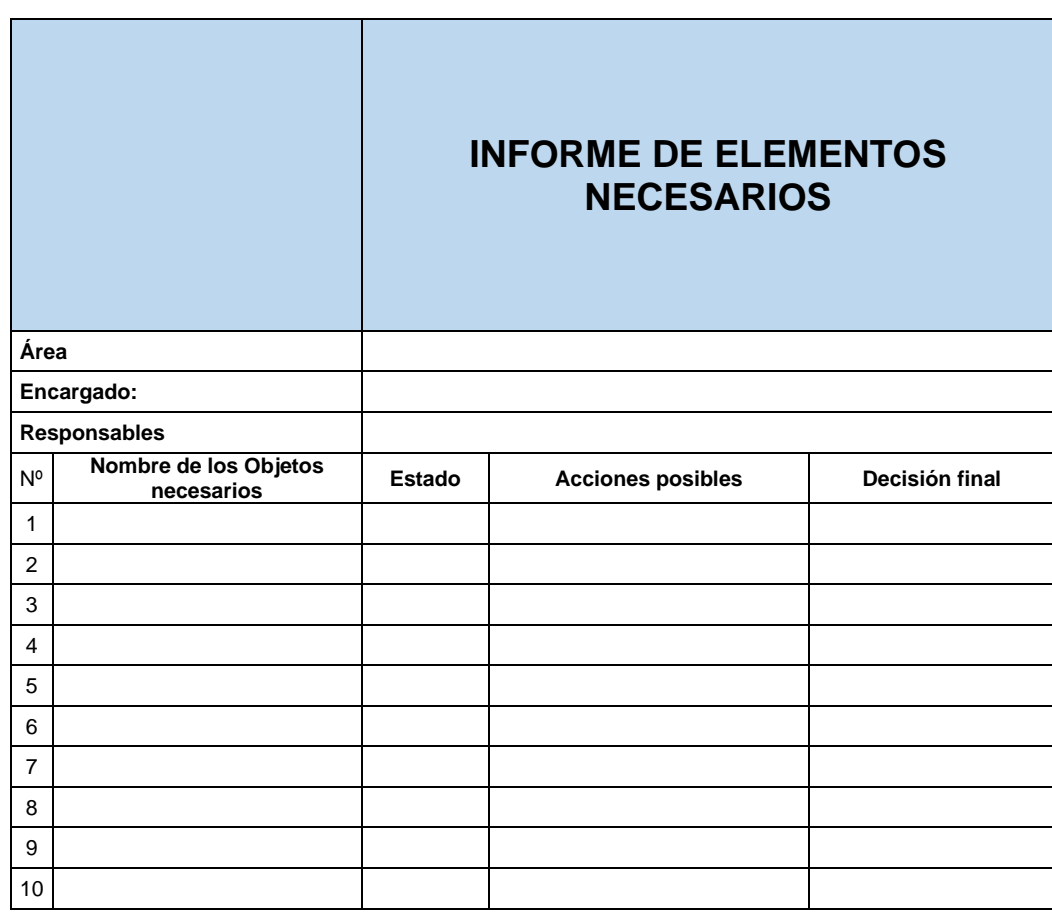

# **Tabla 11.** *Formato de elementos necesarios*

Fuente: Elaboración propia.

### **b. Fase Ordenamiento:**

▪ **Establecer la frecuencia y uso de los elementos necesarios:** se consideró reordenar el área de producción, en tal sentido, se ordenaron los elementos en función a los criterios de disposición expresados en la tabla 12.

**Tabla 12.** *Uso de elementos necesarios*

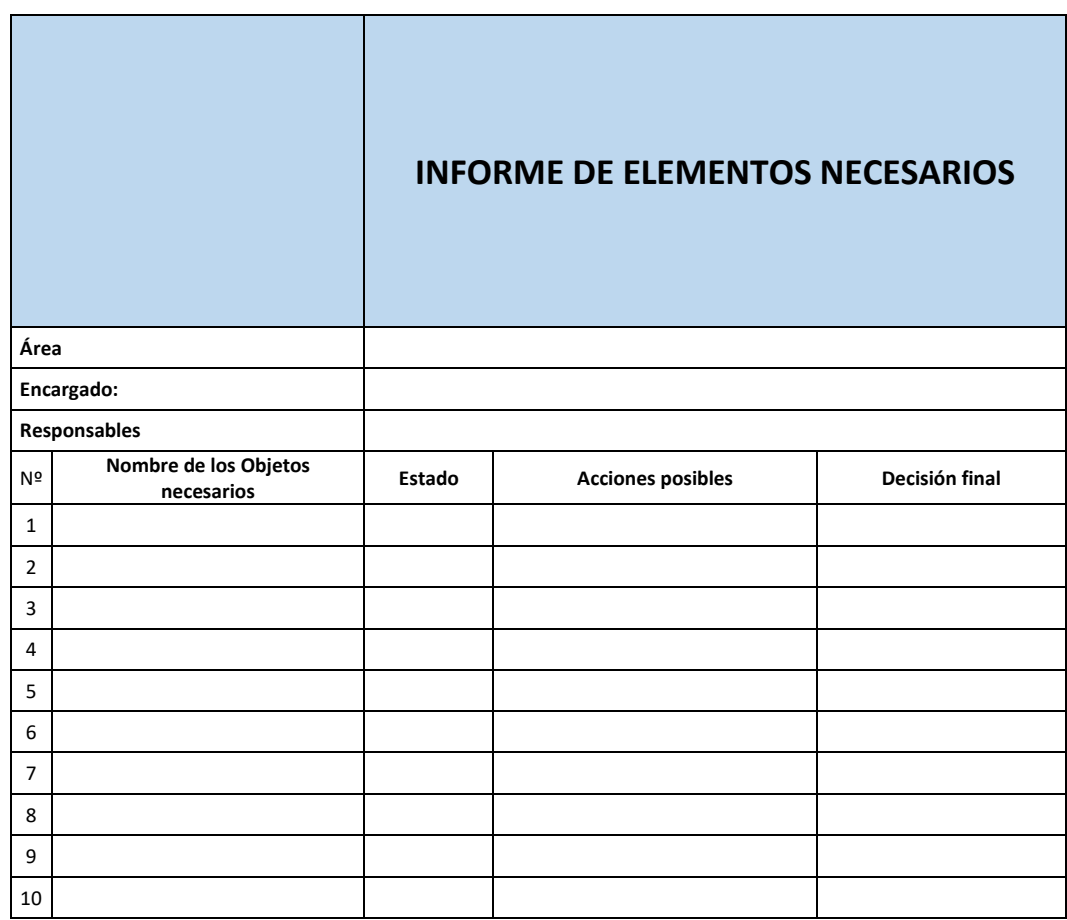

Fuente: Elaboración propia.

- Aplicar herramientas de control visual: se utilizó la rotulación con tarjeta roja y la señalización adecuada en las comparticiones de área estudiada**.**
- **c. Fase Limpieza:**
- **Establecer tabla de roles y responsables de la limpieza:** en la tabla 13 se estableció las responsabilidades y roles de las actividades de la limpieza. En tal sentido, estableció el siguiente formato en la que se explicó a los operarios, personal de limpieza y de mantenimiento preventivo.

**Tabla 13.** *Responsables y responsabilidades*

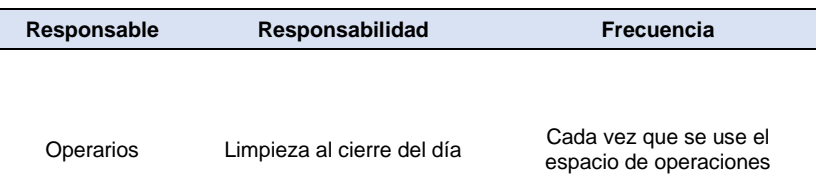

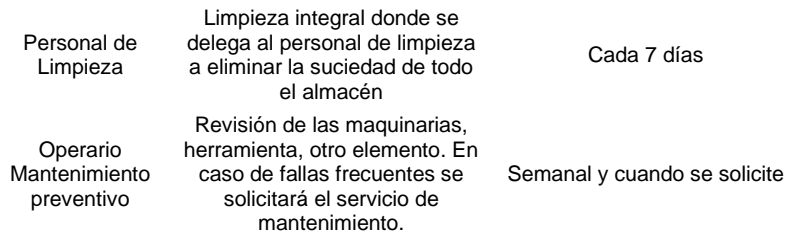

Fuente: Elaboración propia.

▪ **Establecer el cronograma de la limpieza:** se elaboró un cronograma de limpieza, tal como se muestra en la tabla 14, el formato de limpieza mensual en la que se detalla principalmente el responsable, la actividad, la condición y frecuencia.

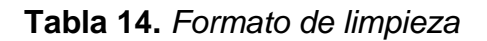

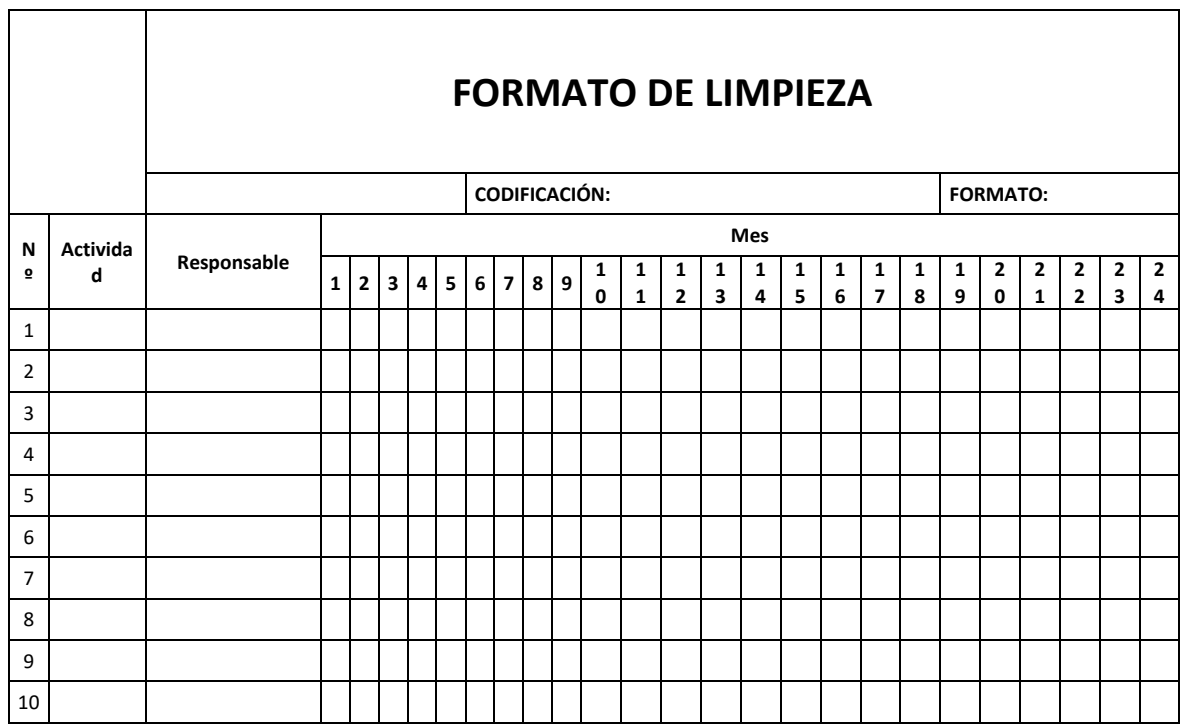

Fuente: Elaboración propia.

De modo que, se explicó a los trabajadores la descripción de las actividades. En primer lugar, al finalizar el día de trabajo, se procedió con el barrido de los desperdicios y su traslado al contenedor y; asimismo, se retiró el polvo y la suciedad de los equipos y herramientas con un trapo. En segundo lugar, al finalizar la semana se visualizó la grasa y líquido refrigerante de las maquinarias añadiendo un mantenimiento preventivo.

### **d. Fase Estandarización:**

▪ **Elaboración del manual 5s:** con el fin de estandarizar los. procedimientos como parte de la política se documentaron las actividades realizadas y se presentó el manual; de modo que, facilite la concientización y capacitación de los trabajadores de la organización y de los ingresantes. El anexo 33 muestra la elaboración del manual para implementación de 5s.

# **e. Fase Disciplina:**

− **Establecer actividades de reforzamiento:** por medio de acciones que contemplen un control del tratamiento. En tal sentido, se aplicaron las auditorias que dieron un alcance del desempeño de las tareas. Cabe precisar que actividades como profundizar la comunicación interna, las charlas permanentes, la conformación del equipo de comité y la aplicación de los afiches de seguridad y la divulgación de la herramienta conllevaron al reforzamiento del tratamiento.

## **3.5.5.3. Auditorías**

▪ **Establecer el equipo responsable de auditoría 5s:** Se realizó auditorías del resultado de la implementación en la que se definió que el equipo del comité liderado por la gerencia general sean los responsables de la realización de las auditorías.

### **DAP de la propuesta**

En el DAP de estante de ángulo ranurado se observa que hay 77 operaciones, 24 transporte, 4 espera, 15 inspección y 3 almacenamiento. Además en el DAP estimada se excluyó 5 actividades de espera, también disminuyo 2 actividades en transporte; 2 de ellas en la realización de paneles y 2 en la fabricación de ángulos ranurados; en la actividad de secar, ya no se buscará caballetes, ya que estará en el lugar establecido, como también en la actividad lijar, ya no se buscará la lija, ya que estará en el lugar adecuado, ya que con la implementación 5s ya no es necesario ya que cada cosa o herramientas está en su lugar; de tal manera se hace la toma de tiempos de los procesos de la estantería de ángulo ranurado como se muestra en el anexo 42.

Por otra parte, visualiza hay 69% actividades que si agregan valor.

$$
IA = \frac{85}{123} * 100\% = 69\%
$$

## **Diagrama de recorrido propuesto**

En la figura 16 se visualiza una reubicación de áreas y las cantidades de actividades que habría en un escenario propuesto después de la implementación de la 5s.

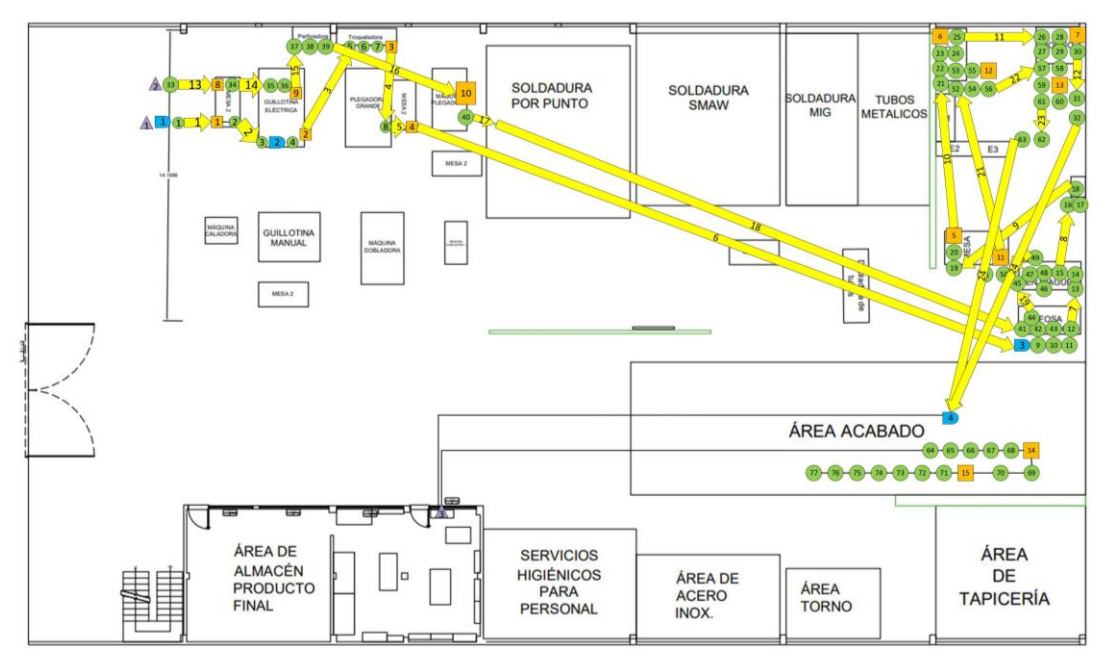

 *Figura 16.* Diagrama de recorrido del escenario propuesto

# **Comparación del DAP**

En la tabla 15 se observa la comparación en ambos escenarios del DAP, donde hay una reducción de actividades de espera, como también hay una reducción de tiempo de 11 minutos con 2 segundos.

**Tabla 15.** *Comparación del DAP*

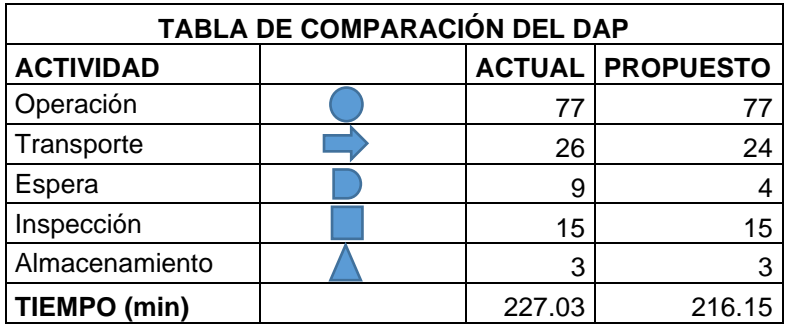

En la figura 17 se observa un gráfico de barras donde comparan el DAP actual y el DAP esperado, donde se observa que en la espera hay una reducción de 5 actividades y en transporte hay una reducción de 2.

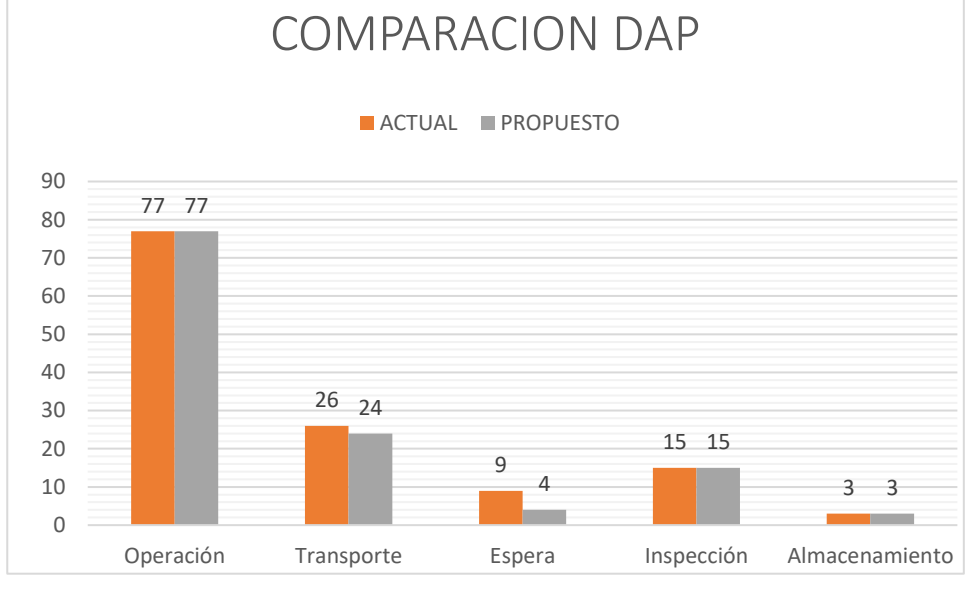

Figura 17. Gráficos de comparación del DAP

Se realizó una propuesta de mejora, donde se halló el cálculo de muestras con una fórmula matemática de cada uno de las operaciones como se observa en el anexo 34 donde se puede obtener un tiempo promedio observado de 214.40 min. En el (anexo 35) se halló el tiempo estándar de 245.35 min, utilizando el factor de calificación del sistema Westinghouse.

Para el cálculo de capacidad de producción se obtuvo una capacidad teórica de 7.83 según la fórmula de capacidad teórica (anexo 36). Para la producción programada (anexo 37) se halló 6 unidades programadas según fórmula, con un factor de valoración del 80%. También se obtuvo el cálculo de horas hombre (anexo 38) reales con 1536 minutos, según fórmula. Y por último horas hombre programada con 1491 min. (anexo 39) por 4 trabajadores según fórmula. De igual manera se calculó la capacidad de producción teórica y el tiempo estándar, en primer lugar, se determinó la cantidad de producción de una estantería de ángulos ranurados contando con los recursos disponibles y en un plazo de 24 horas. Este resultado nos permitió identificar que en un plazo de 8 horas es posible la producción de dicho producto.

En la tabla 16 se observa la productividad estimada, obteniendo un promedio de eficiencia de 82.21%, de eficacia de 81.25% y de productividad de 66.85%.

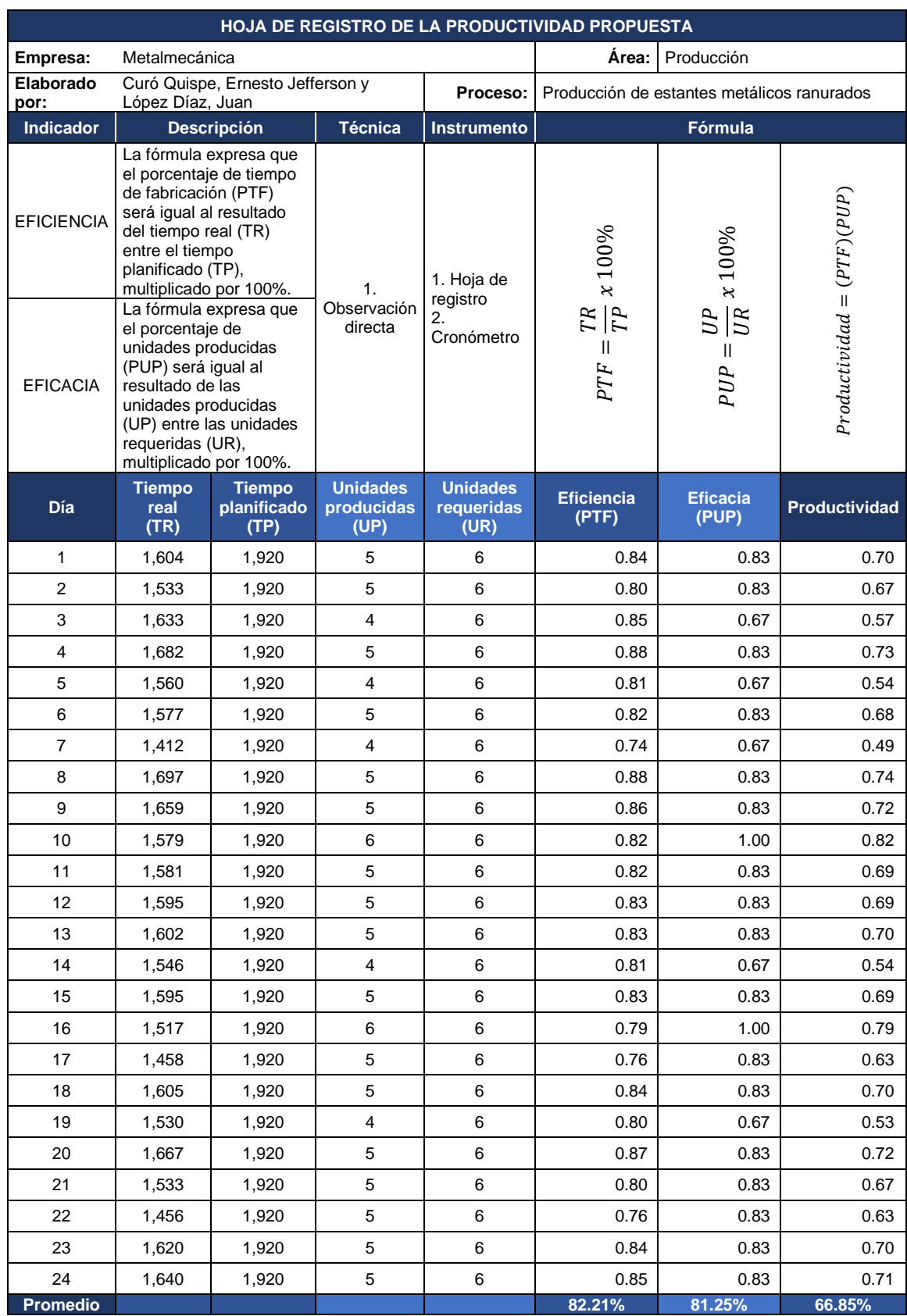

# **Tabla 16.** *Registro de la productividad propuesto*

# **Eficiencia propuesta**

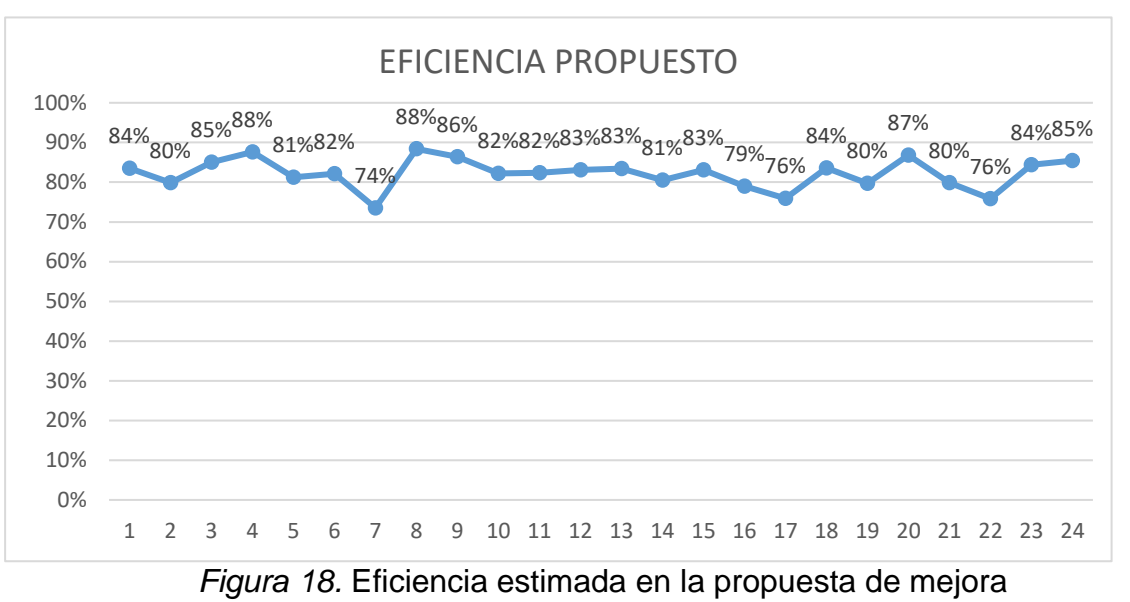

En la figura 18 se visualiza la eficiencia estimada de los 24 días estudiado, con porcentaje que varía de 73.54 % hasta 88.39%.

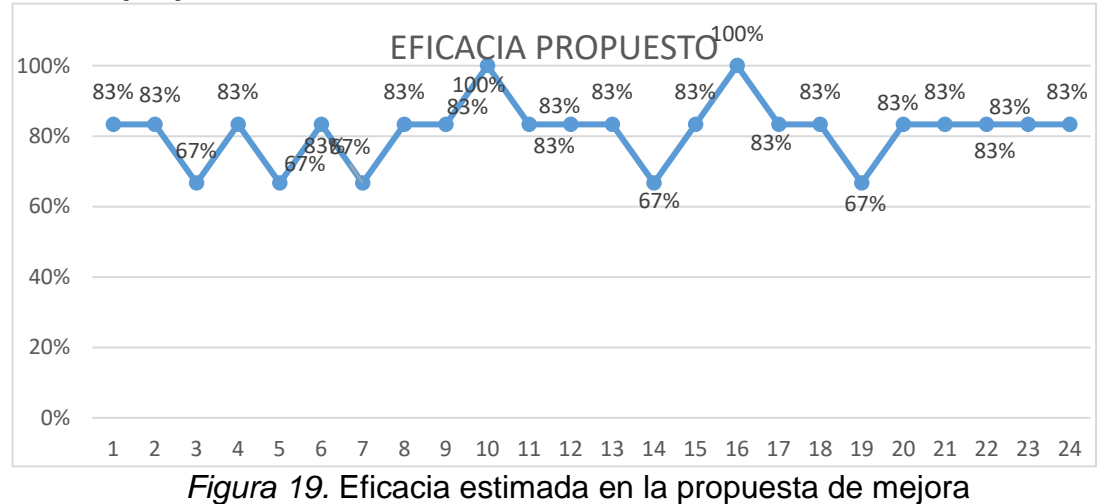

## **Eficacia propuesta**

En la figura 19, se observa la eficacia de los 24 días a estudiar, siendo su porcentaje mínimo de 66.67% el máximo de 100%, dando como resultado que si aumento la eficiencia.

# **Productividad propuesta**

En la figura 20 se observa la productividad estimada durante los 24 días, donde se logra obtener 49.03% hasta un 82.24%, para lograrlo mucho depende de la eficacia y eficiencia.

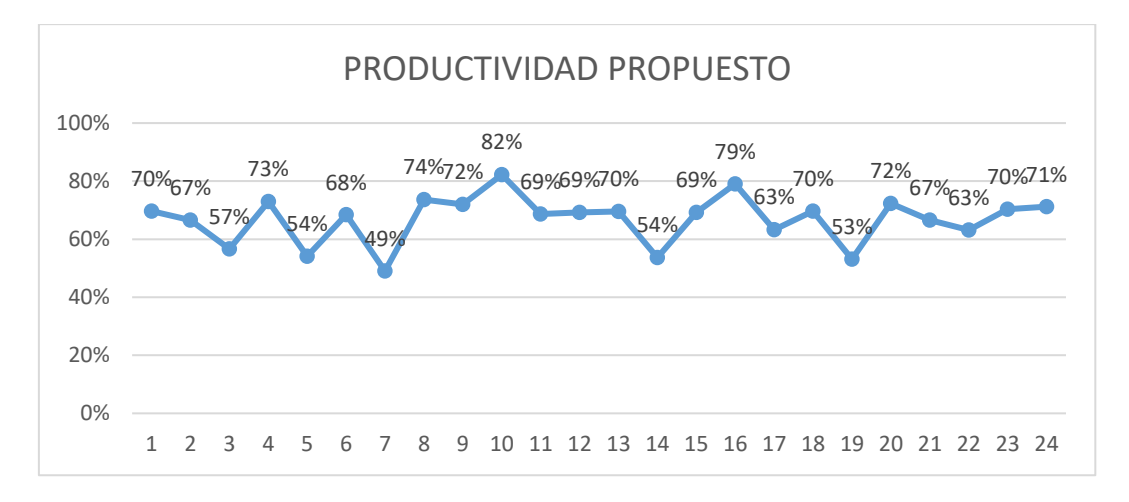

*Figura 20.* Productividad estimada en la propuesta de mejora

# **Identificación del modelo matemático que representa el aumento de la variable productividad**

El cálculo de la variación productiva fue esencial para las estimaciones de la variable, lo que permitió la contrastación con datos iniciales; de manera que, se llevó a cabo el cálculo de la producción diaria actual y propuesta, utilizando la fórmula que se presenta a continuación.

$$
\triangle V = \left(\frac{Ur-Pm}{Pm}\right)100\%
$$

 $\Delta V$  = Variación de la productividad en porcentaje

Ur = Unidades requeridas.

Pm = Producción media.

Después de determinar la **variación de productividad,** se calculará la **producción diaria** 

$$
Up=Ua+Ua*v
$$

Up= Unidades producidas propuestas

Ua= Unidades producidas actual

v= Variación porcentual de las unidades producidas por día.

### **Calcular el aumento de la productividad**

Para iniciar la estimación del aumento en la variable de productividad, es fundamental primero calcular tanto la eficiencia como la eficacia.

### **Calcular el aumento de la eficacia**

Al estimar el incremento de la eficacia, se fundamentó en ajustar el modelo matemático para determinar la producción estándar del día.

$$
\triangle\,V=\left(\!\frac{Ur-Pm}{Pm}\!\right)100\%
$$

Reemplazando en la fórmula en donde:

Unidades requeridas = 6 estantes metálicos diarias

Producción media = 4.92332306 estantes metálicos diarias

$$
V = \left(\frac{6 - 4.92332306}{4.92332306}\right)100\%
$$

$$
V = \left(\frac{1.07667694}{4.92332306}\right)100\%
$$

$$
V = (0.21868907)100\%
$$

Después de completar este cálculo, el cambio porcentual de la eficiencia es de:

V=21,868907% V=21,87%

En consecuencia, para encontrar el valor exacto en función del porcentaje de variación, es

$$
Up = Ua + Ua * v
$$

Se aplico la mejora para cada día, tal como se detalla en la tabla 17.

**Tabla 17.** *Estimación porcentual de la eficacia propuesta.*

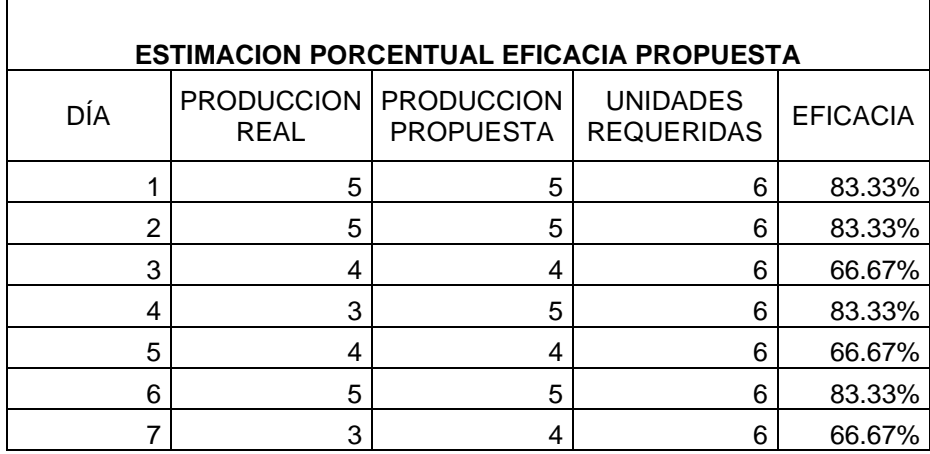

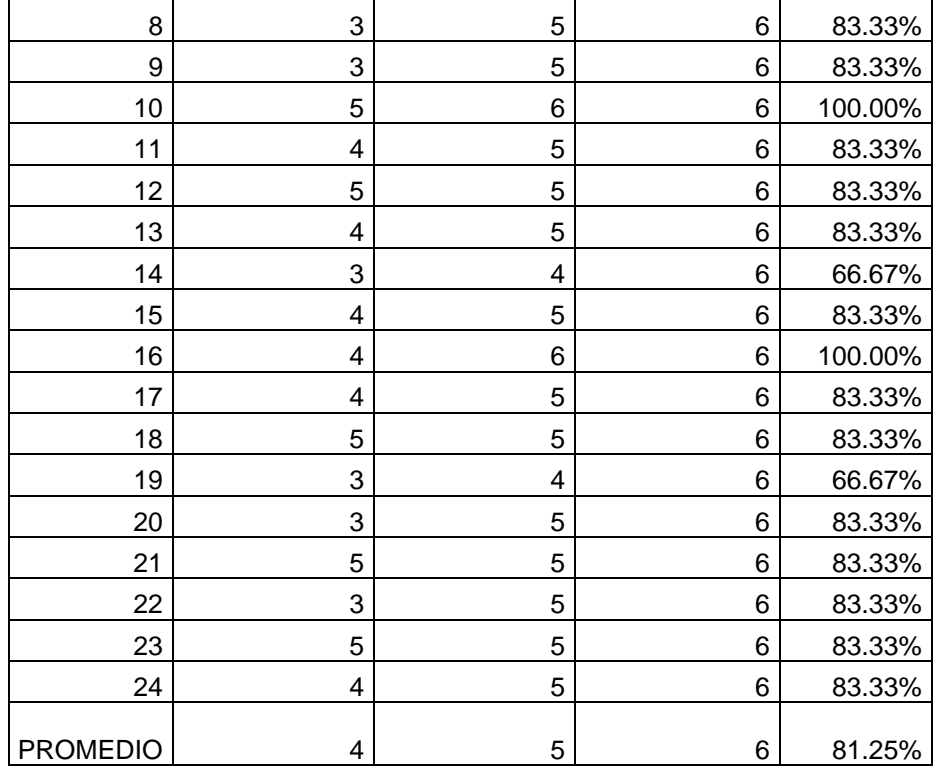

Fuente: Elaboración propia.

Posterior a la ejecución del modelo matemático se evidenció un aumento de la eficacia de un 66.67% a 81.25%.

### **Estimación del aumento de la eficiencia**

Se desarrolló el siguiente modelo matemático para calcular la eficiencia, presentado a continuación:

$$
\triangle Vt = (\frac{Tpd - Tm}{Tm})100\%
$$

Variación porcentual del tiempo =△Vt

Tiempo planificado diario = Tpd

Tiempo medio de trabajo diario = Tp

Una vez que se ha definido la fórmula, procedemos a aplicarla utilizando los siguientes datos:

Tiempo planificado diario = 1920 min.

Tiempo medio de trabajo diario = 1720.5 min.

$$
Vt = \left(\frac{1920 - 1720.5}{1720.5}\right)100\%
$$

$$
Vt = \left(\frac{199.5}{1720.5}\right)100\%
$$

$$
Vt = (0.11595466)100\%
$$

El porcentaje de la variación para la mejora propuesta es de:

$$
Vt = 11.595466 %
$$

$$
Vt = 11.59%
$$

Se utilizó el porcentaje de variación en relación con los tiempos establecidos para calcular los tiempos sugeridos, con el objetivo de determinar la eficiencia estimada.

$$
Tp = Ta + Ta * Vt
$$

Tp = Tiempo real propuesto

Ta = Tiempo real actual

Vt = Variación del tiempo

Se utilizó cada día de trabajo al aplicarle su mejora como lo muestra la tabla 18.

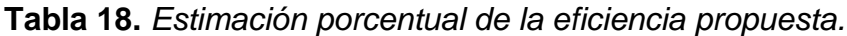

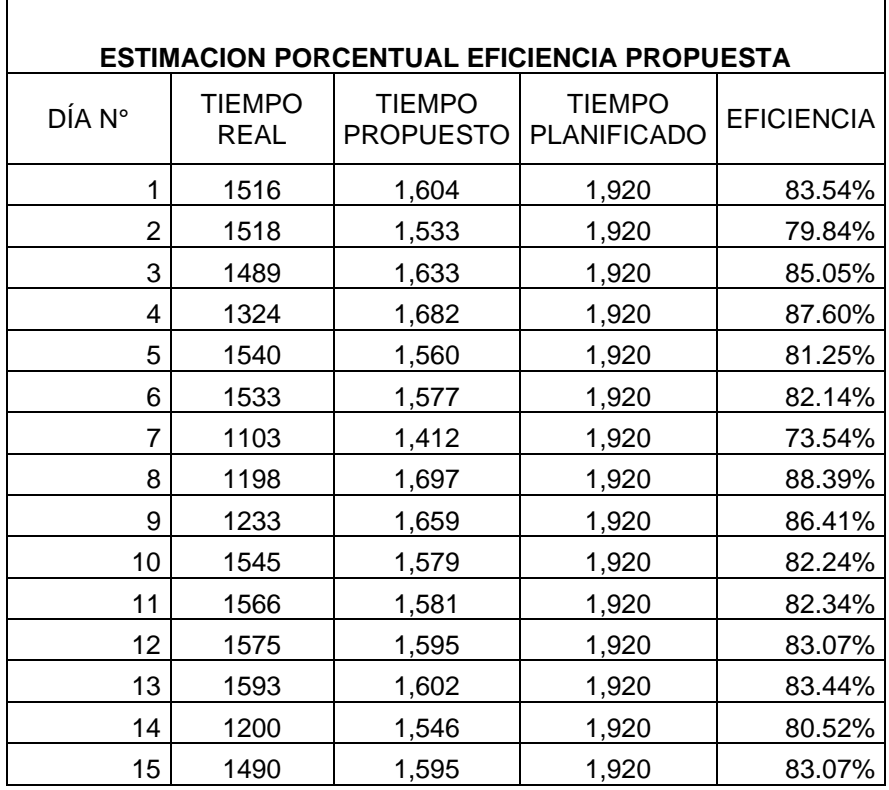

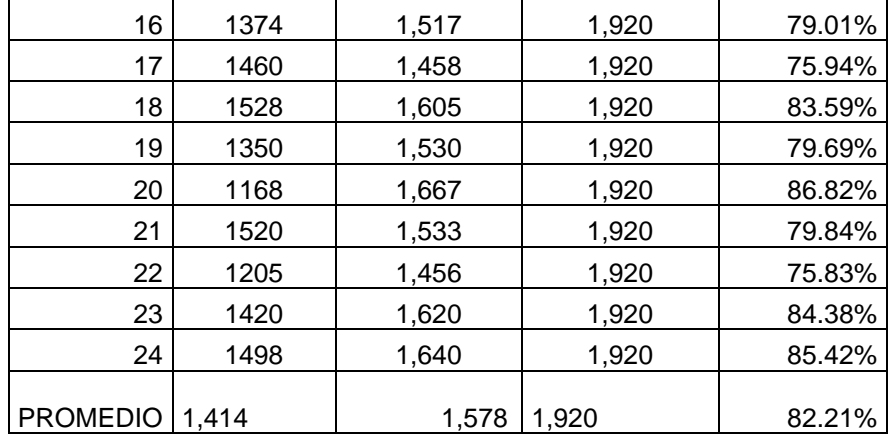

Fuente: Elaboración propia.

Posterior a la ejecución del modelo matemático se evidenció un aumento de la eficiencia de un 66.67% a 81.25%.

## **Estimación de aumento de la productividad**

Después de calcular los incrementos porcentuales en la eficacia y la eficiencia, se determinó la productividad estimada diaria, como se ilustra en la tabla 19.

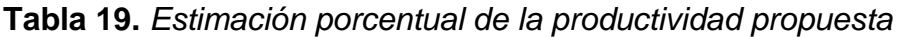

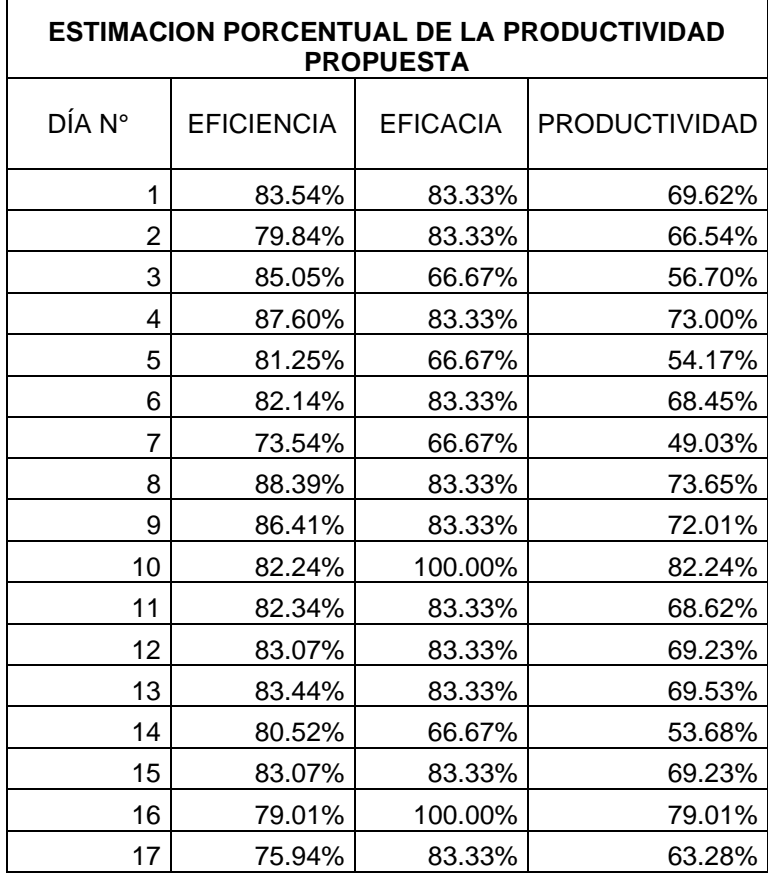

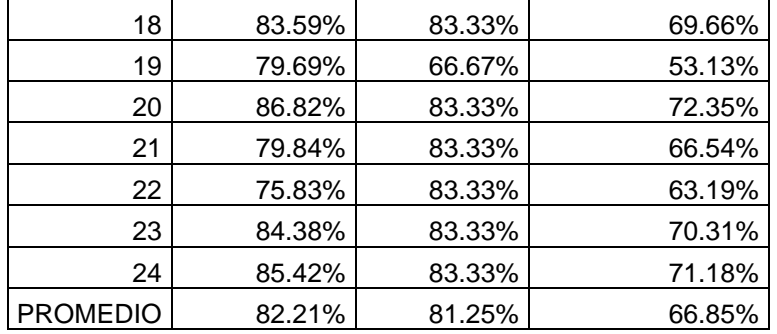

Fuente: Elaboración propia.

Después de aplicar la propuesta de mejora y realizar los cálculos correspondientes, se obtuvo un aumento del 66.85 % en la productividad.

## **Análisis Comparativo**

Según se aprecia en la Figura 21, se efectúa una comparación del índice de eficiencia entre la implementación actual y la propuesta de la metodología 5s en el área de producción de estantes metálicos. Esto permite visualizar que la eficiencia previa era notablemente menor, alcanzando un 57%, mientras que el máximo se sitúa en un 83%, obteniendo un promedio de eficiencia del 74%. Esta diferencia se atribuye a los problemas que ocasionalmente se presentaban en la línea de acabado, como desorden en las herramientas y dificultades para acceder al material.

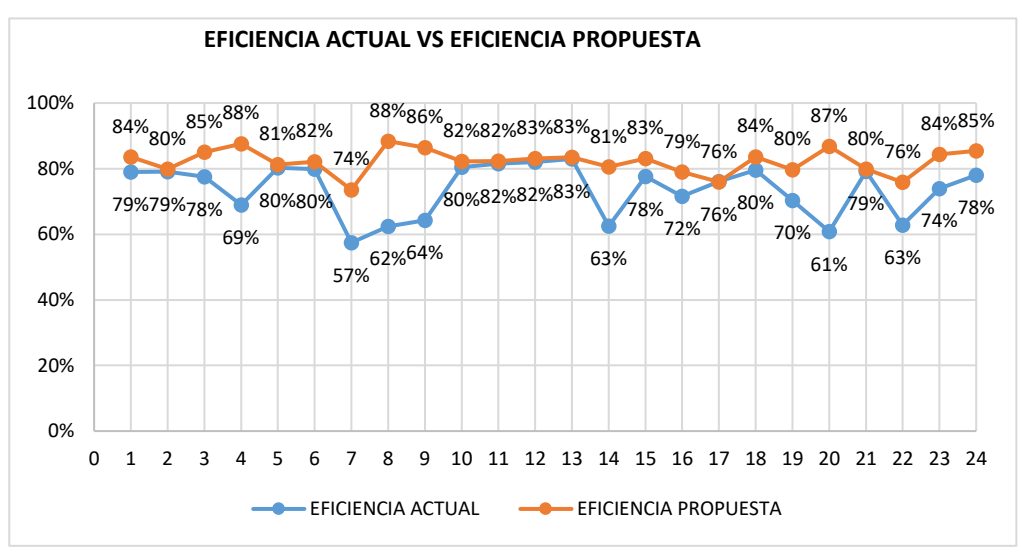

*Figura 21.* Comparación de la eficiencia actual y el propuesto.

En la figura 22 se visualiza la comparación de eficacia de del escenario actual y de la propuesta.

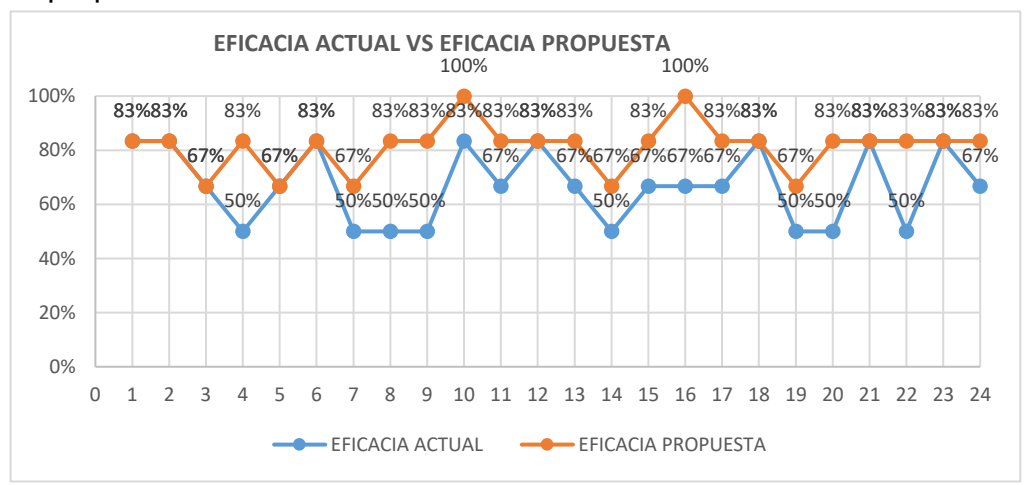

*Figura 22.* Comparación de la eficacia actual y el propuesto.

De igual manera, en la figura 23 se aprecia la productividad propuesta, evidenciando que los valores porcentuales alcanzan un máximo de 82%, lo que resulta en un crecimiento de la productividad de un 0.3377. Esto se debe a que las herramientas están debidamente etiquetadas y accesibles para su uso. Como resultado final, se logra cumplir con las diligencias proyectadas por el área en el día; así como, satisfacer las necesidades del cliente en función al cumplimiento del producto final.

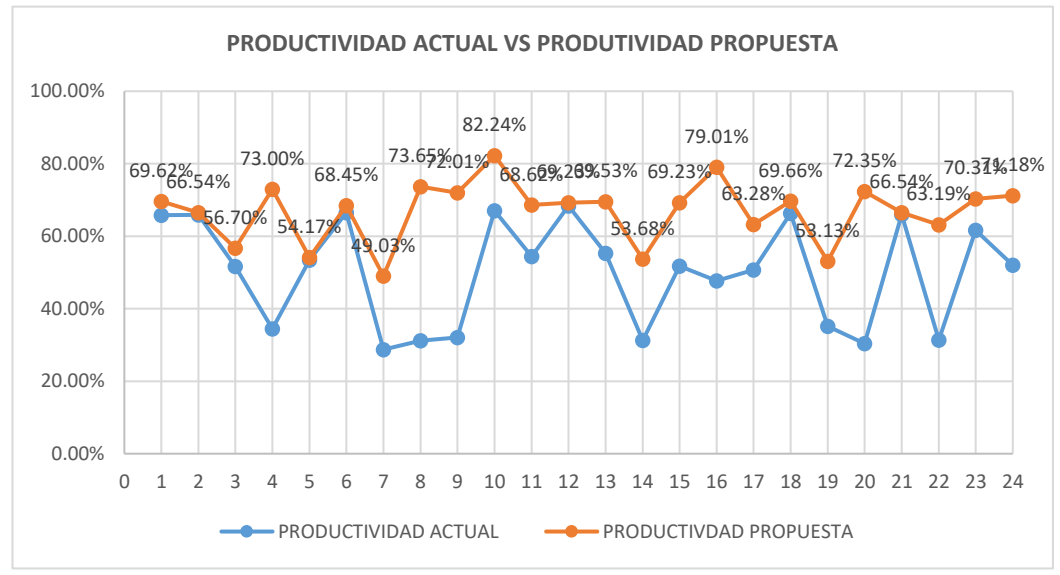

*Figura 23.* Comparación de la productividad actual y el propuesto.

## **Análisis económico**

**Tabla 20.** *Variación de minutos reales de unidades producidas y propuesta*

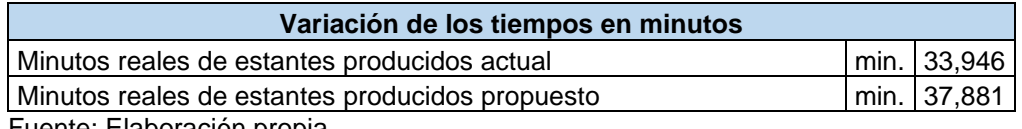

Fuente: Elaboración propia.

En la tabla 20 se evidencia que el tiempo real empleado en la producción de unidades fue de 33,946 minutos, mientras que el tiempo propuesto para la producción de unidades alcanzó los 37,881 minutos.

A continuación, se procedió al cálculo para determinar los minutos adicionales. Este proceso implica restar los minutos reales de unidades producidas de los minutos propuestos para unidades producidas, resultando en un total de 3,935 minutos adicionales, como se presenta en la tabla 21.

**Tabla 21.** *Variación de tiempos de unidades producidas actual y propuesta*

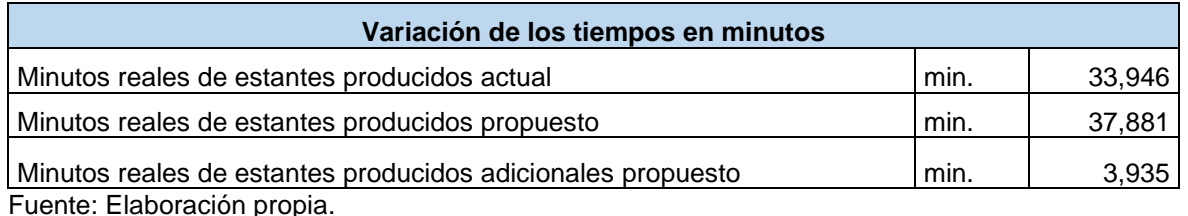

En la tabla 22 se obtiene los sueldos finales de los 4 operarios incluyendo el beneficio social del ESSALUD y las vacaciones dando un sueldo final de S/6,790.00

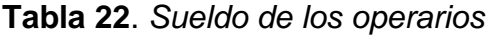

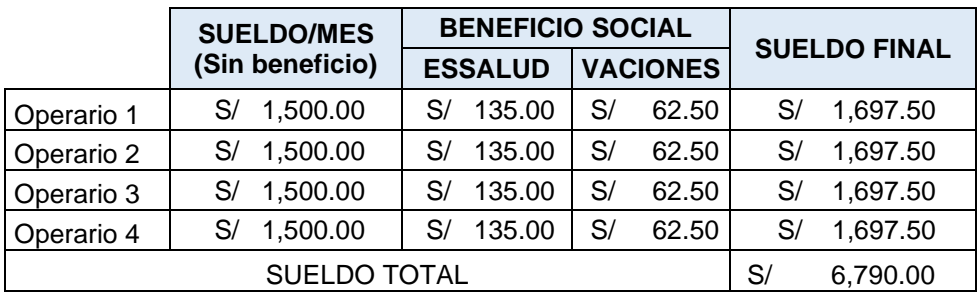

En la tabla 23 se presenta la información sobre los salarios de los trabajadores, los minutos reales de producción de estantes tanto actuales como propuestos, así como los costos actuales y propuestos de la mano de obra directa. También se muestra la reducción de costo por minuto, los minutos reales de estantes no producidos tanto en la situación actual como en la propuesta, lo que conlleva a obtener el costo por minuto perdido actual y propuesto. El resultado económico mensual es de S/. 957.45 soles.

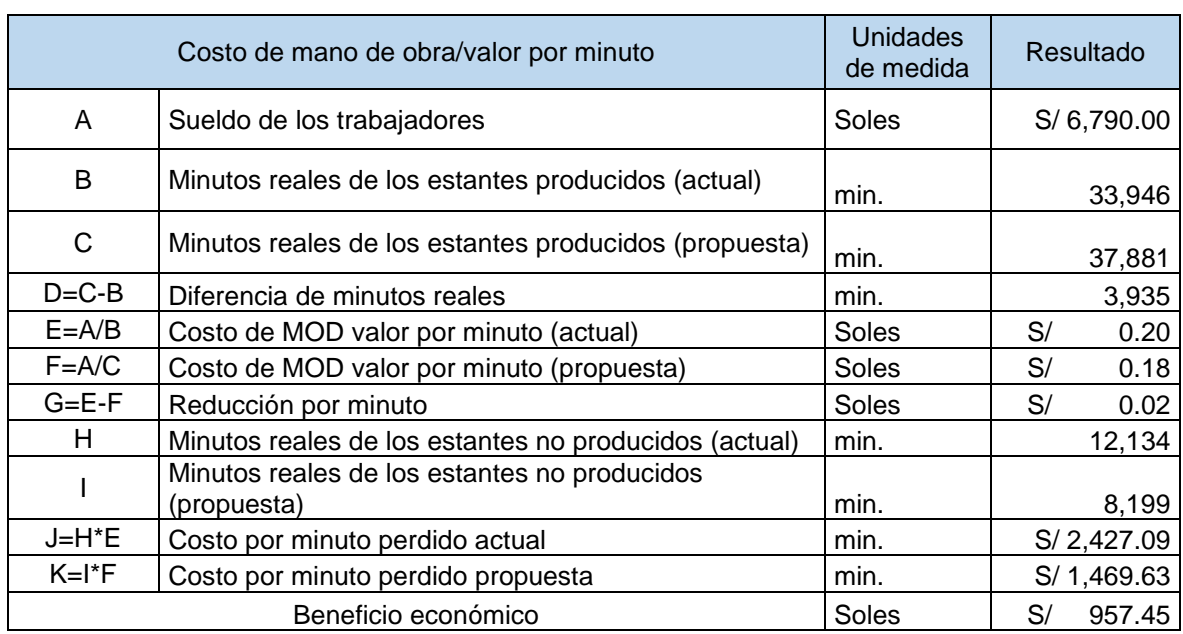

#### **Tabla 23.** *Costo de mano de obra y beneficio mensual*

# **Tabla 24.** *Cálculo VAN y TIR.*

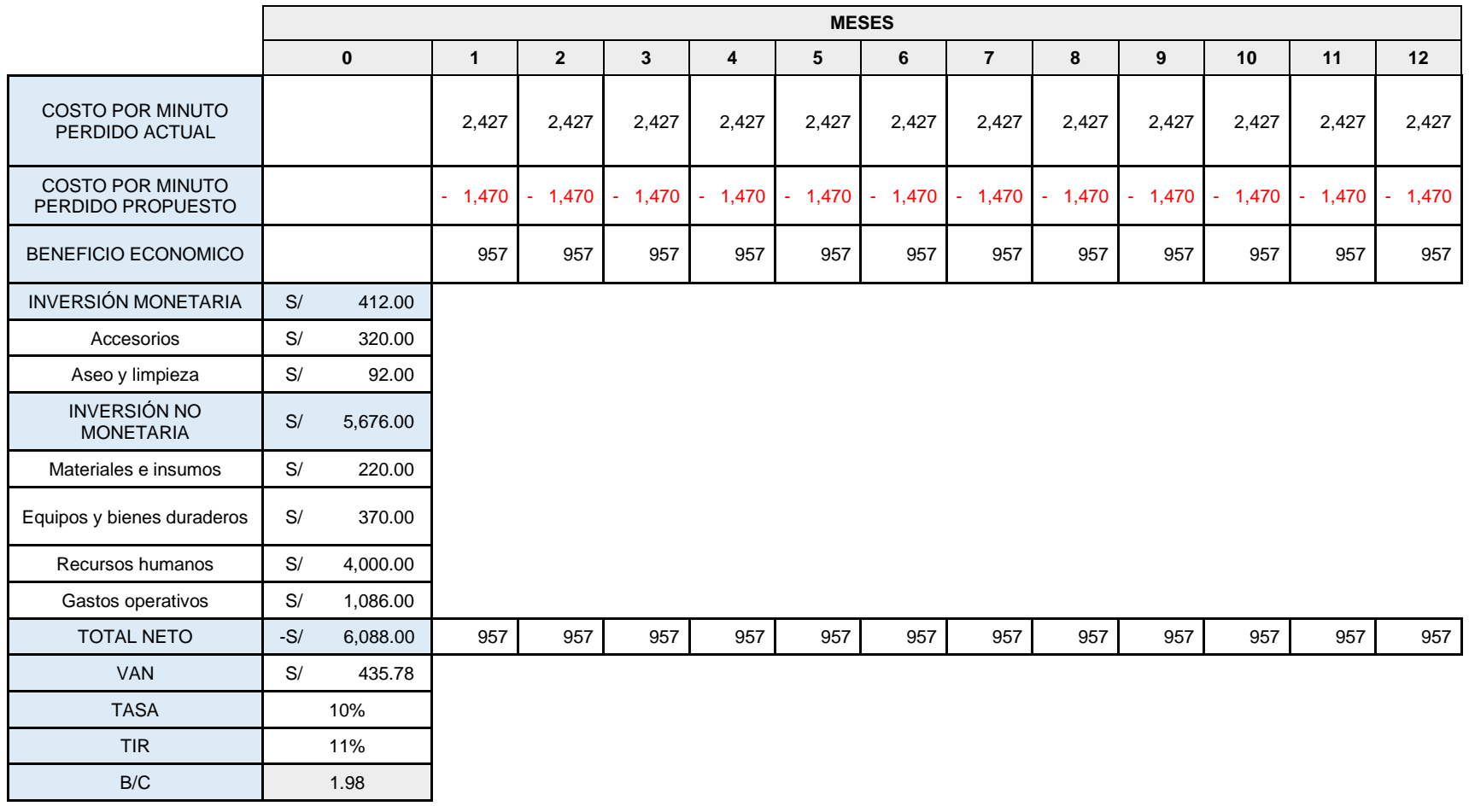

Con base en la Tabla 24, se ejecutó un estudio económico, donde se proyectaron flujos de caja para un lapso de 12 meses. Esto se debió a la tasa de descuento anual del BCP. Los datos provienen del producto de minutos reales de los estantes no producidos (actual) y Costo de MOD valor por minuto (actual), esto es igual a S/.2,427.09 al mes, representado en la moneda local del país. Como resultado, se consiguió un Valor Actual Neto (VAN) de S/. 435.78 esto sugiere que el proyecto es factible al ser mayor que 0, siguiente criterio:

- Si el VAN > 0, se acepta el proyecto.
- Si el VAN < 0, se rechaza el proyecto.

Adicionalmente, se determinó una Tasa Interna de Retorno (TIR) del 11%. Esta situación indica que el proyecto es viable, dado que supera la tasa efectiva. Esto se basa en el siguiente criterio:

- Si el TIR ≥ tasa de interés, se acepta el proyecto.
- Si el TIR < tasa de interés, se rechaza el proyecto.

Además, se llevó a cabo el cálculo de la relación beneficio-costo, la cual sugiere dividir el total del beneficio económico anual más su 5% (en caso de emergencia) entre el costo asociados a la implementación del proyecto.

$$
\frac{Beneficio}{Costo} = \frac{11,489.42(1.05)}{6,088} = \frac{12,063.89}{6,088} = 1.98
$$

$$
\frac{B}{C} = 1.98 > 1
$$

Finalmente, el beneficio-costo calculado es de 1.98, superando el valor de 1. Esto indica que la inversión es viable según el siguiente criterio:

- Si el (BC) es mayor que 1, se considera rentable el proyecto.
- Si el (BC) es igual a 0, el proyecto debe ser analizado y reevaluado.
- Si el (BC) es menor que 1, el proyecto es rechazado.

Exacto, esto implica que, por cada sol invertida en el proyecto, se obtiene una ganancia de 0.98 soles en la producción de estantes metálicos de la empresa Metalmecánica.

En la tabla 25 se observó que hay un ahorro mensual y anual, como también hay una inversión anual.

### **Tabla 25.** *Análisis mensual y anual*

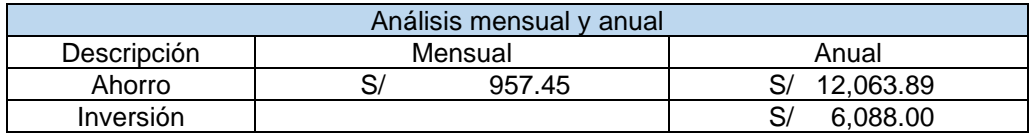

Fuente: Elaboración propia.

Finalmente, hemos calculado el Período de Recuperación de Inversión (PRI) para el mes cero de la inversión, seguido por los doce meses, como se detalla en la tabla 26.

| <b>MES</b>     | <b>FLUJO ECONOMICO</b> |          | <b>FLUJO EFECTIVO ACUMULADO</b> |           |
|----------------|------------------------|----------|---------------------------------|-----------|
| $\Omega$       | S/                     | 6,088.00 |                                 |           |
| 1              | S/                     | 957.45   | S/                              | 957.45    |
| $\overline{2}$ | S/                     | 957.45   | S/                              | 1,914.90  |
| 3              | S/                     | 957.45   | S/                              | 2,872.36  |
| 4              | S/                     | 957.45   | S/                              | 3,829.81  |
| 5              | S/                     | 957.45   | S/                              | 4,787.26  |
| 6              | S/                     | 957.45   | S/                              | 5,744.71  |
| $\overline{7}$ | S/                     | 957.45   | S/                              | 6,702.16  |
| 8              | S/                     | 957.45   | S/                              | 7,659.61  |
| 9              | S/                     | 957.45   | S/                              | 8,617.07  |
| 10             | S/                     | 957.45   | S/                              | 9,574.52  |
| 11             | S/                     | 957.45   | S/                              | 10,531.97 |
| 12             | S/                     | 957.45   | S/                              | 11,489.42 |

**Tabla 26**. *Flujo económico anual económico*

Fuente: Elaboración propia

Se calculó con la siguiente formula

$$
PRI = A + \left(\frac{B - C}{D}\right)
$$

Donde:

A: Mes de recuperación de la inversión.

B: Inversión en el mes cero.

C: Flujo de efectivo acumulado de anteriores meses.

D: Flujo neto de efectivo del mes en donde la inversión se recupera.

$$
PRI = 7 + \left(\frac{6088 - 6702.16}{7659.61}\right) = 6.92
$$

La inversión es rentable, al recuperarse en un lapso de 7 meses.

### **3.6. Métodos de análisis**

El estudio conllevó el análisis de las variables utilizando métodos estadísticos, los cuales abarcan tanto enfoques descriptivos como inferenciales, tal como lo señalaron Hernández y Mendoza (2018). En cuanto a los estudios descriptivos, se empleó el programa SPSS v. 25.0 para contrastar el escenario actual y propuesto, así como observar las medidas de tendencias central. En tanto, para el análisis inferencial también se utilizó el software SPSS. En esta fase, se realizó la prueba de normalidad que determinaron que los datos de la productividad y de la eficiencia eran paramétricos y por lo tanto se utilizó, para la evaluación de las hipótesis, la prueba de T de student; por otra parte, los datos de la eficacia fueron no paramétricos y se utilizó la prueba de Wilcoxon.

#### **3.7. Aspectos éticos**

Se contempló la aplicación de los principios éticos establecido por la universidad, en tal sentido, el desarrollo tuvo en cuenta el uso de la Normativa ISO 690 y el cumplimiento riguroso de la RESOLUCIÓN DE VICERRECTORADO DE INVESTIGACIÓN N°062-2023-VI-UCV para su elaboración. Asimismo, se registró rigurosamente las citas y referencias de las fuentes respetando debidamente la autoría y se sometió a la prueba de similitud con el uso del Turnitin (Anexo 6); como también se utilizado como guía la resolución 0470 del Código Ética de la Investigación. Por último, se respetó la confidencialidad de los datos la cual fueron de uso exclusivo para la investigación.

# **IV. RESULTADOS**

# **4.1. Análisis descriptivo**

A continuación, se realizó el análisis estadístico de la variable independiente productividad, como también sus dimensiones eficiencia y eficacia.

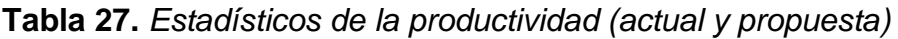

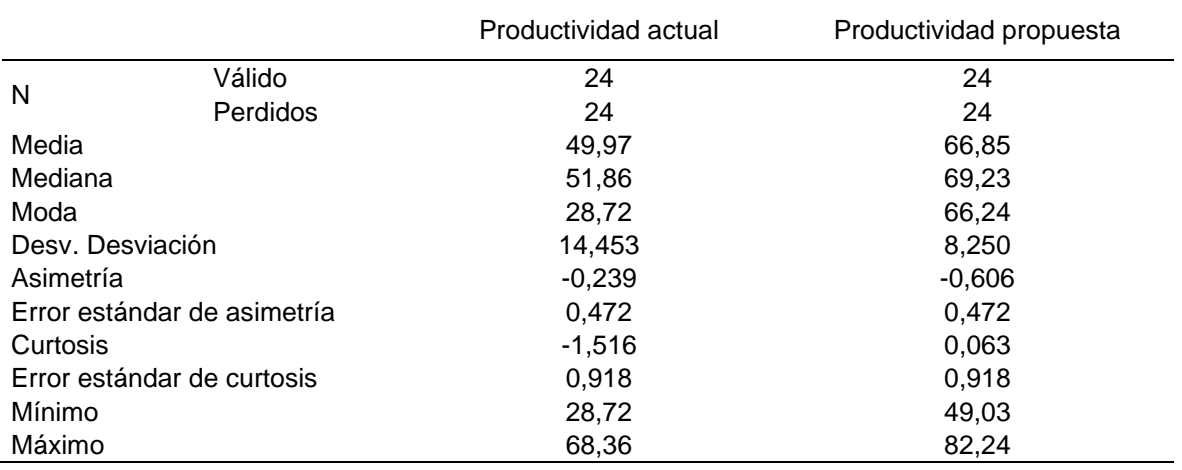

Fuente: SPSS v. 25

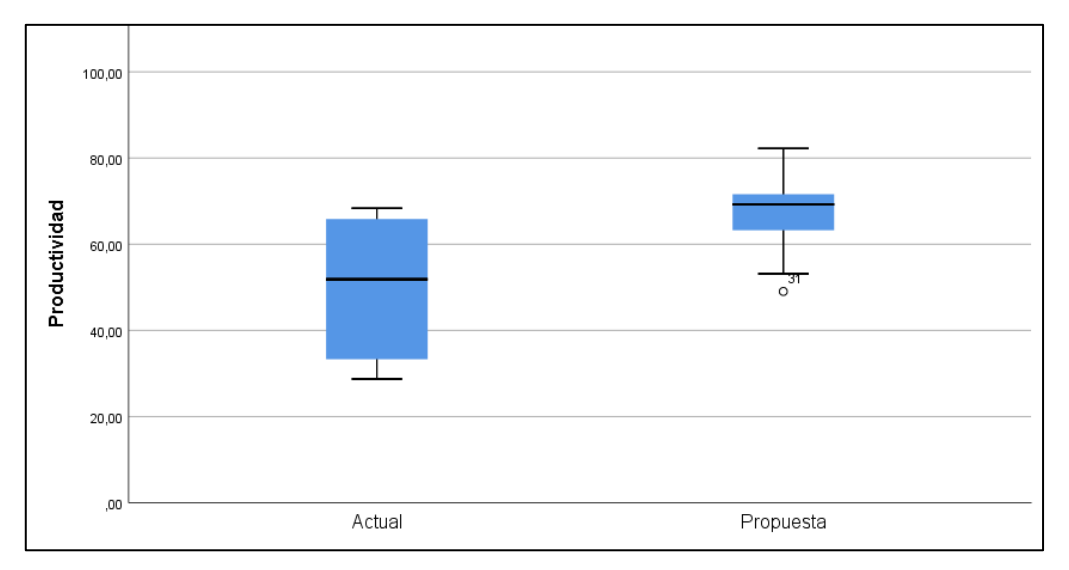

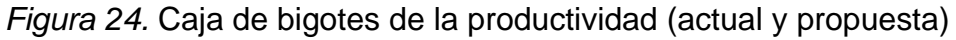

Los estadísticos descriptivos presentados en la tabla 27 indican las diferencias de la productividad actual y propuesta; la media actual de la productividad marca el promedio del tamaño muestral de la investigación que es del 49,97, mientras que la media propuesta nos señala que la productividad promedio es del 66,85, por lo tanto, hay un incremento de la productividad; de igual manera nos indica que la

mediana actual de la productividad es de 51,86 que se interpreta que el 50% de la muestra tiene un productividad mayor y el otro 50% una productividad inferior a la mediana actual. En la mediana propuesta se alcanza un 69,23 que se interpreta que el 50% de la muestra tiene una productividad mayor y el otro 50% una productividad inferior a la mediana propuesta. Respecto a la moda actual se puede observar que la productividad más frecuente es de 28,72 y en la moda presente un 66,24. Sobre la desviación estándar actual (14,453) es mayor a la propuesta (8,250) que se traduce en una reducción; es decir se logra una dispersión baja de los datos respecto a la media. En cuanto a la asimetría actual (-0,239) y propuesta (-0,606), en ambos casos al ser negativa implica un sesgo de los datos hacia la izquierda; es decir, una tendencia de los valores a ser menores. Por último, la curtosis actual  $(-1,516)$  y la propuesta  $(0,063)$ ; en ambos casos son menores a 3 (c<3); por consiguiente, los datos corresponden a una distribución aplanada (platicúrtica) que indica que los valores se acercan alrededor de la media tal como que se comprueba en la figura 24 en las cajas de bigotes de la productividad actual y propuesta. En la figura 25 y 26 se observa las curvas normales de la productividad actual y propuesta del análisis.

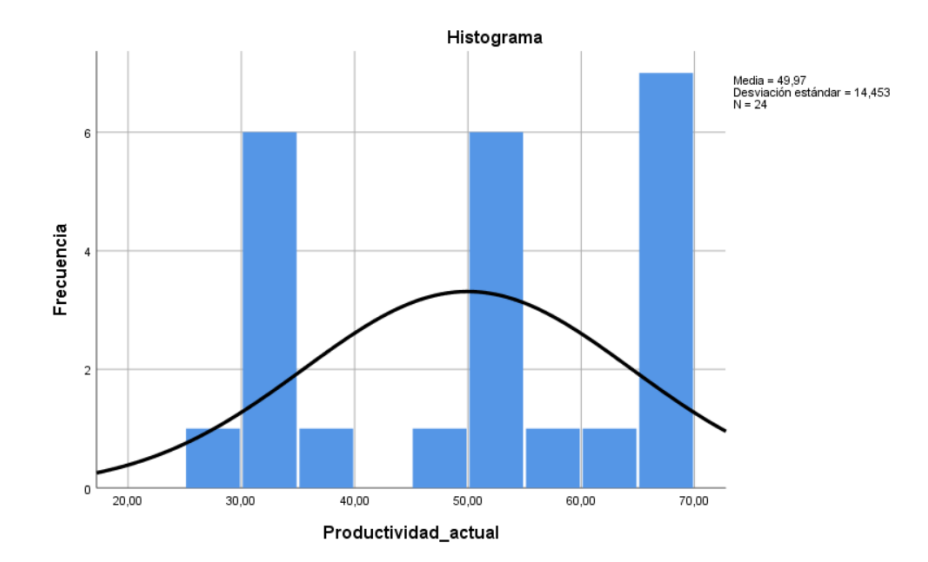

 *Figura 25.* Curva normal de la productividad actual

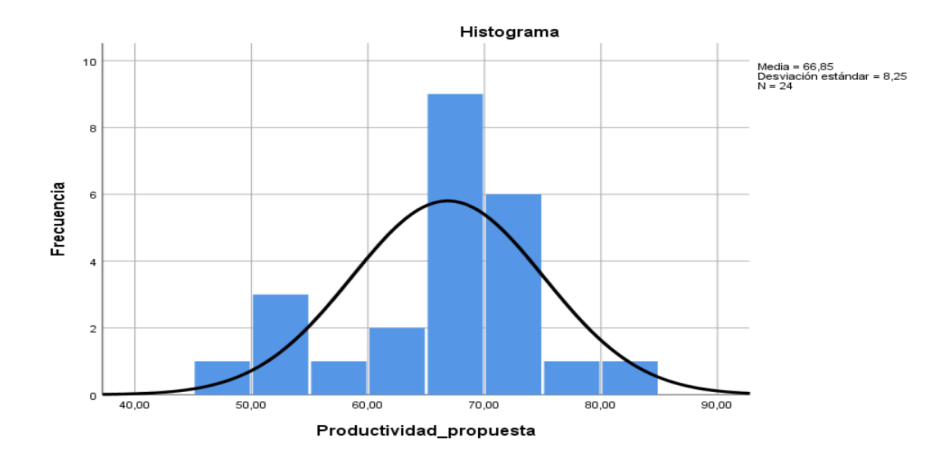

*Figura 26.* Curva normal de la productividad propuesta

Seguidamente, se realizó el análisis estadístico de la dimensión eficiencia.

**Tabla 28**. *Estadísticos de la eficiencia (actual y propuesta)*

|                             |          | Eficiencia actual | Eficiencia propuesta |
|-----------------------------|----------|-------------------|----------------------|
| N                           | Válido   | 24                | 24                   |
|                             | Perdidos | 24                | 24                   |
| Media                       |          | 73,67             | 82,21                |
| Mediana                     |          | 77,58             | 82,71                |
| Moda                        |          | 57,45             | 79,84                |
| Desy. Desviación            |          | 7,937             | 3,746                |
| Asimetría                   |          | $-0.748$          | $-0.539$             |
| Error estándar de asimetría |          | 0,472             | 0,472                |
| Curtosis                    |          | $-0,916$          | 0,102                |
| Error estándar de curtosis  |          | 0,918             | 0,918                |
| Mínimo                      |          | 57,45             | 73,54                |
| Máximo                      |          | 82,97             | 88,39                |
| Fuente: SPSS v. 25          |          |                   |                      |

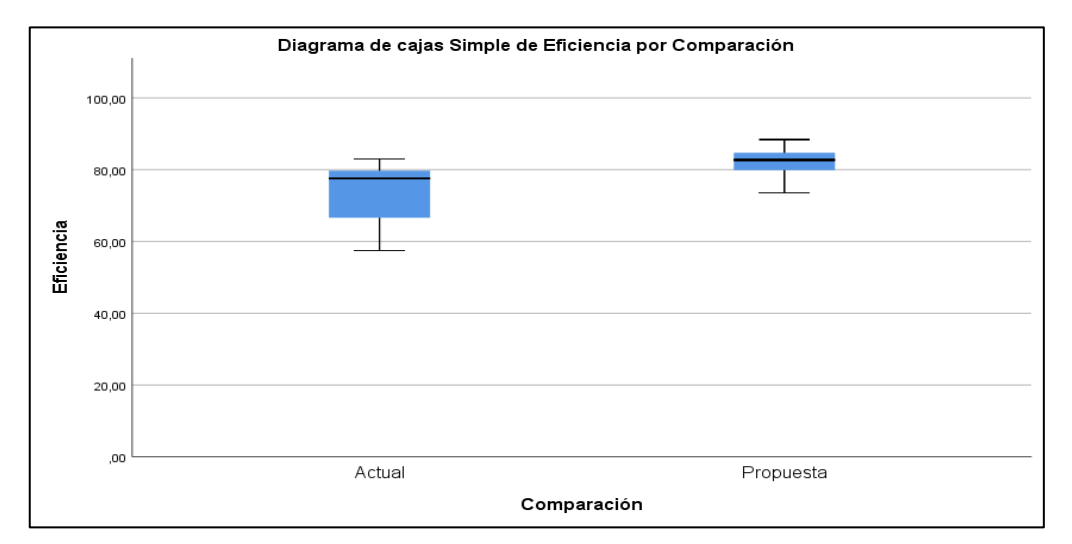

*Figura 27*. Caja de bigotes de la eficiencia (actual y propuesta)

Los estadísticos descriptivos presentados en la tabla 28 indican las diferencias de la eficiencia actual y propuesta; Los estadísticos descriptivos presentados, muestran que la media actual de la eficiencia marca el promedio del tamaño muestral de la investigación que es del 73,67, mientras que la media propuesta nos señala que la eficiencia promedio es del 82,21, por lo tanto, hay un incremento de la eficiencia; de igual manera nos indica que la mediana actual de la eficiencia es de 77,58 que se interpreta que el 50% de la muestra tiene un eficiencia mayor y el otro 50% una eficiencia inferior a la mediana actual. En la mediana propuesta se alcanza un 82,71 que se interpreta que el 50% de la muestra tiene una eficiencia mayor y el otro 50% una eficiencia inferior a la mediana propuesta. Respecto a la moda actual se puede observar que la eficiencia más frecuente es de 57,45 y en la moda presente un 79,84. Sobre la desviación estándar actual (7,937) es menor a la propuesta (3,746) que se traduce en dispersión baja de los datos respecto a la media. En cuanto a la asimetría actual (-0,748) y propuesta (-0,539), en ambos casos es negativa e implica un sesgo de los datos hacia la izquierda; es decir, una tendencia de los valores a ser menores. Por último, la curtosis actual (-0,916) y la propuesta (0,102); en ambos casos son menores a 3 (c<3); por consiguiente, los datos corresponden a una distribución aplanada (platicúrtica) que indica que los valores se acercan alrededor de la media tal como que se comprueba en la figura 27 en las cajas de bigotes de la eficiencia actual y propuesta. En la figura 28 y 29 se observa las curvas normales de la eficiencia actual y propuesta del análisis.

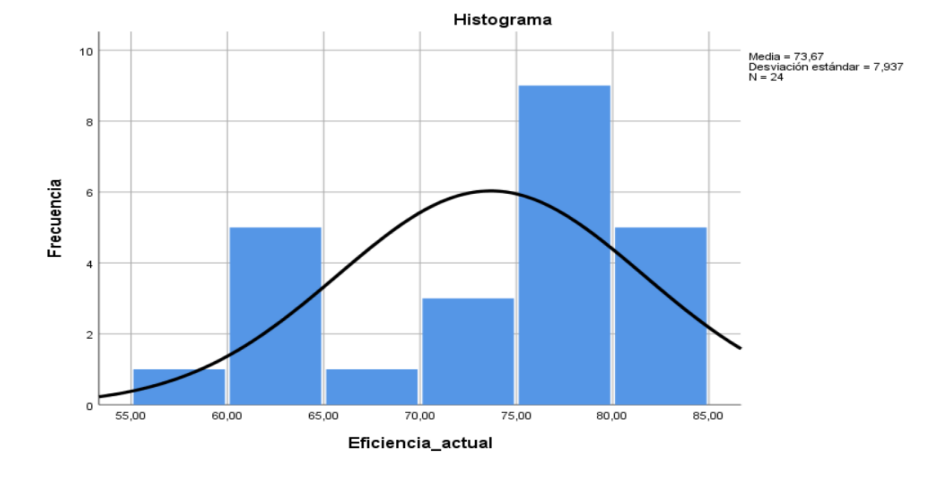

 *Figura 28.* Curva normal de la eficiencia actual

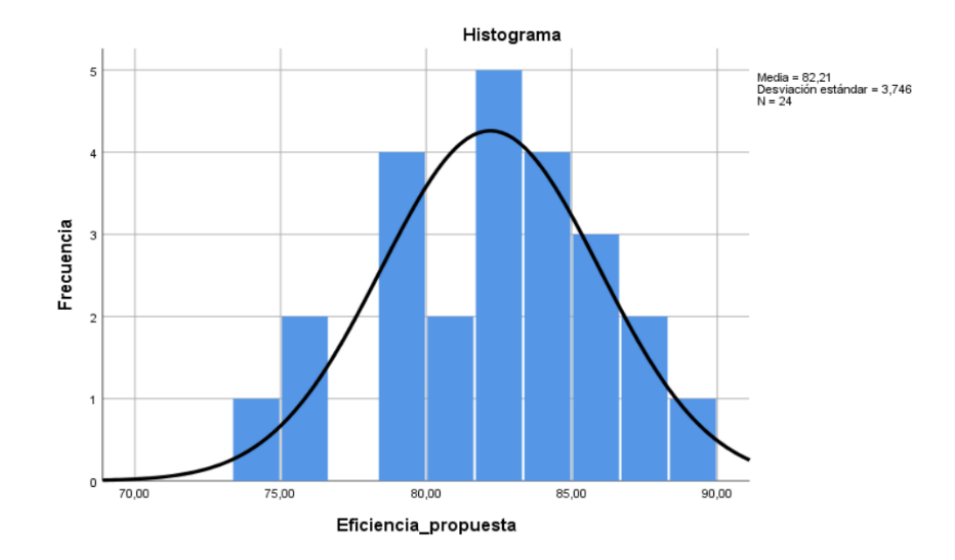

*Figura 29*. Curva normal de la eficiencia propuesta

En el siguiente paso, se realizó el análisis estadístico de la dimensión eficacia.

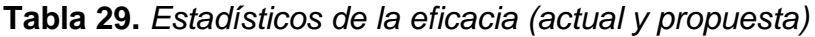

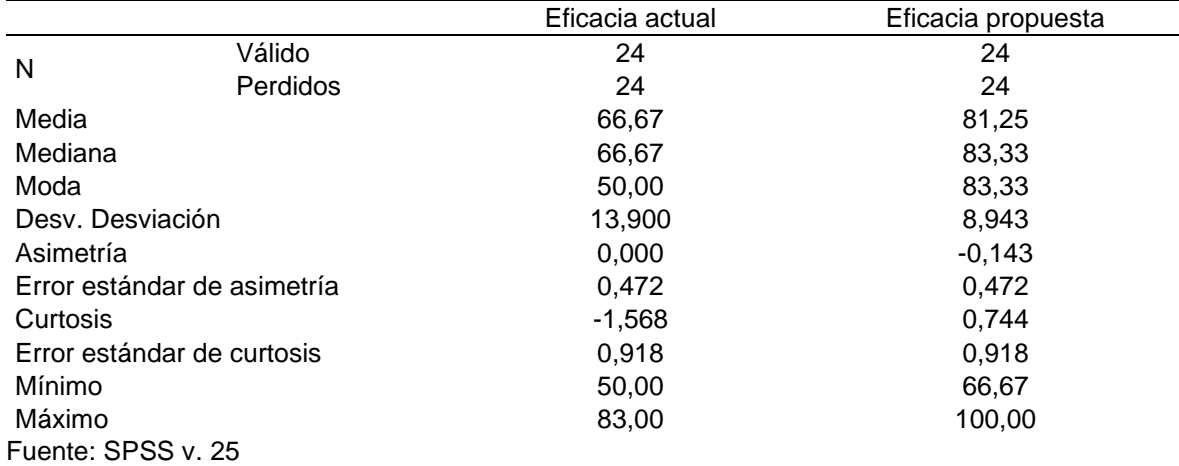
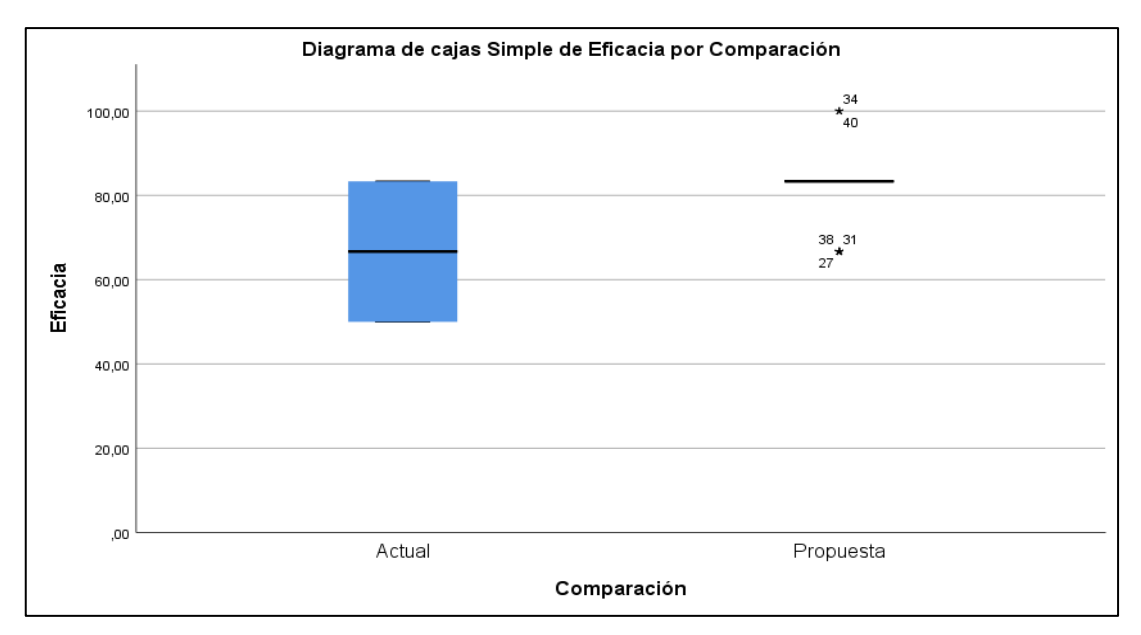

*Figura 30.* Caja de bigotes de la eficacia (actual y propuesta)

Los estadísticos descriptivos presentados en la tabla 29 indican las diferencias de la eficacia actual y propuesta; muestran que la media actual de la eficacia marca el promedio del tamaño muestral de la investigación que es del 66,67, mientras que la media propuesta nos señala que la eficacia promedio es del 81,25, por lo tanto, hay un incremento de la eficacia; de igual manera nos indica que la mediana actual de la eficacia es de 66,67 que se interpreta que el 50% de la muestra tiene un eficacia mayor y el otro 50% una eficacia inferior a la mediana actual. En la mediana propuesta se alcanza un 83,33 que se interpreta que el 50% de la muestra tiene una eficacia mayor y el otro 50% una eficacia inferior a la mediana propuesta. Respecto a la moda actual se puede observar que la eficacia más frecuente es de 50,00 y en la moda presente un 83,33. Sobre la desviación estándar actual (13,900) es mayor a la propuesta (8,943) la que se traduce en una consecuente dispersión baja de los datos respecto a la media. En cuanto a la asimetría actual (0,000) y propuesta (-0,143), la última implica una negatividad y un sesgo de los datos hacia la izquierda; es decir, una tendencia de los valores a ser menores que la media. Por último, la curtosis actual (-1,568) y la propuesta (0,744); en ambos casos son menores a 3 (c<3); por consiguiente, los datos corresponden a una distribución aplanada (platicúrtica) que indica que los valores se acercan alrededor de la media tal como se comprueba en la figura 30 en las cajas de bigotes de la eficacia actual y propuesta. En la figura 31 y 32 se observa las curvas normales de la eficacia actual y propuesta del análisis.

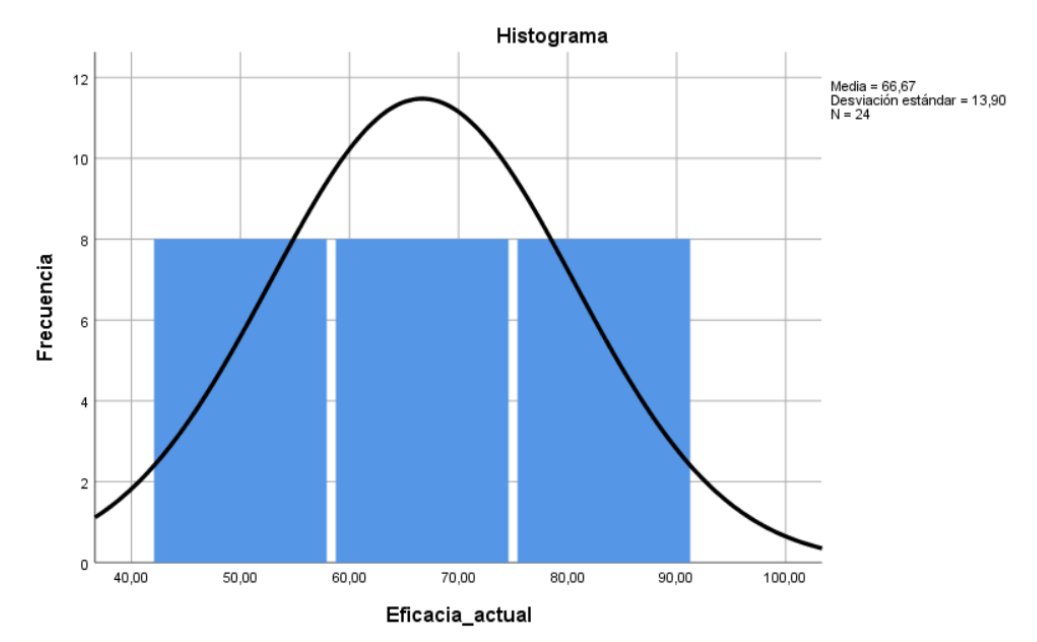

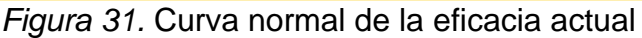

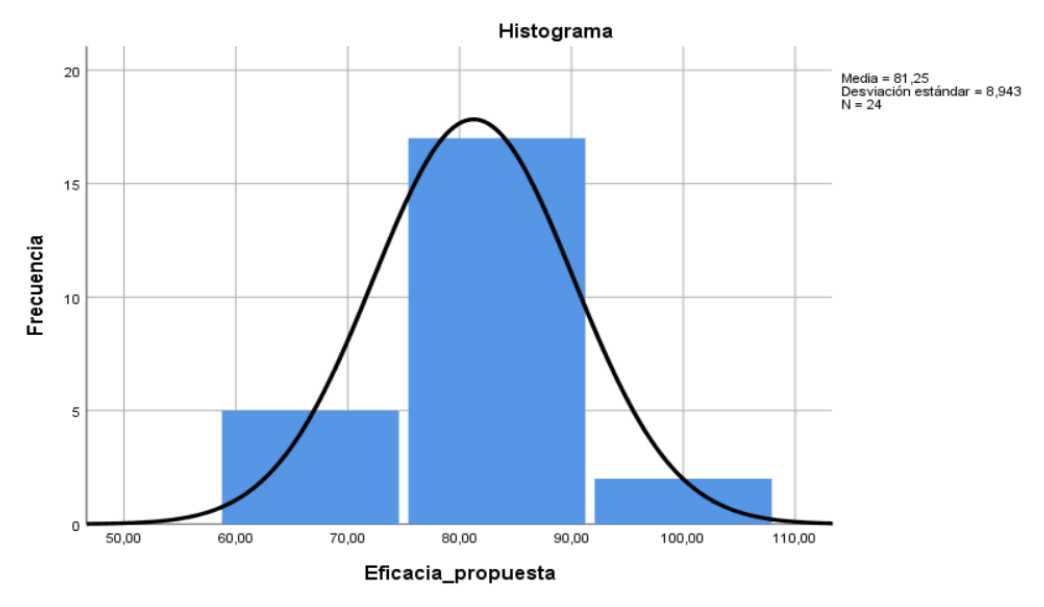

*Figura 32.* Curva normal de la eficacia propuesta

#### **4.2. Análisis inferencial**

#### **Hipótesis general**

#### **Prueba de normalidad**

H0: Los datos de la productividad no se difieren de una distribución normal.

H1: Los datos de la productividad se difieren de una distribución normal.

## **Regla de decisión:**

Si el valor de p > 0,05; no se rechaza  $H_0$ , los datos son paramétricos ( $H_0$ ) Si el valor de p ≤ 0,05; se rechaza H<sub>0;</sub> los datos son no paramétricos (H<sub>1</sub>)

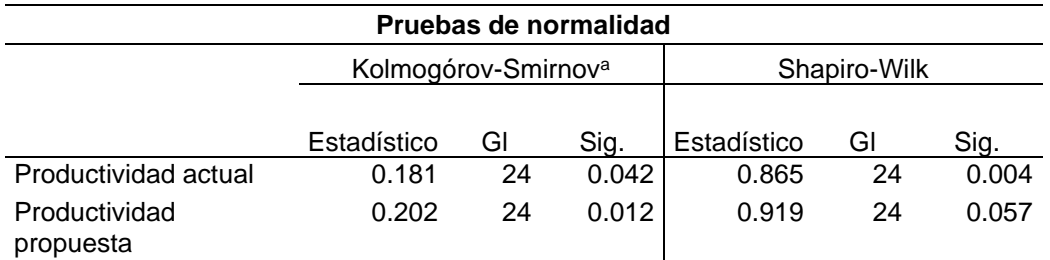

#### **Tabla 30***. Prueba de normalidad de los datos de la productividad*

a. Corrección de significación de Lilliefors

Fuente: SPSS v. 25

Debido a que la gl < 30, se ejecutó la prueba de normalidad de Shapiro-Wilk de la tabla 30. Dado que el valor de la significancia de la productividad de la propuesta es mayor que  $0,05$  se acepta la H<sub>0</sub>; es decir que los datos son paramétricos y por consiguiente se utilizó la prueba de T-Student para comprobar la hipótesis general. Cabe precisar que se consideró un nivel de confianza del 95%. En tal sentido se enunciaron las siguientes hipótesis estadísticas:

H0: La metodología 5s no incrementa la productividad del área de producción de una empresa metalmecánica, Lima, 2023.

µpa ≥ µpp

H<sub>1</sub>: La metodología 5s incrementa la productividad del área de producción una la empresa metalmecánica, Lima, 2023.

µpa < µpp

## **Regla de decisión**

Si el *p valor* es mayor a 0,05 (α= 5%); entonces nos quedamos con la (H0).

Si el *p valor* es menor o igual a 0,05; entonces descartamos la H<sub>0</sub>; y adoptamos la  $(H_1)$ .

**Tabla 31.** *Estadísticas de muestras emparejadas de la productividad*

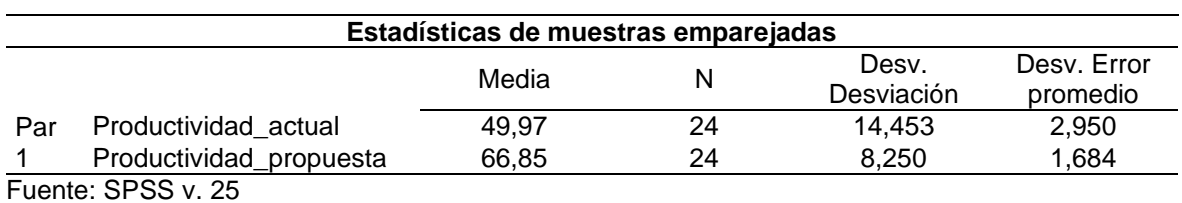

La tabla 31 evidencia que la media de la productividad actual (49,97) es menor a la media de la productividad propuesta (66,85); por lo tanto, se comprobó que µpa < µpp.

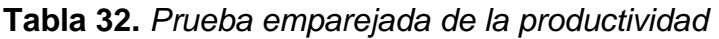

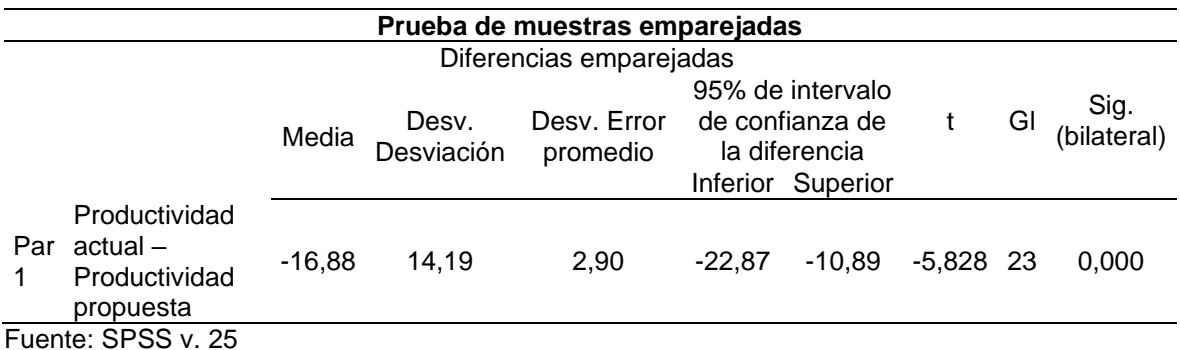

La tabla 32 muestra la diferencia de medias (-16,88) y una significancia bilateral de 0,000; en consecuencia, se rechazó la hipótesis nula por la hipótesis alterna: La metodología 5s incrementa la productividad del área de producción de una empresa metalmecánica, Lima, 2023.

## **Hipótesis específica 1**

## **Prueba de normalidad**

H0: Los datos de la eficiencia no se difieren de una distribución normal.

H<sub>1</sub>: Los datos de la eficiencia se difieren de una distribución normal.

Regla de decisión:

Si el valor de p es mayor a 0,05; los datos son paramétricos (H0)

Si el valor de p es menor o igual a  $0,05$ ; se rechaza H $_0$ ; los datos son no paramétricos (H1)

**Tabla 33.** *Prueba de normalidad de los datos de la eficiencia*

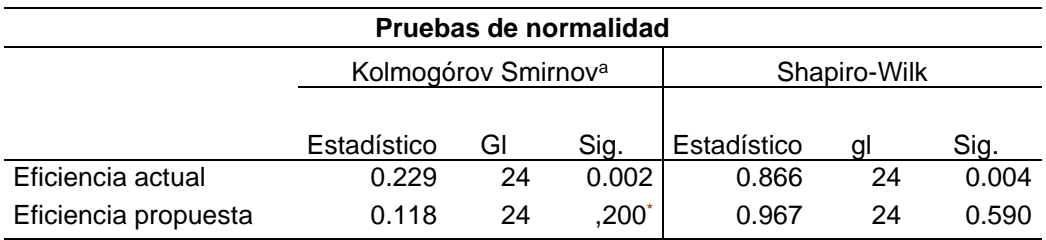

a. Corrección de significación de Lilliefors

Fuente: SPSS v. 25

Debido a que la gl < 30, se ejecutó la prueba de normalidad de Shapiro-Wilk de la tabla 33. Dado que el valor de la significancia de la eficiencia de la propuesta es mayor que 0,05 se acepta la H<sub>0</sub>; es decir que los datos son paramétricos y por consiguiente se utilizó la prueba de T-Student para comprobar la hipótesis específica 1. Cabe precisar que se consideró un nivel de confianza del 95%. En tal sentido se enunciaron las siguientes hipótesis estadísticas:

H0: La metodología 5s no incrementa la eficiencia del área de producción de una empresa metalmecánica, Lima, 2023.

µe1a ≥ µe1p

H<sub>1</sub>: La metodología 5s incrementa la eficiencia del área de producción de una empresa metalmecánica, Lima, 2023.

µe1a < µe1p

## **Regla de decisión**

Si el p valor es mayor a 0,05 ( $\alpha$ = 5%); entonces nos quedamos con la (H0).

Si el p valor es menor o igual a 0,05; entonces descartamos la H0; y adoptamos la (H1).

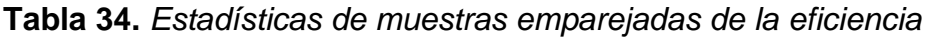

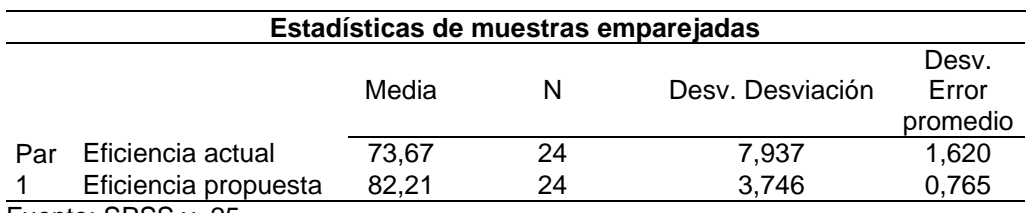

Fuente: SPSS v. 25

La tabla 34 evidencia que la media de la eficiencia actual (73,67) es menor a la media de la eficiencia propuesta (82,21); por lo tanto, se comprobó que µe1a < µe1p.

**Tabla 35.** *Prueba emparejada de la eficiencia*

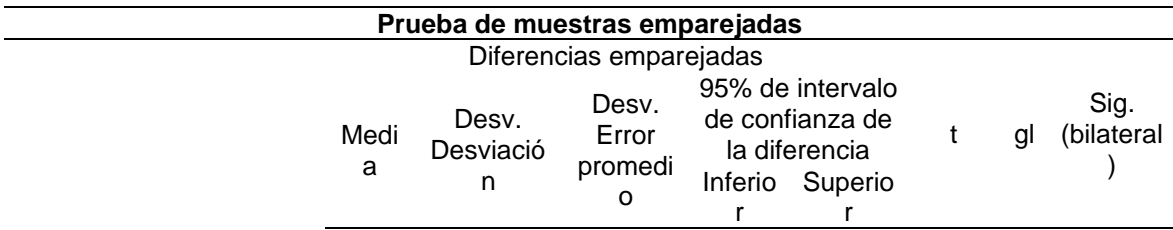

La tabla 35 muestra la diferencia de medias (-8,54) y una significancia bilateral de 0,000; en consecuencia, se rechazó la hipótesis nula por la hipótesis alterna: La metodología 5s incrementa la eficiencia del área de producción de una empresa metalmecánica, Lima, 2023.

## **Hipótesis específica 2**

## **Prueba de normalidad**

H0: Los datos de la eficacia no se difieren de una distribución normal.

H<sub>1</sub>: Los datos de la eficacia se difieren de una distribución normal.

## **Regla de decisión:**

Si el valor de p es mayor a 0,05; los datos son paramétricos (H0)

Si el valor de p es menor o igual a  $0.05$ ; no se acepta la  $H_0$ ; los datos son no paramétricos (H1)

**Tabla 36.** *Prueba de normalidad de los datos de la eficacia*

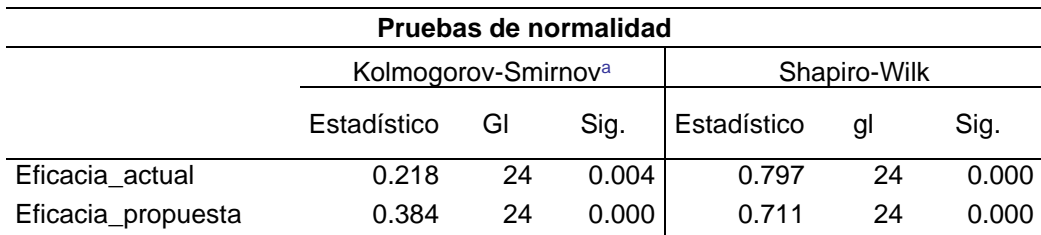

a. Corrección de significación de Lilliefors Fuente: SPSS v. 25

Debido a que la gl 30, se ejecutó la prueba de normalidad de Shapiro-Wilk de la tabla 36. Dado que el valor de la significancia de la eficacia actual y de la propuesta es menor que 0,05 se rechaza la H<sub>0</sub> y se acepta la H<sub>1</sub> es decir que los datos no son paramétricos y por consiguiente se utilizó la prueba de Wilcoxon para comprobar la hipótesis específica 2. Cabe precisar que se consideró un nivel de confianza del 95%. En tal sentido se enunciaron las siguientes hipótesis estadísticas:

H0: La metodología 5s no incrementa la eficacia del área de producción de una empresa metalmecánica, Lima, 2023.

#### µe2a ≥ µe2p

H<sub>1</sub>: La metodología 5s incrementa la eficacia del área de producción de una empresa metalmecánica, Lima, 2023.

µe2a < µe2p

## **Regla de decisión**

Si el p valor es mayor a 0,05 ( $\alpha$  =5%), nos quedamos con la H<sub>0</sub>.

Si el p valor es menor o igual a 0,05; se descarta la H<sub>0</sub>; y se adopta H<sub>1</sub>.

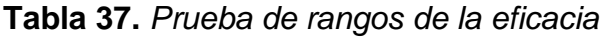

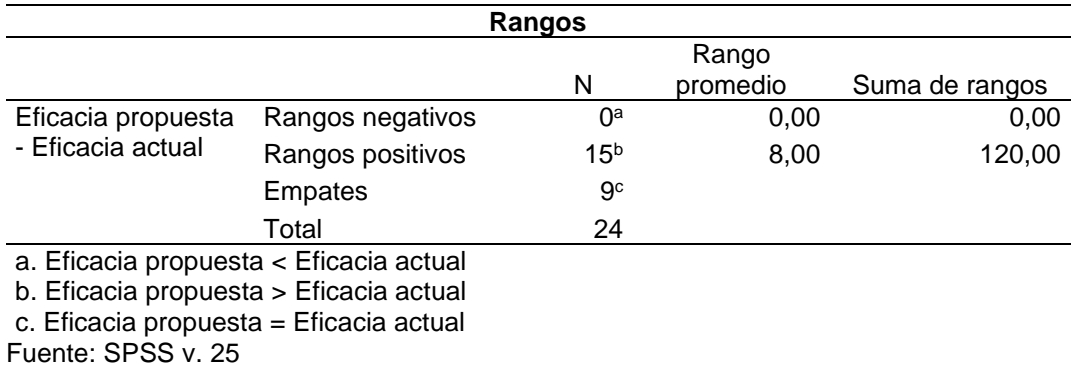

La tabla 37 muestra que, de los 24 datos, 15 presentan rangos positivos; es decir que la eficacia propuesta es mayor que la eficacia actual; por lo tanto, se comprobó que  $\mu$ e2a <  $\mu$ e2p.

#### **Tabla 38.** *Prueba de la eficacia*

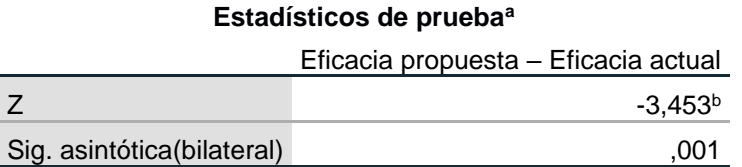

a. Prueba de rangos con signo de Wilcoxon

b. Se basa en rangos negativos.

Fuente: SPSS v. 25

La tabla 38 muestra una significancia bilateral de 0,01 menor a 0,05; por lo tanto, se rechazó la hipótesis nula por la hipótesis alterna: La metodología 5s incrementa la eficacia del área de producción de una empresa metalmecánica, Lima, 2023.

#### **V. DISCUSIÓN**

Los resultados de la productividad de la situación propuesta fueron de 66,85% en comparación con el 49,97% de la situación actual; de modo que, se logró un incremento de la variable independiente en 33,78%. Cabe precisar, que el proceso de análisis estadístico en el programa SPSS v. 25 se dio por el cálculo de la productividad diaria, que se muestra en la tabla número 21; adicionalmente, se señala una desviación estándar de 8,25%, una asimetría de -0,60% y, por último, una curtosis positiva (0,60%), lo que evidencia la presencia de una distribución hacia la derecha.

Para establecer la prueba estadística inferencial se realizó la prueba de Shapiro Wilk; dado que, se convino en que el grado de libertad contemple 24 datos (<30) y cuyos valores de significancia para la productividad de la situación actual de 0,004 y para la situación propuesta de 0,057. En tal sentido, teniendo en cuenta la regla de decisión con un *pvalor* igual a 0.05 se identificó que los datos provenían de una distribución normal, por consiguiente, al ser paramétricos se utilizó el estadígrafo de T de student que fija como regla de decisión que si el *pvalor* ≤ 0,05 se rechaza la hipótesis nula; por el contrario, si el *pvalor* > 0,05 se acepta. Como resultado se consiguió una significancia de 0,000 que representó el rechazo de la hipótesis nula y aceptar la hipótesis alterna: La metodología 5s incrementa la productividad del área de producción de una empresa metalmecánica, Lima, 2023.

Los resultados expuestos tienen concordancia con los alcanzados por Del Río (2022), cuyo estudio logró demostrar el incremento de la productividad en una organización metalmecánica con la aplicación de las 5s; en efecto, halló un incremento de la productividad en un 52.94%; asimismo, utilizó la prueba de Wilcoxon para la comprobación de la hipótesis general con una significancia de 0,000 menor al 0,05; concluyendo que la metodología 5s incrementa la productividad. Por otra parte, presenta similitud con el estudio de Phacsi y Zúñiga (2021) en la que logró aumentar la productividad en un 41,12%; por otra parte, para contrastar la hipótesis general utilizó la prueba de T de student en la que encontró una significancia igual a 0,000; concluyendo que la aplicación de la metodología 5s incrementa la productividad.

Los resultados propios contrastados con las investigaciones similares se soportan

teóricamente por lo expuesto por Morán y Chávez (2022, p.365) al señalar que la metodología 5s es una técnica de carácter estratégico utilizada por las organizaciones para minimizar los tiempos y recursos utilizados en los procedimientos sistematizados de fabricación y, en consecuencia, mejorar la productividad.

La fortaleza de la metodología 5s mejora la productividad, al reducir el tiempo perdido en la búsqueda de herramientas, optimizar el espacio de trabajo y permitir que los empleados se enfoquen más en las tareas de producción. La investigación fue propositiva, la cual es que se puede trabajar en función a los cálculos matemáticos proyectados por la identificación de la ecuación matemática propuesta. Si la implementación de las 5S no se mantiene constantemente o si los estándares de organización y limpieza no se siguen, la productividad podría disminuir nuevamente con el tiempo, ya que se perdería la eficiencia ganada.

La debilidad de la metodología es necesario que se pueda aplicar y asi corroborar estos cálculos propuestos, que marcan las pautas para la implementación de la herramienta y así conseguir las mejoras. Involucrar a los empleados en la implementación y mantenimiento de las 5S puede ser una oportunidad para crear una cultura de compromiso y responsabilidad, lo que mejora la productividad a largo plazo. En relación al resultado alcanzado por Del Río, se puede concluir que es crucial el compromiso para poder aumentar la productividad y promover una cultura laboral que permita aprovechar al máximo tanto la productividad como el bienestar del trabajador. Como aporte a la investigación, es importante resaltar que se realizó una investigación propositiva lo cual requirió realizarlo con cálculos matemáticos para estimar el escenario propuesto de la productividad.

En razón a los resultados descriptivos, la eficiencia de la situación propuesta fue de 82,21% en comparación al 73,67% respecto de la situación actual; de modo que, se logró un incremento de la dimensión 1 de la variable independiente en 11,59%. Cabe precisar, que el proceso de análisis estadístico en el programa SPSS v. 25 se dio por el cálculo de la eficiencia diaria y que se muestra en la tabla número 22; adicionalmente, se señala una desviación estándar de 3,75%, una asimetría de - 0,54% y por último, una curtosis positiva (0,10%), lo que evidencia la presencia de una distribución hacia la izquierda.

Para establecer la prueba estadística inferencial se realizó la prueba de Shapiro-Wilk; dado que, se convino en que el grado de libertad contemple 24 datos (<30) y cuyos valores de significancia para la eficiencia actual fue de 0,004 y para el propuesto de 0,590. En tal sentido, teniendo en cuenta la regla de decisión con un *pvalor* igual a 0.05 se identificó que los datos provenían de una distribución normal, por consiguiente, al ser paramétricos se utilizó el estadígrafo de T de student que fija como regla de decisión que si el *pvalor* ≤ 0,05 se rechaza la hipótesis nula; por el contrario, si el *pvalor* > 0,05 se acepta. Como resultado se consiguió una significancia de 0,000 que representó el rechazo de la hipótesis nula y aceptar la hipótesis alterna: La metodología 5s incrementa la eficiencia del área de producción de una empresa metalmecánica, Lima, 2023.

Los resultados expuestos tienen concordancia con los alcanzados por Fernández (2022) en cuyo estudio logró encontrar el incremento de la eficiencia en una organización manufactura con la aplicación de las 5s; en efecto, halló un incremento de la eficiencia en un 6%; asimismo, utilizó la prueba de T student para la comprobación de la hipótesis especifica con una significancia de 0,045 menor al 0,05; concluyendo que la metodología 5s incrementa la eficiencia. Por otra parte, presenta similitud con el estudio de Phacsi y Zúñiga (2021) en la que logró aumentar la eficiencia en un 67,40%; por otra parte, para contrastar la hipótesis general utilizó la prueba de Wilcoxon en la que encontró una significancia igual a 0,000; concluyendo que la aplicación de la metodología 5s incrementa la eficiencia.

Los resultados propios contrastados con las investigaciones similares se soportan teóricamente con lo expuesto por Medrano et al. (2019, p.3) quienes recalcaron que la aplicación de la herramienta que otorga beneficios organizacionales por las características que se desarrolla dentro de ella, como la reducción de los tiempos muertos; no obstante, esta situación se logra con la intervención y contribución de todos los miembros de la empresa.

En la metodología 5S se ha identificado los elementos innecesarios, lo que permitió la clasificación de herramientas y equipos para posteriormente proceder a su ordenamiento, logrando un flujo de trabajo mas fluido y minimizando el tiempo de busqueda de herramientas. Si la implementación de las 5S se centra más en el aspecto visual y menos en abordar problemas de los procesos, puede haber una mejora en la eficiencia aparente pero no necesariamente en la mejora significativa y sostenible de los procesos productivos. Respecto al resultado obtenido por Fernandez sugiere que la organización de los objetos beneficia a los operarios al facilitarles encontrar lo que necesitan rápidamente. Esto les permite llevar a cabo sus tareas de manera eficiente, minimizando la pérdida de tiempo en la producción.

Como parte del aporte a la investigación, es importante señalar que se realizó una investigación propositiva y se utilizó cálculos matemáticos para estimar el escenario propuesto de la eficiencia.

En razón a los resultados descriptivos la eficacia de la situación propuesta fue de 81,25% en comparación de 66,67% de la situación actual; de modo que, se logró un incremento de la dimensión 2 de la variable independiente en 21,87%. Cabe precisar, que el proceso de análisis estadístico en el programa SPSS v. 25 se dio por el cálculo de la eficacia diaria y que se muestra en la tabla número 23; adicionalmente, se señala una desviación estándar de 8,94%, una asimetría de - 0,14% y, por último, una curtosis positiva (0,74%), lo que evidencia la presencia de una distribución hacia la izquierda.

Para establecer la prueba estadística inferencial se realizó la prueba de Shapiro-Wilk; dado que, se convino en que el grado de libertad contemple 24 datos (<30) y cuyos valores de significancia para la eficacia actual fue de 0,000 y para el propuesto de 0,000. En tal sentido, teniendo en cuenta la regla de decisión con un *pvalor* igual a 0.05 se identificó que los datos no provenían de una distribución normal, por consiguiente, al ser no paramétricos se utilizó el estadígrafo de Wilcoxon que fija como regla de decisión que si el *pvalor* ≤ 0,05 se rechaza la hipótesis nula; por el contrario, si el *pvalor* > 0,05 se acepta. Como resultado se consiguió una significancia de 0,001 que representó el rechazo de la hipótesis nula y aceptar la hipótesis alterna: La metodología 5s incrementa la eficacia del área de producción de una empresa metalmecánica, Lima, 2023.

Los resultados expuestos tienen concordancia con los alcanzados por Del Río (2022) en cuyo estudio logró encontrar el incremento de la eficacia en una organización metalmecánica con la aplicación de las 5s; en efecto, halló un incremento de la eficacia en un 12,60%; asimismo, utilizó la prueba de Wilcoxon para la comprobación de la hipótesis general con una significancia de 0,000 menor al 0,05; concluyendo que la metodología 5s incrementa la eficacia. Por otra parte, presenta similitud con el estudio de Phacsi y Zúñiga (2021) en la que logró aumentar la eficacia en un 2,74%; por otra parte, para contrastar la hipótesis general utilizó la prueba de T de student en la que encontró una significancia igual a 0,001; concluyendo que la aplicación de la metodología 5s incrementa la eficacia.

Los resultados propios contrastados con las investigaciones similares se soportan teóricamente con lo expuesto por Mehta y Dave (2020, p.423) esta metodología es catalogada como uno de los instrumentos de calidad que, en la práctica, conllevan exitosos resultados; en esa línea, se observa que las organizaciones emplean la herramienta para mejorar los aspectos de calidad en ciertos procedimientos específicos para llegar a abarcar, en un sentido general, la calidad total en la organización.

Medrano et al. (2019, p.3) quienes recalcaron que la aplicación de la herramienta que otorga beneficios organizacionales por las características que se desarrolla dentro de ella, como la reducción de los tiempos muertos; no obstante, esta situación se logra con la intervención y contribución de todos los miembros de la empresa.

La propuesta se centra en la implementación de capacitación respaldados en la metodología 5s. Esta iniciativa busca establecer una nueva cultura de calidad, generando aumentar la eficacia al reducir errores mas si son nuevos empleados. Si la aplicación de las 5S se concentra solo en la apariencia visual y no atiende aspectos más significativos que influyen en la calidad o en la eficacia de la producción, es posible que la percepción de eficacia mejore sin que realmente se produzca un cambio en la calidad definitiva de los productos. Respecto al resultado obtenido por Phacsi, se puede concluir que es necesario que se realice un monitoreo del cumplimiento de la etapa de estadarizacion, para que se pueda cumpliar las 3 primeras etapas.

Como parte del aporte a la investigación, es importante señalar que se realizó una investigación propositiva y se emplearon fórmulas matemáticas para estimar el escenario propuesto en términos de eficacia.

## **VI. CONCLUSIONES**

Concluido el proceso de la aplicación de la herramienta 5s, respecto a los objetivos planteados en la investigación, se obtuvieron las siguientes conclusiones:

- 1. En correspondencia con el objetivo general, se demostró que la implementación de la metodología 5s incremento la productividad en el área de área de producción de una empresa metalmecánica; dado que de una productividad inicial de 49,97% aumentó a un 66,85% lo que representa un incremento de 33,78%. Su valor de significancia de la hipótesis es de 0.000.
- 2. Respecto al primer objetivo específico, se concluyó que la aplicación de la metodología 5s incremento la eficiencia del área de producción de una empresa metalmecánica; dado que, de una eficiencia inicial de 73,67% aumentó a un 82,21% lo que representa un incremento de 11,59%. Su valor de significancia de la hipótesis es de 0.000.
- 3. Respecto al segundo objetivo, se determinó que la aplicación de la metodología 5s mejoró la eficacia del área de producción de una empresa metalmecánica; dado que, de una eficacia inicial de 66,67% aumentó a un 81,25% lo que representa un incremento de 21,87%. Su valor de significancia de la hipótesis es de 0.001.

#### **VII. RECOMENDACIONES**

Con la finalidad de mantener la metodología 5s en la empresa metalmecánica, la cual logra un incremento en la productividad, eficiencia y eficacia se plantea las siguientes recomendaciones:

Respecto a la productividad; sugerir a la gerencia general la aprobación de la propuesta de implementación de la herramienta de calidad 5s; dado que los cálculos matemáticos han demostrado que la aplicación tendrá un efecto positivo al cubrir las necesidades que permitan el acrecentamiento de la productividad. En esa línea, resulta importante la aceptación y el involucramiento del personal de primera línea en el programa de sensibilización y seguimiento.

Respecto a la eficiencia; hacer relevancia que la identificación de los elementos necesarios permitirá a la empresa una mejor clasificación y ordenamiento de las herramientas y equipos que van a influir en la mejora de los tiempos de producción; asimismo, la identificación de elementos innecesarios permitirá corregir las principales causas de la baja productividad detectadas en el análisis, como la acumulación de herramientas, equipos y estaciones de trabajo desordenado.

Respecto a la eficacia, se propone un enfoque en los procesos de capacitación, respaldados por cronogramas de limpieza regulares y procesos normativos que faciliten la estandarización de los procedimientos esenciales dentro de la metodología 5s. La empresa deberá aprovechar esta implementación para fomentar una nueva cultura de calidad, lo que resultará en beneficios económicos tangibles y una mejora significativa en el clima organizacional, promoviendo así un entorno laboral mejorado.

#### **REFERENCIAS**

AIDIL, Calvin y SUSILAWATI, Anita. Productivity Improvement Based Systematic Layout Planning and 5S (Case Study: CV. Mutya, Indonesia). Journal of Ocean, Mechanical and Aerospace -science and engineering-, 66(1):8-13, 2022.

ISSN: 2527-608

ANVARI, Alireza, ZULKIFLI, Norzima y YUSUFF, Rosnah. Evaluation of approaches to safety in lean manufacturing and safety management systems and clarification of the relationship between them. World Applied Sciences Journal, 15(1):19-26, 2011.

ISSN: 1818-4952

ARROBA, Nathalia. A. Aplicación de la metodología 5s para la mejora de la productividad en una empresa productora de papeles absorbentes. Tesis (Grado en Ingeniería Industrial). Guayaquil: Universidad Politécnica Salesiana, 2022. [Disponible en: http://dspace.ups.edu.ec/handle/123456789/23148.](file:///C:/Users/Ernesto%20Curo/Desktop/Nueva%20carpeta%20(3)/TESIS%20CURO/Disponible%20en:%20http:/dspace.ups.edu.ec/handle/123456789/23148)

AYALA, Sara y VASQUEZ, Brandon. Implementación de las 5'S para mejorar la productividad de la mano de obra en el área de producción de una empresa metalmecánica del distrito de Chorrillos. Tesis (Grado en Ingeniería Civil). Lima: Universidad Ricardo Palma, 2022. Disponible en: [https://repositorio.urp.edu.pe/bitstream/handle/20.500.14138/5607/T030\\_7472579](https://repositorio.urp.edu.pe/bitstream/handle/20.500.14138/5607/T030_74725796_T%20VASQUEZ%20DELGADO%2c%20BRANDON%20JEANPIERRE.pdf?sequence=1&isAllowed=y) [6\\_T%20VASQUEZ%20DELGADO%2c%20BRANDON%20JEANPIERRE.pdf?seq](https://repositorio.urp.edu.pe/bitstream/handle/20.500.14138/5607/T030_74725796_T%20VASQUEZ%20DELGADO%2c%20BRANDON%20JEANPIERRE.pdf?sequence=1&isAllowed=y) [uence=1&isAllowed=y](https://repositorio.urp.edu.pe/bitstream/handle/20.500.14138/5607/T030_74725796_T%20VASQUEZ%20DELGADO%2c%20BRANDON%20JEANPIERRE.pdf?sequence=1&isAllowed=y)

Perú Panorama general. Banco Mundial. 16 de abril de 2023. Disponible en: <https://www.bancomundial.org/es/country/peru/overview>

CARRASCO, S. Metodología de la investigación científica. 2.ª ed. Lima: San Marcos, 2019. pp. 476. ISBN: 978-9972-38-344-1

IMPLEMENTATION of the 5S program through the DMAIC methodology por Bruno Carvalho de Souza [et al.]. Brasil: Brazilian Journal of Development, 4(5): 2163- 2179, junio 2018.

ISSN 2525-8761

CRUZ, Angélica y TIPÁN, Alex. Medición de la productividad y 5S en una empresa de fabricación de estructuras metálicas. E-IDEA Journal of Engineering Science, 3(7): 39-48, 2021. Disponible en:<https://doi.org/10.53734/esci.vol3.id208>

DEL RÍO, Frank. Implementación de las 5's para mejorar la productividad en el área de producción de la empresa metalmecánica Reymundo S.A.C. Ventanilla-2022. Tesis (Grado en Ingeniería Industrial). Lima: Universidad César Vallejo, 2022. [Disponible en: https://hdl.handle.net/20.500.12692/114588](file:///C:/Users/Ernesto/Downloads/Disponible%20en:%20https:/hdl.handle.net/20.500.12692/114588)

DUDEK, Marta. Quality research methods as a factor of improvement of preproduction sphere. Journal of Achievements in Materials and Manufacturing Engineering, 18(1-2): 435-438, 2006. Disponible en: [https://www.researchgate.net/publication/42253359\\_Quality\\_research\\_methods\\_a](https://www.researchgate.net/publication/42253359_Quality_research_methods_as_a_factor_of_improvement_of_preproduction_sphere) s a factor of improvement of preproduction sphere

ESCALANTE, Omar. Modelo de balance de línea para mejorar la productividad en una empresa de procesamiento de vidrio templado. Revista Industrial Data, 24(1): 219-242, 2021.

ISSN 1560-9146

FERNÁNDEZ, Gino. Metodología 5S para mejorar la productividad en el área de producción de la empresa SPELCOR S.R.L., S.M.P. 2022. Tesis (Grado en Ingeniería Industrial). Lima: Universidad César Vallejo, 2022.16pp. Disponible en: <https://hdl.handle.net/20.500.12692/122181>

FONTALVO, Tomás, DE LA HOZ, Efraín y Morelos, José. Productivity and its factors: impact on organizational improvement. Dimensión Empresarial, 15(2): 47- 60, 2017. [Disponible en: https://www.proquest.com/docview/2437129333?pq-](file:///C:/Users/Ernesto/Downloads/Disponible%20en:%20https:/www.proquest.com/docview/2437129333%3fpq-)

GALLEGOS, Katherine. Mejora en la productividad para la fabricación de tambores metálicos en una empresa metalmecánica en base a la implementación de la metodología 5s. Tesis (Grado en Ingeniería Industrial). Guayaquil: Universidad Politécnica Salesiana, 2020. Disponible en: <https://dspace.ups.edu.ec/bitstream/123456789/18702/1/UPS-GT002933.pdf>

GHODRATI, Nariman, WING, Tak y Wilkinson Suzanne. Unintended consequences of management strategies for improving labor productivity in construction industry. Journal of Safety Research, (67): 107-116, 2018. Disponible en:

#### <https://www.sciencedirect.com/science/article/abs/pii/S0022437517306400>

GUPTA, Kapil. A Review on Implementation of 5S for Workplace Management. Journal of Applied Research on Industrial Engineering, 9(3): 323-330, 2022.

#### E-ISSN: 2676-6167

HERNÁNDEZ, Eileen, CAMARGO, Zulieth y MARTÍNEZ, Paloma. Impact of 5S on productivity, quality, organizational climate and industrial safety in Caucho Metal Ltda. Ingeniare. Revista chilena de ingeniería, 23(1): 107-117, 2015.

#### ISSN 0718-3305

HERNÁNDEZ, Roberto y MENDOZA, Christian. Metodología de la investigación: Las rutas cuantitativa, cualitativa y mixta [en línea]. México: McGraw-Hill Education, 2018. 174 pp.

#### ISBN: 978-1-4562-6096-5

IGUARAN, Víctor y CAMPO, Ledis. Eficiencia en la productividad desde la perspectiva del cliente interno y externo en las empresas recicladoras del plástico en el departamento de la Guajira-Colombia. Investigación e Innovación en Ingenierías, 5(1): 72, 2017.

#### ISSN: 2344-8652

COYUNTURA industrial. Instituto de Estudios Económicos y Sociales. Sociedad Nacional de Industrias. 23 de abril de 2023. Disponible en: <https://sni.org.pe/estudios-economicos/>

ITURBE, Julen. 5s digitales: Productividad personal y de equipo en la administración pública. Revista Vasca de Gestión de Personas y Organizaciones Públicas, (16): 92-107, 2019.

#### ISSN 2173-6405

JAIMES, Ludym, LUZARDO, Marianela y ROJAS, Miguel. Factores determinantes de la productividad laboral en pequeñas y medianas empresas de confecciones del área metropolitana de Bucaramanga, Colombia. Información Tecnológica, 29(5): 175-186, 2018.

ISSN 0718-0764

KARKOSZKA, Tatiana y SZEWIECZEK, D. Risk of the processes in ther aspect of quality, natural enviroment and occupational safety. Journal of Achievements in Materials and Manufacturing Engineering, 20(1-2): 539-542, 2007.

## ISSN: 1734-8442

AFFECTING labor productivity: Perspectives of craft workers por Aynur KAZAZ, [et al.]. Turquía: Procedia Engineering, 164: 28-34, junio 2016. Disponible en: <https://doi.org/10.1016/j.proeng.2016.11.588>

IMPLEMENTACIÓN de la metodología 5S en un almacén de refacciones por Fredi MEDRANO, [et al.]. León: Reaxion Revista de divulgación científica, 7(1), diciembre 2019. Disponible en:

http://reaxion.utleon.edu.mx/Art\_Implementacion\_de\_la\_metodologia\_5S\_en\_un [almacen\\_de\\_refacciones.html](http://reaxion.utleon.edu.mx/Art_Implementacion_de_la_metodologia_5S_en_un_almacen_de_refacciones.html)

MEHTA, Vivaan y DAVE, Pranav. Impact of 5S and lean manufacturing techniques in various organisations to enhance the productivity. International Journal of Advances in Engineering and Management (IJAEM), 2(4): 421-436, 2020.

## ISSN: 2395-5252

MICHALSKA, J. y SZEWIECSEK, D. The 5S methodology as a tool for improving the organisation. Journal of Achievements of Materials and Manufacturing Engineering, 24(2): 211-214, 2007. Disponible en: [https://www.researchgate.net/publication/40804861\\_The\\_5S\\_methodology\\_as\\_a\\_](https://www.researchgate.net/publication/40804861_The_5S_methodology_as_a_tool_for_improving_the_organisation) [tool\\_for\\_improving\\_the\\_organisation](https://www.researchgate.net/publication/40804861_The_5S_methodology_as_a_tool_for_improving_the_organisation)

MORAN, Betsy y CHÁVEZ, Yelena. Metodología 5S como herramienta para mejorar la productividad en las empresas. Alfa Publicaciones, 4(1.1): 358-371, 2022. Disponible en<https://doi.org/10.33262/ap.v4i1.1.164>

ORDOÑEZ, Juan. La seguridad e higiene industrial y el aumento de la productividad en los centros de trabajo. Revista tecnológica, 12(18): 45-46, 2016.

## ISSN 1729-7532

STRATEGIES for increasing productivity in production systems por Diego PACHECO, [et al.]. Brazil: Independent Journal of Management & Production, 5(2), octubre 2013. [Disponible en: http://dx.doi.org/10.14807/ijmp.v5i2.134](file:///C:/Users/Ernesto/Downloads/Disponible%20en:%20http:/dx.doi.org/10.14807/ijmp.v5i2.134)

PAREDES, R. Investigación propositiva. Módulo 1. Trujillo: s.n., 2020. pp. 1-20. Disponible en: [https://es.calameo.com/read/006239239f8a941bec906.](https://es.calameo.com/read/006239239f8a941bec906)

PATRA, Nihar, TRIPATHY, Jayanta y CHOUDHARY, Dr. B. Implementing the office total productive maintenance ("office TPM") program: a library case study. 54(7): 415-424, 2005.

#### ISSN: 0024-2535

PHACSI, Greizy y ZUÑIGA, Royer. Aplicación de las 5s para la mejora de la productividad, en el proceso de armado en una empresa de calzado, Arequipa, 2021. Tesis (Grado en Ingeniería Industrial). Lima: Universidad César Vallejo, 2021. Disponible:<https://hdl.handle.net/20.500.12692/69266>

PIÑERO, Edgar, VIVAS, Fe y FLORES, Lilian. Programa 5S´s para el mejoramiento continuo de la calidad y la productividad en los puestos de trabajo Ingeniería Industrial. Actualidad y Nuevas Tendencias, 6(20): 99-110, 2018.

ISSN: 1856-8327

PUCHEU, Andrés. Gestión de la productividad y el desempeño [en línea]. 1.a ed. España: Ediciones UC, 2021 [fecha de consulta: 04 de junio de 2022]. Disponible en: [https://www.perlego.com/book/2808093/gestin-de-la-productividad-y](https://www.perlego.com/book/2808093/gestin-de-la-productividad-y-eldesempeo-cmo-gestionar-personas-en-distintos-tipos-de-procesos-y-puestos-pdf)[eldesempeo-cmo-gestionar-personas-en-distintos-tipos-de-procesos-y-puestos](https://www.perlego.com/book/2808093/gestin-de-la-productividad-y-eldesempeo-cmo-gestionar-personas-en-distintos-tipos-de-procesos-y-puestos-pdf)[pdf](https://www.perlego.com/book/2808093/gestin-de-la-productividad-y-eldesempeo-cmo-gestionar-personas-en-distintos-tipos-de-procesos-y-puestos-pdf)

ISBN: 9789561428034

EVALUACIÓN de la cadena de suministro para mejorar la competitividad y productividad en el sector metalmecánico en Barraquilla, Colombia por Katherine SALAS, [et al.]. Medellín: Información tecnológica, 30(2), 25-32, 2019.

## ISSN: 0718-0764

SAQUINGA, Byron. Mejoramiento de la productividad de la empresa Carrocerías Manser en base al desarrollo de la metodología 5s. Tesis (Grado de Ingeniería de Empresa). Ambato: Universidad Técnica de Ambato, 2019. Disponible: <http://repositorio.uta.edu.ec/jspui/handle/123456789/29889>

SARAVANAN, Vasudevan, NALLUSAMY, Dr. S. y BALAJI, K. Lead Time Reduction through Execution of Lean Tool for Productivity Enhancement in Small Scale Industries. International Journal of Engineering Research in Africa, (34): 116-127, 2018. Disponible en:<http://dx.doi.org/10.4028/www.scientific.net/JERA.34.116>

SÓCOLA, Arú, MEDINA, Agustín y OLAYA, Lidia. Las 5S, herramienta innovadora para mejorar la productividad. Revista Metropolitana de Ciencias Aplicadas, 3(3): 41-47, 2020.

ISSN: 2631-2662

SORIA, José. Implementación de la Metodología 5s para mejorar la productividad del taller industrial de la Universidad Estatal de Milagro. Tesis (Grado de Ingeniería Industrial). Milagro: Universidad Estatal de Milagro, 2021. Disponible en: <http://repositorio.unemi.edu.ec/handle/123456789/5973>

VARGAS, Edith y CAMERO, José. Aplicación del Lean Manufacturing (5s y Kaizen) para el incremento de la productividad en el área de producción de adhesivos acuosos de una empresa manufacturera. Industrial Data, 24(2): 249-271, 2021.

## ISSN 1810-9993

VILLENA, Belén, CABRÉ, María y FERNÁNDEZ, Sabela. Noun formation in Mapudungun: Productivity, genuineness and language planning. Revista Signos, 52(100): 615-638, 2019. Disponible en: [https://www.proquest.com/openview/43adc8f5dedf61c6e0bc8f7da8261b15/1?pq](https://www.proquest.com/openview/43adc8f5dedf61c6e0bc8f7da8261b15/1?pq-origsite=gscholar&cbl=956342)[origsite=gscholar&cbl=956342](https://www.proquest.com/openview/43adc8f5dedf61c6e0bc8f7da8261b15/1?pq-origsite=gscholar&cbl=956342)

ZUBIA, Sagrario. G., BRITO, Janette y FERREIRO, Velia. Mejora continua: Implementación de las 5s en una microempresa. Revista Global de Negocios, 6(5), 97-110, 2018.

ISSN: 2328-4668

**ANEXOS**

## **Anexo 1:**

# **Matriz de Operacionalización**

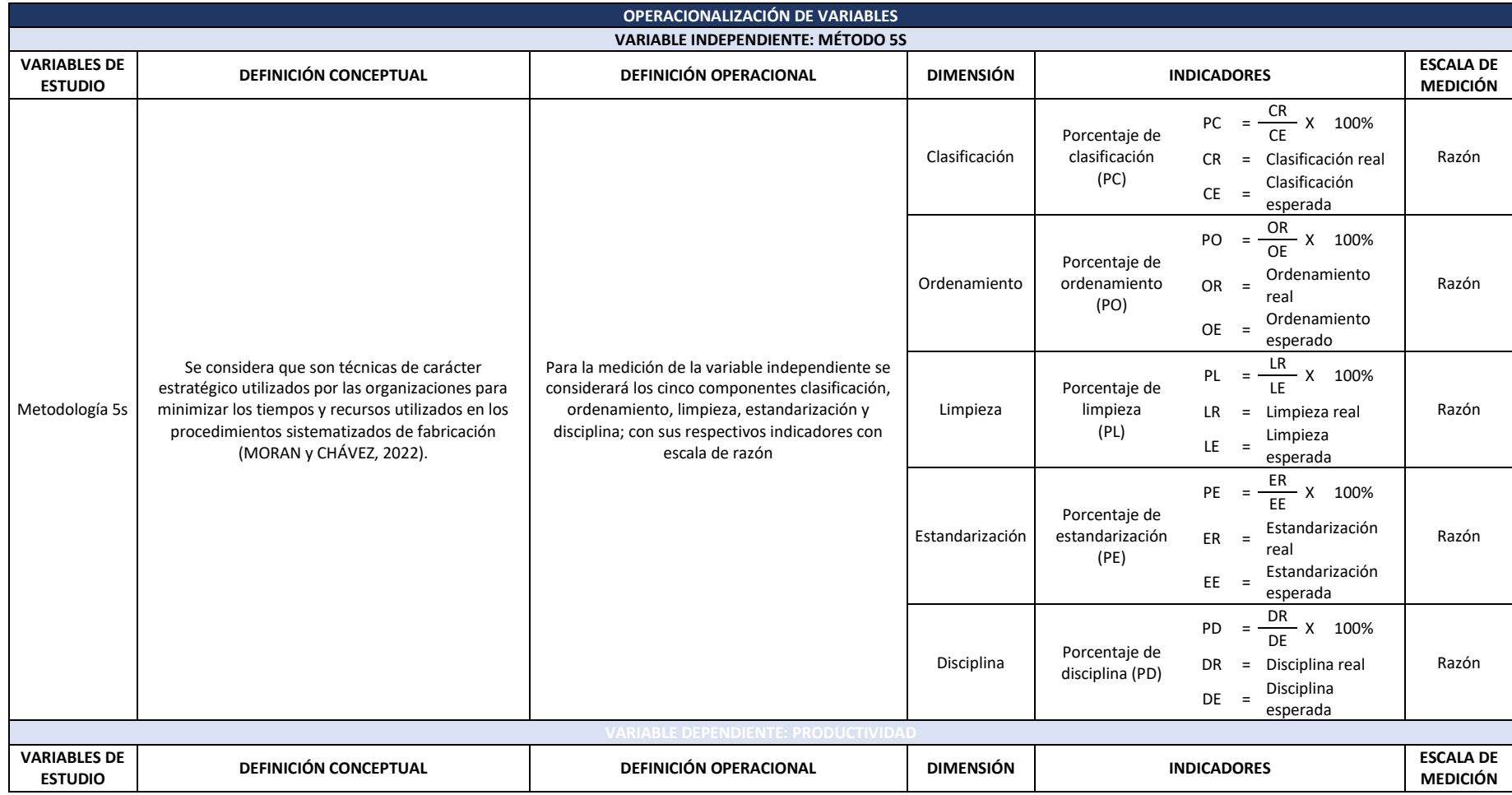

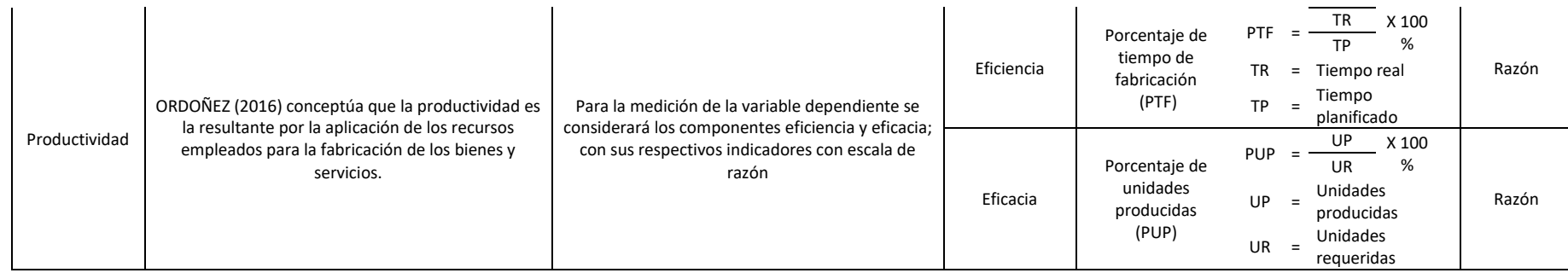

## **Anexo 2:**

## **Instrumento de recolección de datos de la variable independiente: Registro de auditoría**

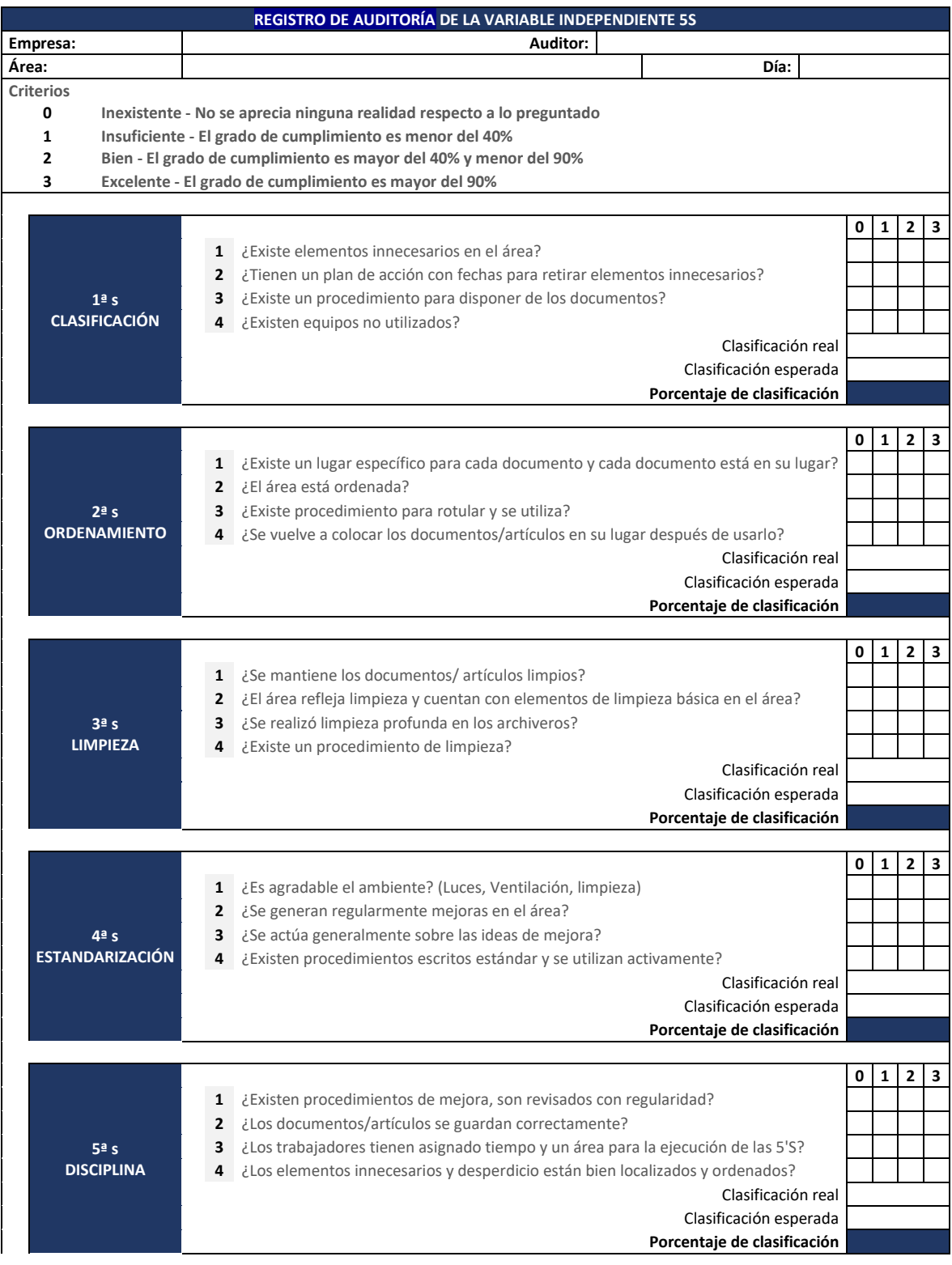

## **Anexo 3**

## **Instrumento de recolección de datos de la variable dependiente: Hoja de registro**

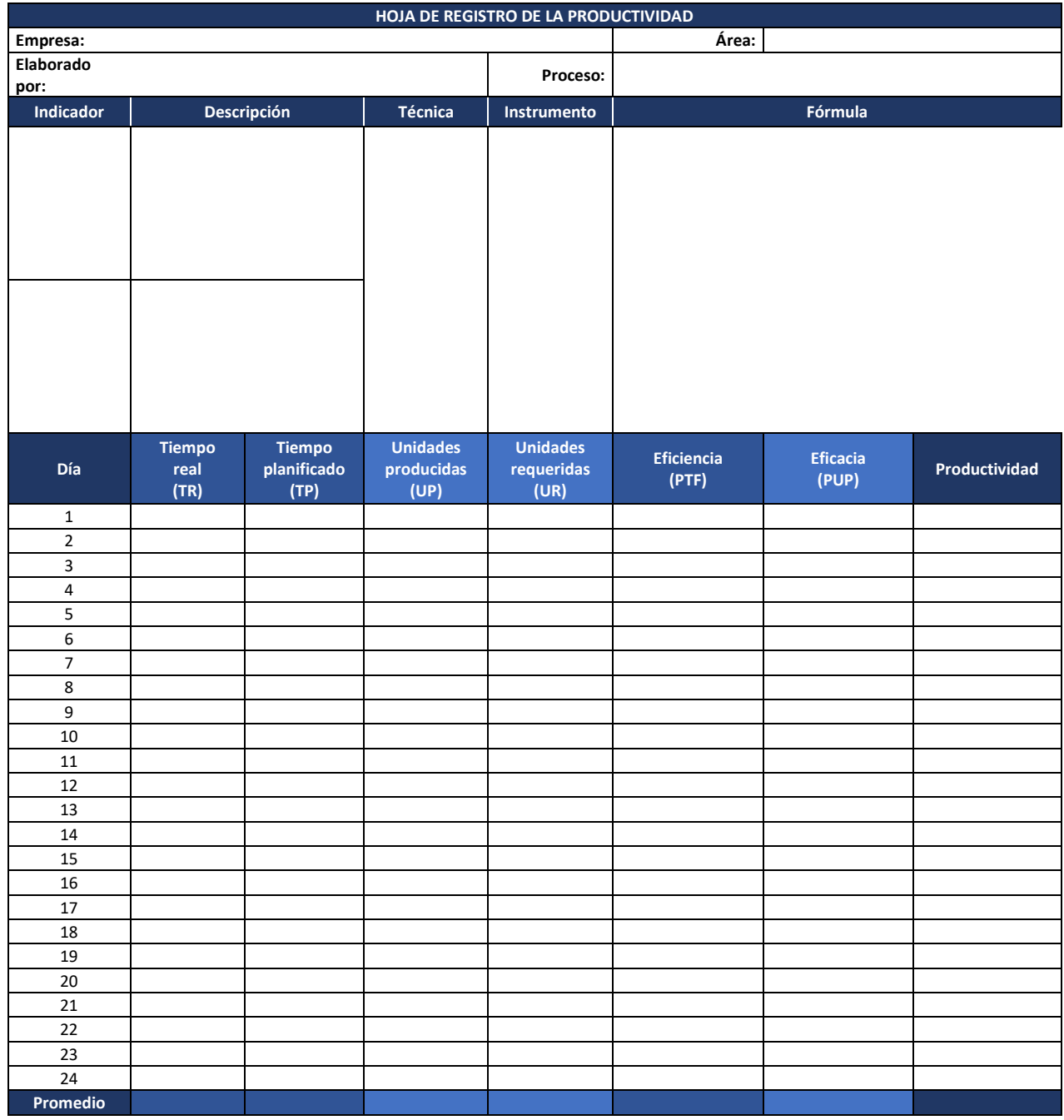

#### **Anexo 4:**

#### **Carta de autorización**

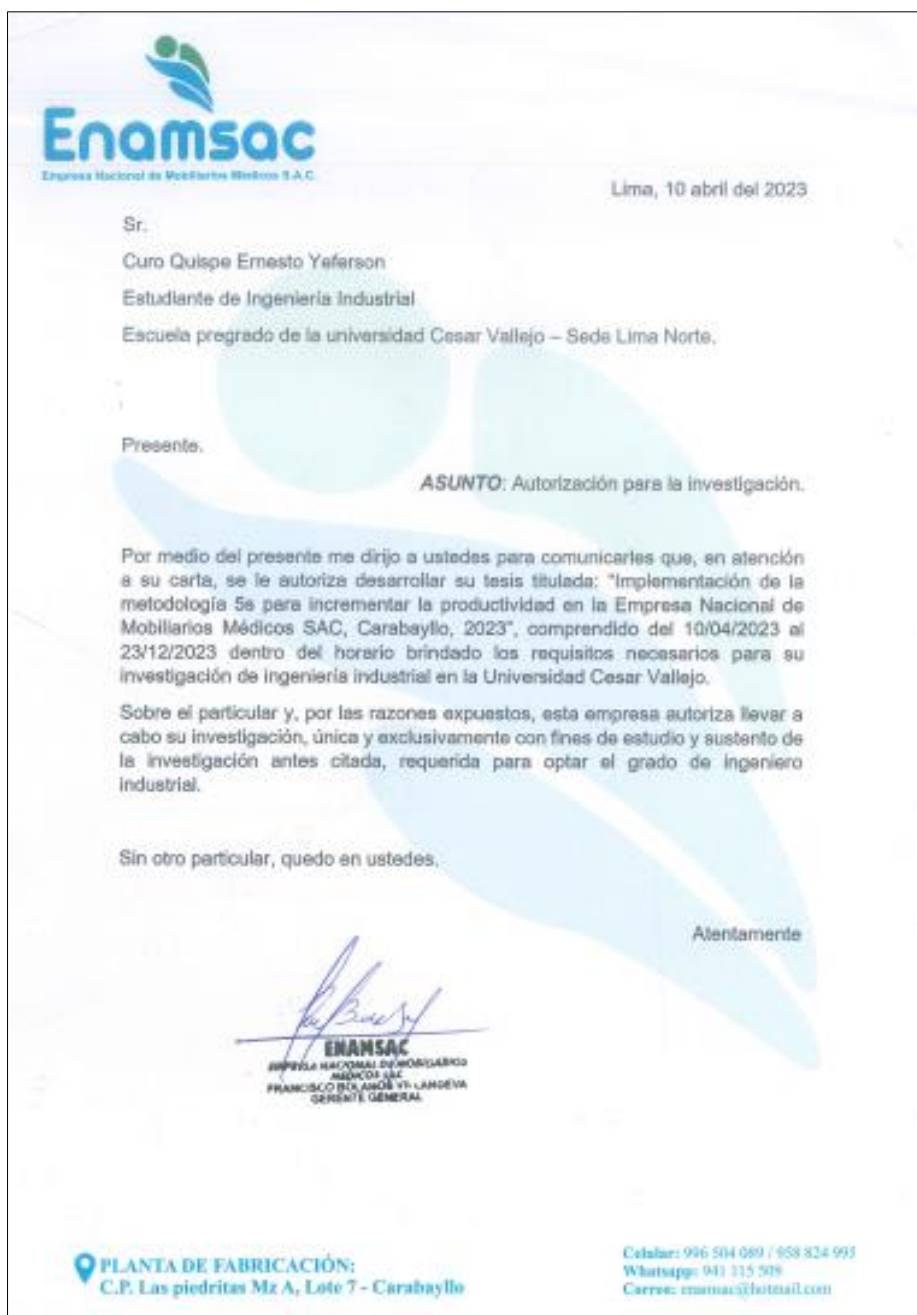

**Nota:** La carta de autorización solo menciona a una persona, ya que en su momento la tesis era individual, en curso de la semana se acoplo el otro autor, no se logró actualizar la carta de autorización ya que el gerente se encontraba de viaje.

#### **Anexo 5**

# **Validación de los instrumentos por Juicio de Expertos CARTA DE PRESENTACIÓN**

Lima, 11 de septiembre 2023

Señor:

#### Presente

Asunto: VALIDACIÓN DE INSTRUMENTOS A TRAVÉS DE JUICIO DE EXPERTO.

Me es muy grato comunicarnos con usted para expresarle nuestros saludos y así mismo, hacer de su conocimiento que somos estudiantes de la carrera ingeniería Industrial de la UCV, en la sede Lima Norte, requerimos validar los instrumentos con los cuales recogeremos la información necesaria para poder desarrollar nuestra investigación, el nombre de nuestra tesis es**:** Metodología 5s para incrementar la productividad del área de producción de una empresa metalmecánica, Lima, 2023**,**  siendo imprescindible contar con la aprobación de docentes especializados para poder aplicar los instrumentos en mención, hemos considerado conveniente recurrir a usted, ante su connotada experiencia en temas educativos y/o investigación educativa.

El expediente de validación, que le hacemos llegar contiene:

- $\triangleright$  Carta de presentación.
- $\triangleright$  Definiciones conceptuales de las variables y dimensiones.
- ➢ Matriz de operacionalización de las variables.
- ➢ Certificado de validez de contenido de los instrumentos.

Expresándole nuestros sentimientos de respeto y consideración nos despedimos de usted, no sin antes agradecerle por la atención que dispense a la presente.

Atentamente.

Comet

Superflux

Curo Quispe Ernesto Jefferson DNI: 75915818

Juan de dios López Díaz DNI: 45010431

## **DEFINICIÓN CONCEPTUAL DE LAS VARIABLES Y DIMENSIONES**

#### **Variable independiente: Metodología 5s**

**Definición conceptual**; Según *Morán* y Chávez (2022), considera que son técnicas de carácter estratégico utilizados por las organizaciones para minimizar los tiempos y recursos utilizados en los procedimientos sistematizados de fabricación (p.360).

**Definición operacional;** Para la medición de la variable independiente se considerará los cinco componentes seleccionar, ordenar, limpiar, estandarizar y disciplina; con sus respectivos indicadores con escala de razón.

**Dimensión 1: Selección;** según Medrano et al., (2019), esta etapa de inicio tiene como propósito definir los tipos de clasificación, esencial-no esencial, con la finalidad de lograr el crecimiento productivo y, por ende, perfeccionar las condiciones de salud física y emocional de los trabajadores Se utilizará el indicador "*Porcentaje de clasificación*".

$$
PC = \frac{CR}{CE} X 100\%
$$

Dónde:

PC = Porcentaje de clasificación

CR = Clasificación real

CE = Clasificación esperada

Escala de medición: Razón

**Dimensión 2: Ordenar;** según *Morán* y Chávez (2022), hace referencia a situar y catalogar la materia prima empleada según su frecuencia de exigencia; de modo que, se responda a la brevedad la solicitud de requerimiento (p.360). Se utilizará el indicador "*Porcentaje de ordenamiento*".

$$
PO = \frac{OR}{OE} X 100\%
$$

Dónde:

PO = Porcentaje de ordenamiento

OR = Orden real

OE = Orden esperada

Escala de medición: Razón

**Dimensión 3: Limpiar;** según *Morán* y Chávez (2022), explica el desarrollo de acciones que permitan eliminar la suciedad (p.360). Se utilizará el indicador "*Porcentaje de limpieza"*.

$$
PL = \frac{LR}{LE} X 100\%
$$

Dónde:

PL = Porcentaje de limpieza

LR = Limpieza real

LE = Limpieza esperada

Escala de medición: Razón

**Dimensión 4: Estandarizar;** según *Morán* y Chávez (2022), vendría a ser el acatamiento de las circunstancias pre instituidas en los períodos preliminares a través de la documentación formal (p.360). Se utilizará el indicador: "*Porcentaje de estandarización*".

$$
PE = \frac{ER}{EE} X 100\%
$$

Dónde:

PE = Porcentaje de estandarización

ER = Estandarización real

EE = Estandarización esperada

Escala de medición: Razón

**Dimensión 5: Disciplina;** según *Morán* y Chávez (2022), nos hace entender la práctica de procedimientos de monitoreo y mejora continua (p.360). Se utilizará como indicador: "*Porcentaje de disciplina*".

$$
PD = \frac{DR}{DE} X 100\%
$$

Dónde:

PD = Porcentaje de disciplina

DR = Disciplina real

DE = Disciplina esperada

Escala de medición: Razón

## **3.2.2 Variable dependiente: Productividad**

**Definición conceptual;** Ordoñez (2016) conceptúa que la productividad es la resultante por la aplicación de los recursos empleados para la fabricación de los bienes y servicios (p.45)

**Definición operacional;** Para la medición de la variable independiente se considerará los componentes eficiencia y eficacia; con sus respectivos indicadores con escala de razón.

**Dimensión 1: Eficiencia;** es la capacidad utilizable de los aparatos y los obreros para

conseguir la producción, esta se obtiene cuando con el resultado anhelado con menos tiempo y recursos (Villena et al., 2019). Se utilizará como indicador "*Porcentaje de tiempo de fabricación*".

$$
E1 = \frac{TR}{TP} X 100\%
$$

Donde:

E1 = Porcentaje de tiempo de fabricación

TR = Tiempo real

TP = Tiempo planificado

Escala de medición: Razón

**Dimensión 2: Eficacia;** según Villena et al., (2019), que envuelve el desempeño de las metas o resultados (p.620). Se utilizará como indicador "*Porcentajes de unidades producidas*".

$$
E2 = \frac{OE}{OR} X 100\%
$$

Donde:

E2 = Porcentaje de unidades producidas

UP= Unidades producidas

UR = Unidades requeridos

Escala de medición: Razón

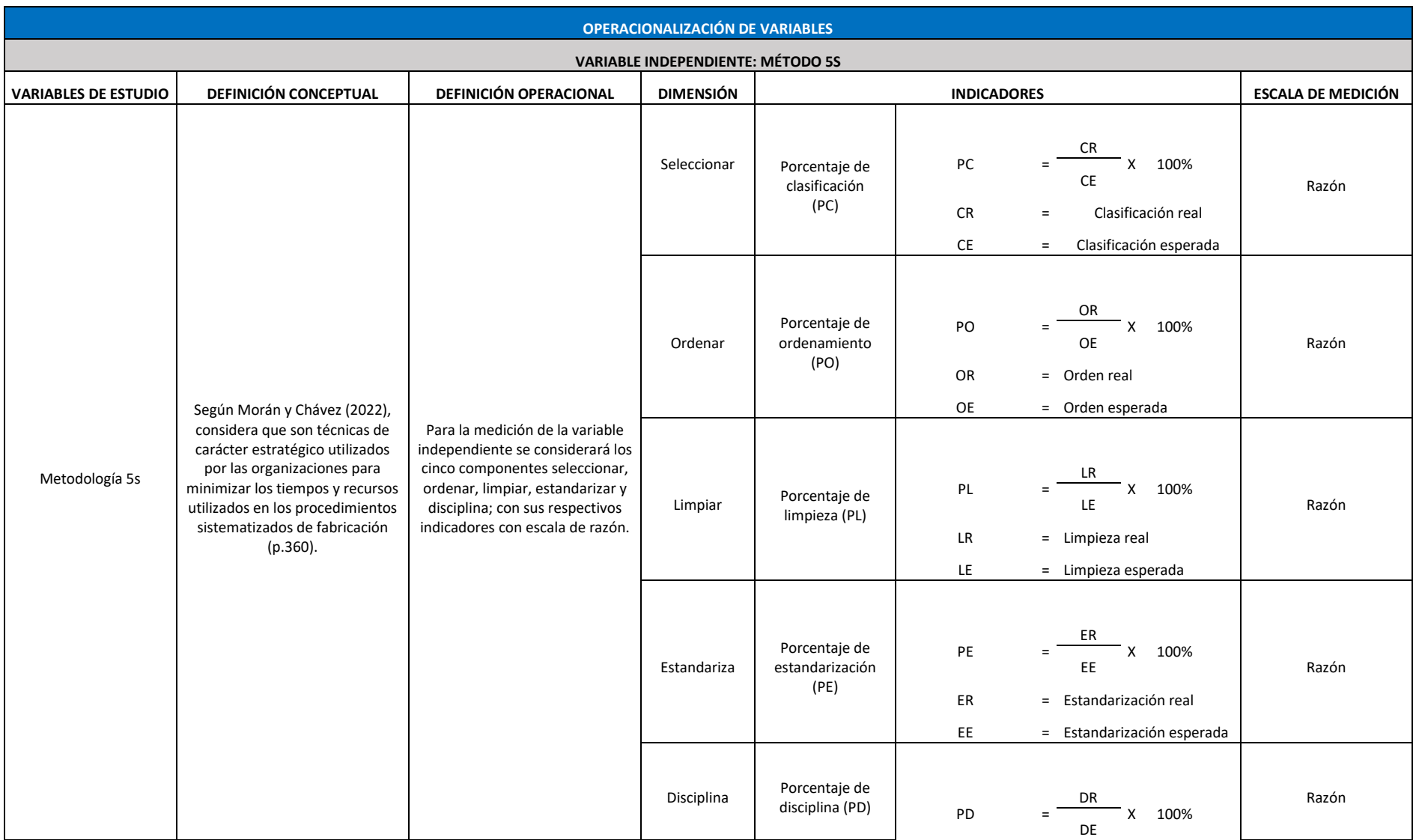

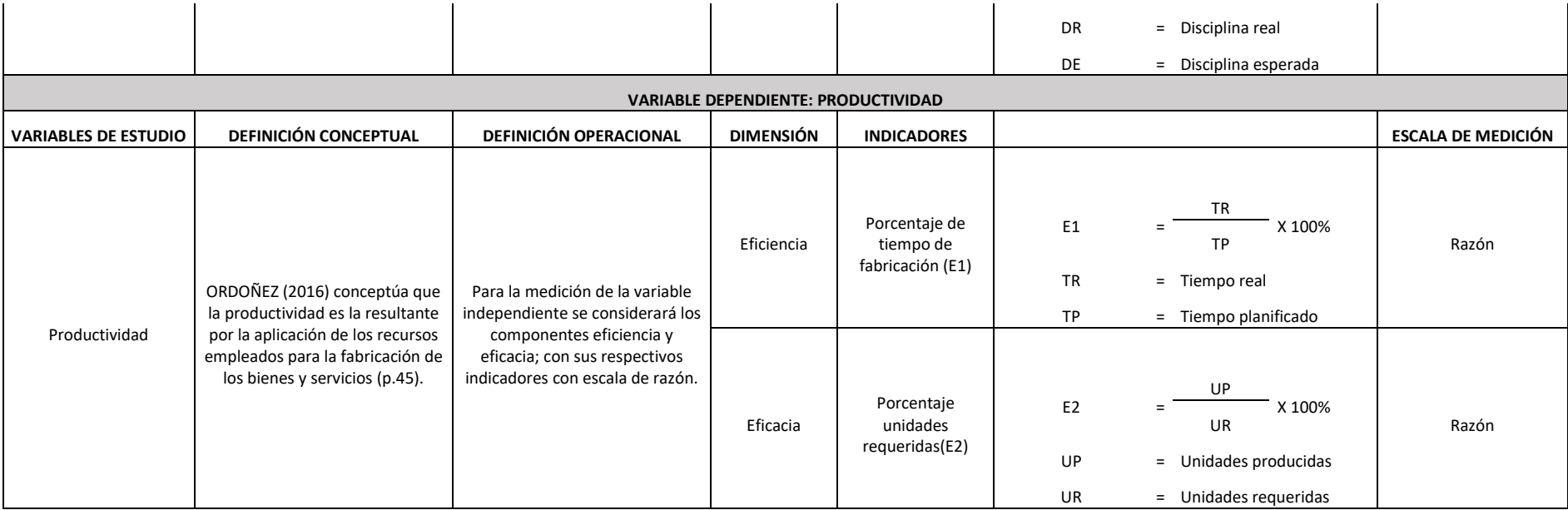

**MATRIZ DE OPERACIONALIZACIÓN DE LAS VARIABLES**

# CERTIFICADO DE VALIDEZ DE CONTENDO DEL INSTRUMENTO QUE MIDE LA VARIABLE 5S

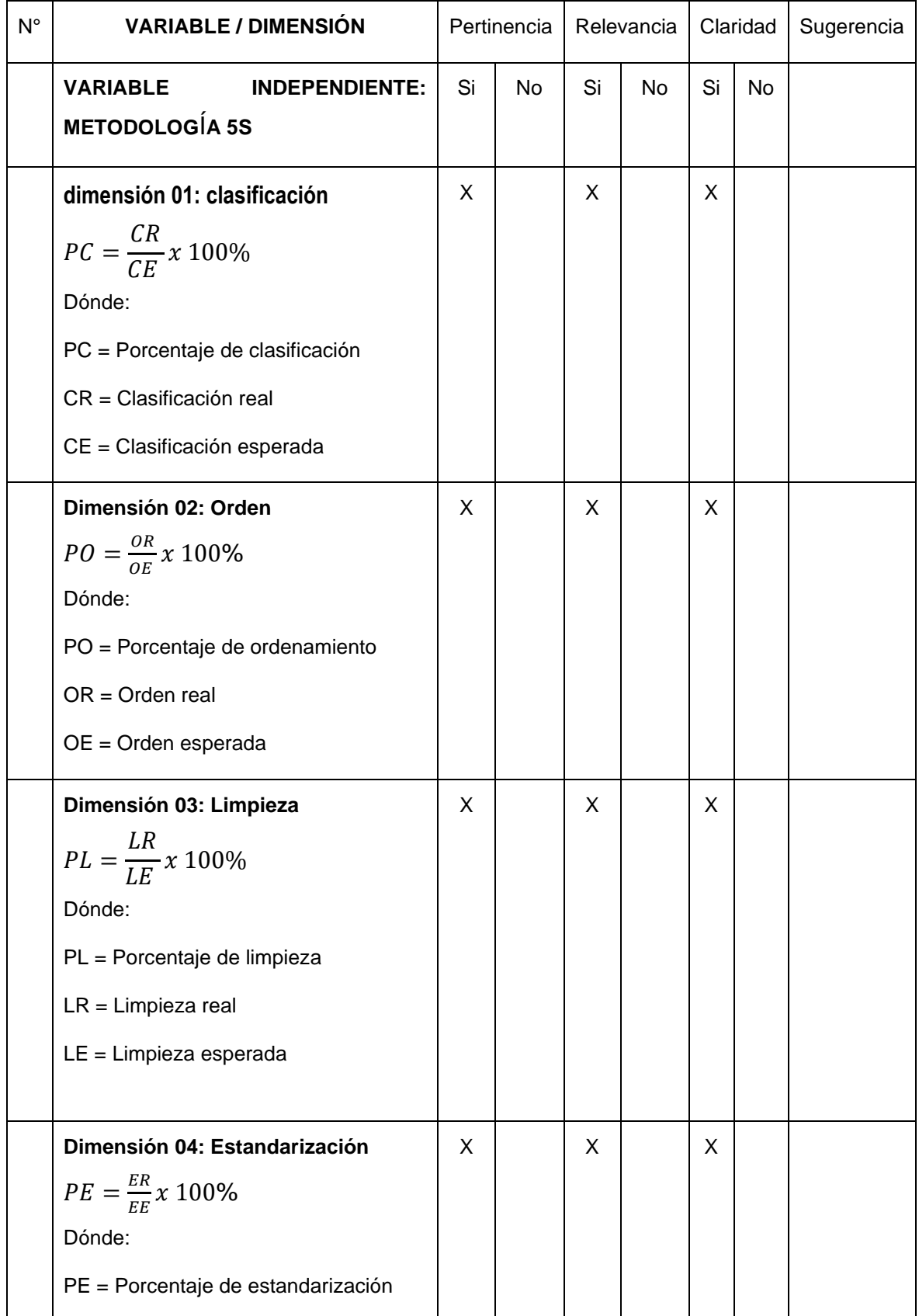

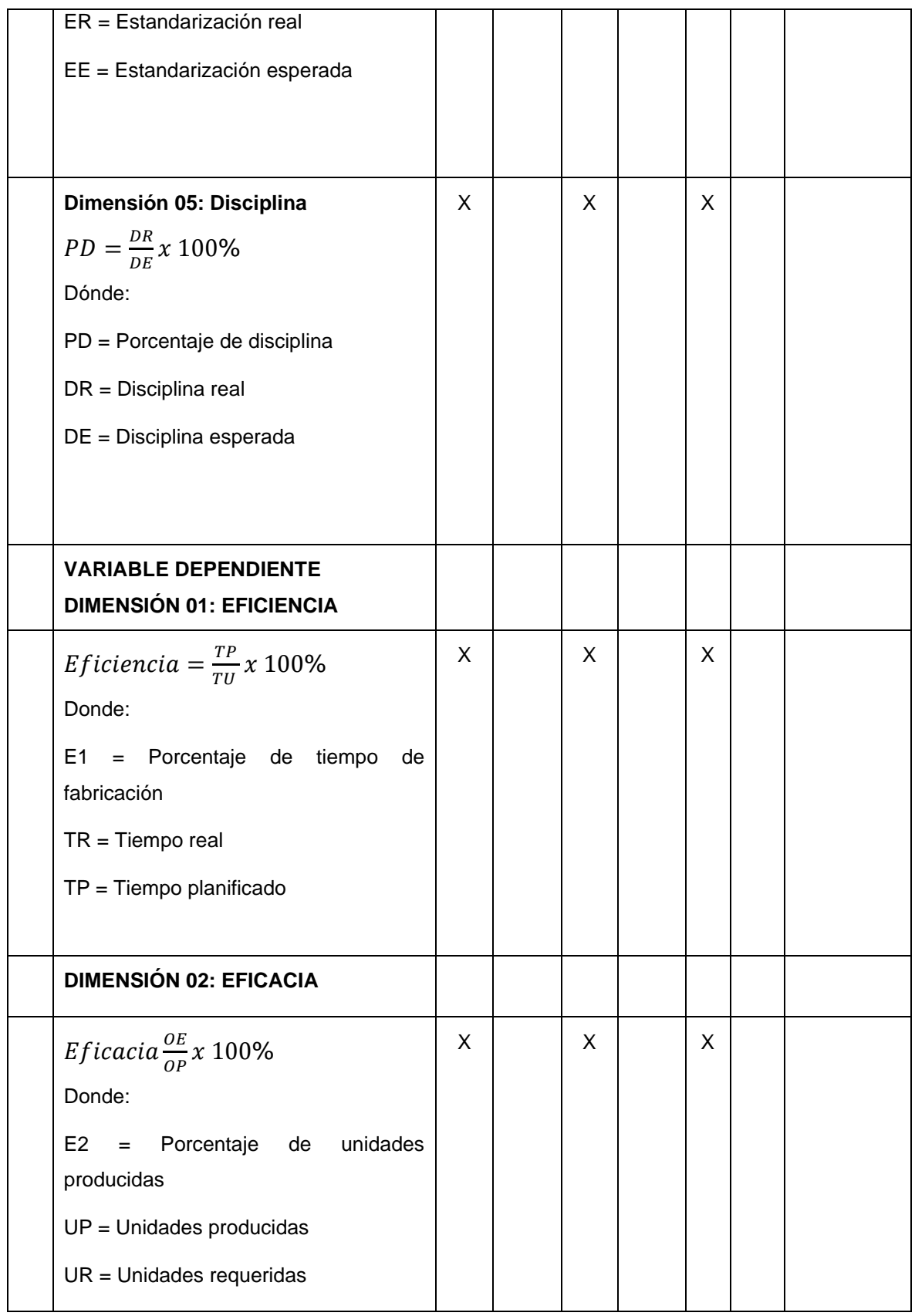

Observaciones (precisar si hay suficiencia): \_\_\_si\_\_\_ hay suficiencia \_\_\_\_\_\_\_

Opinión de aplicabilidad: Aplicable [x] Aplicable después de corregir [ ] No aplicable [ ] Apellidos y nombres del juez validador: DNI:

Especialidad del validador:

Lima, 11 de septiembre del 2023

Firma del Experto Informante

- **1. Coherencia**: El ítem tiene relación lógica con la dimensión o indicador que está midiendo
- **2. Relevancia:** El ítem es esencial o importante, para representar al componente o dimensión específica del constructo
- **3. Claridad:** Se entiende sin dificultad alguna el enunciado del ítem, es conciso, exacto y directo

**Nota**: Suficiencia, se dice suficiencia cuando los ítems planteados son suficientes para medir la dimensión

------------------------------------------

#### **Firma del Experto Informante**

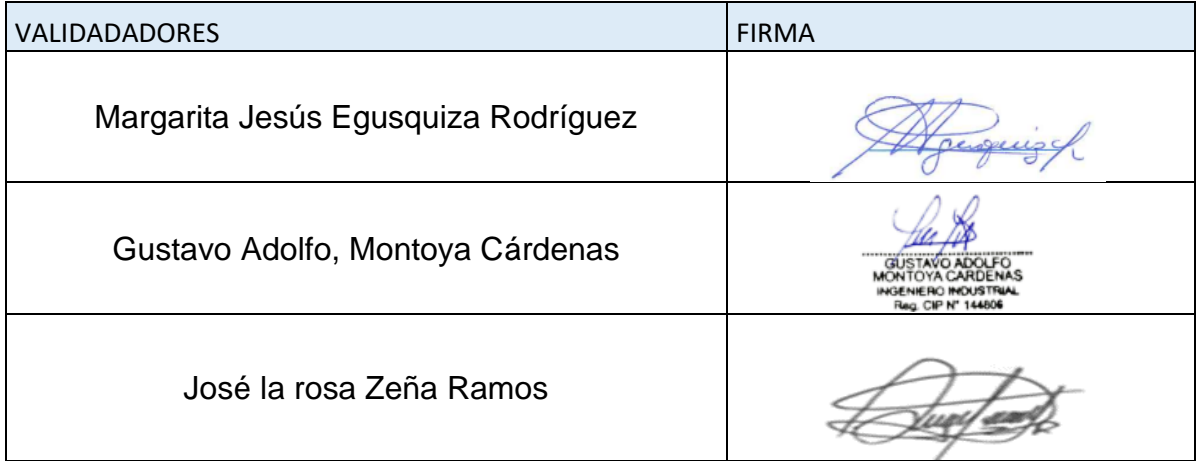
## **Matriz de coherencia**

 $\mathbf{r}$ 

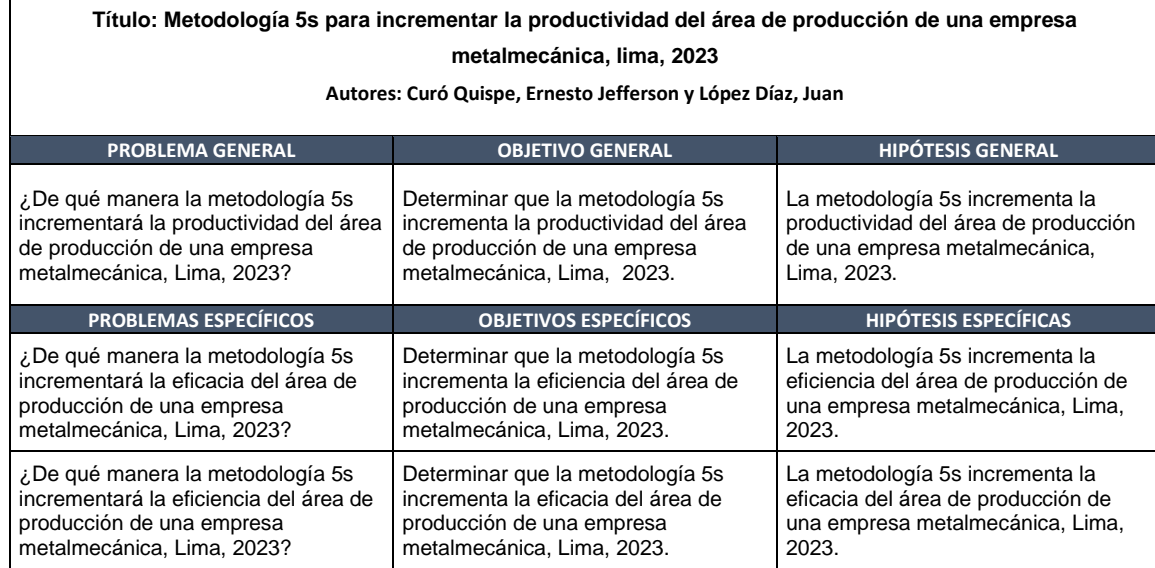

#### **Calibración del cronómetro**

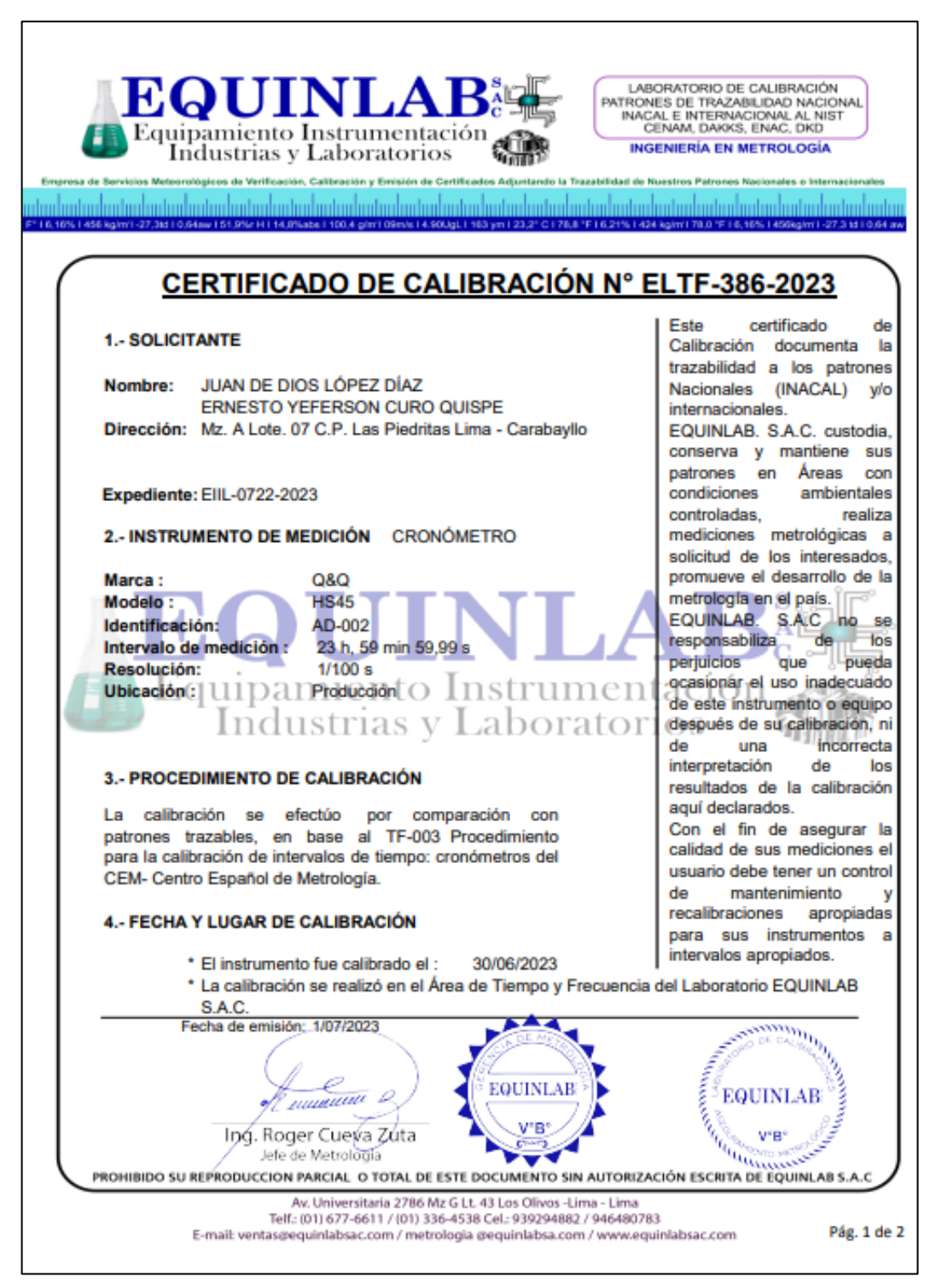

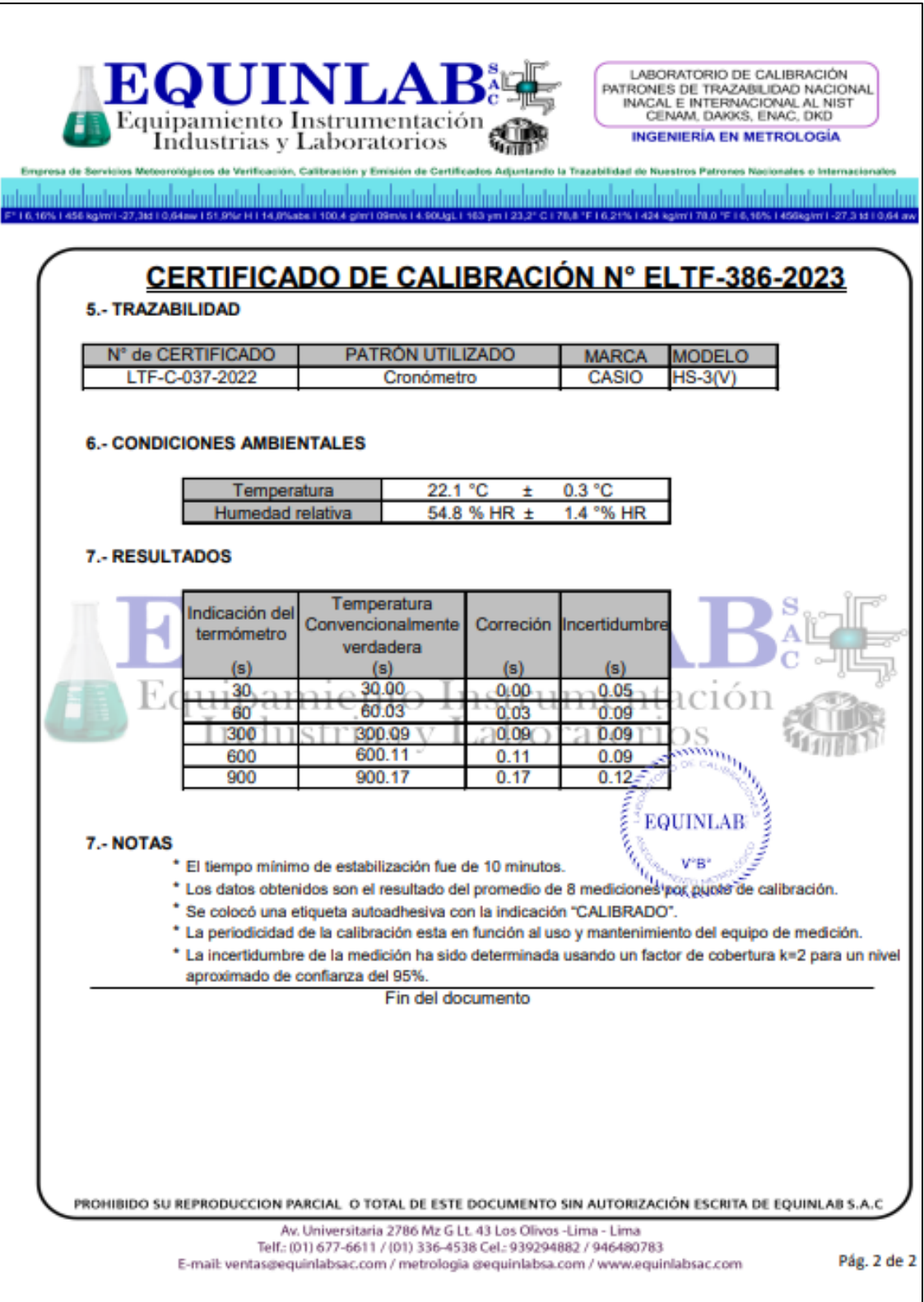

#### **Anexo 9:**

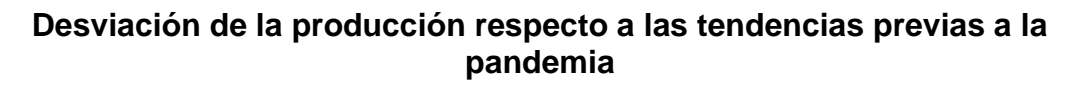

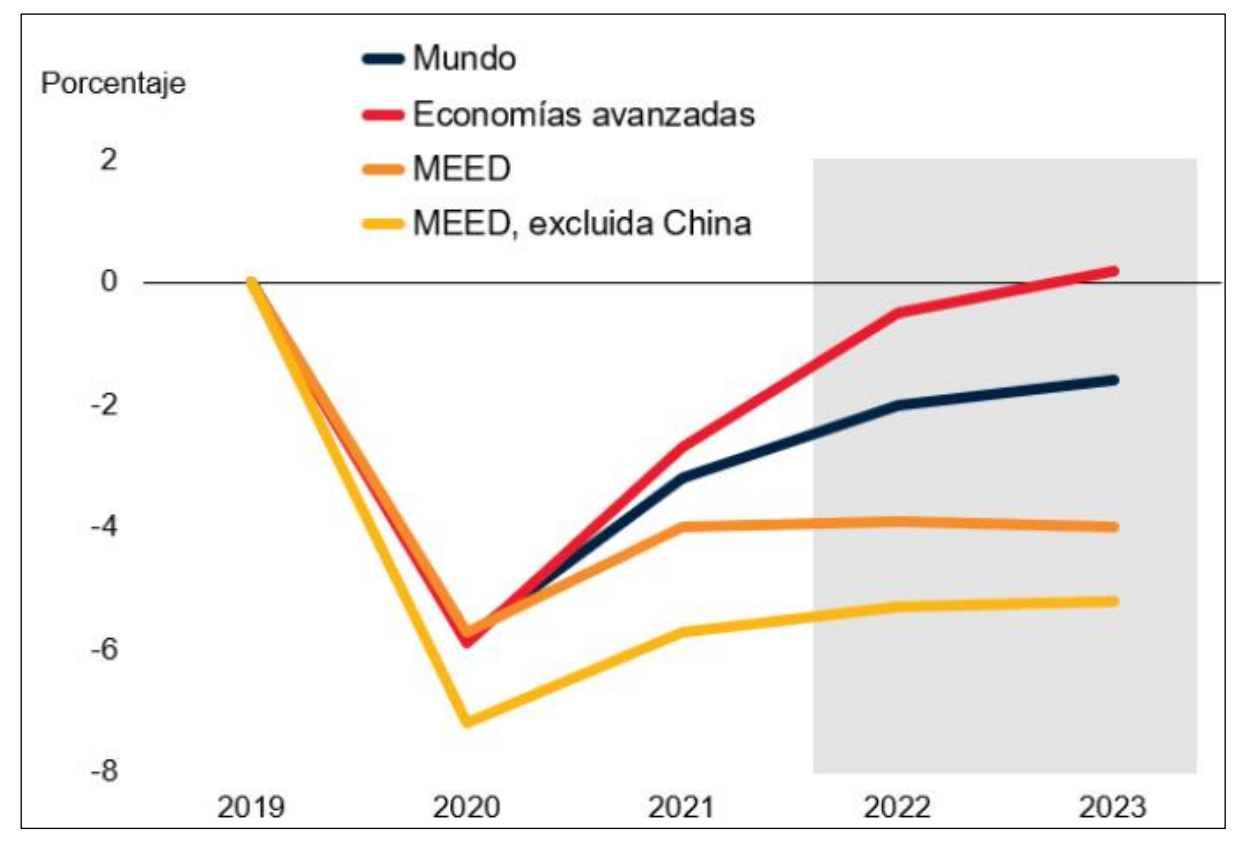

# **Anexo 10:**

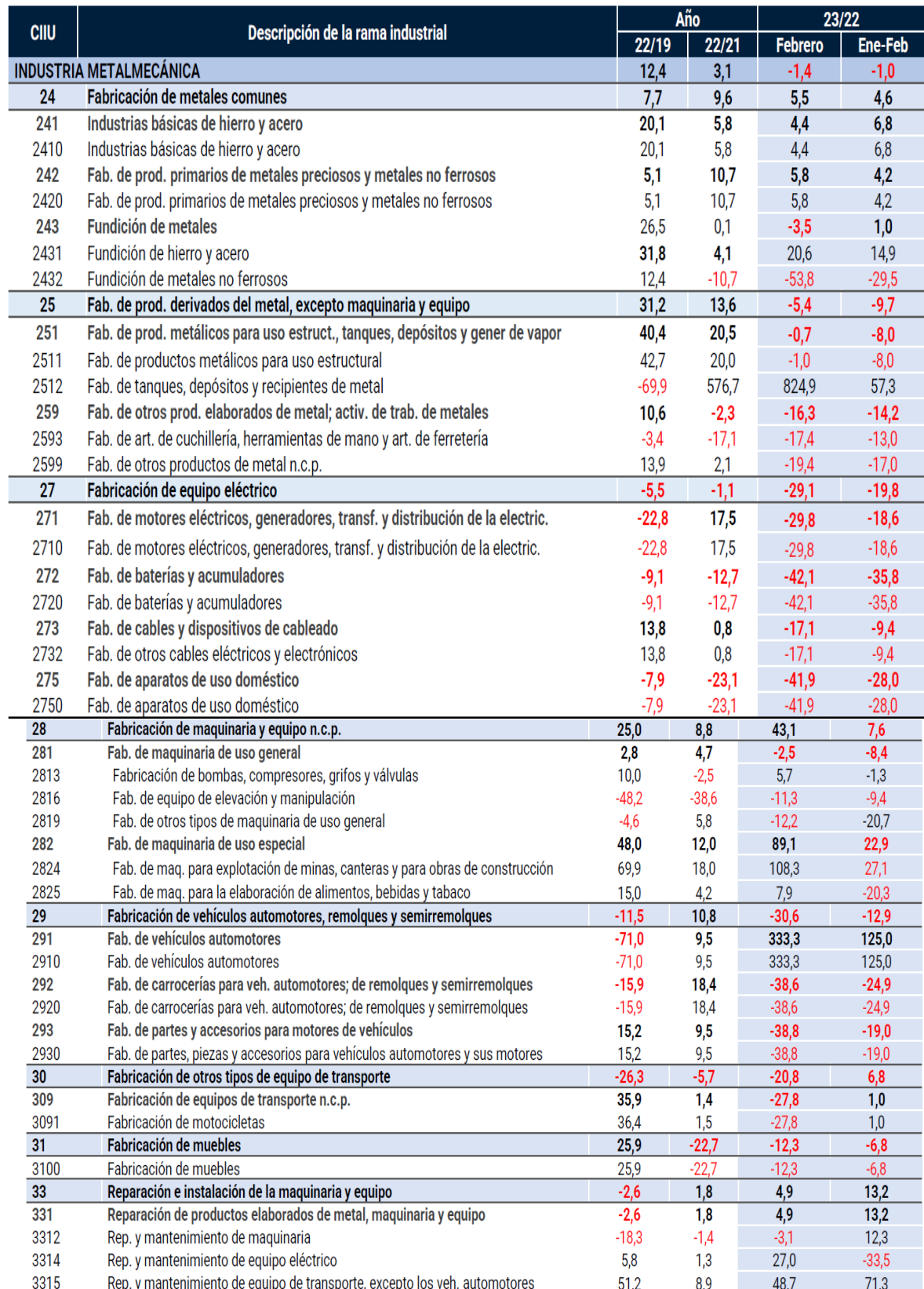

# **Producción metalmecánica según principales ramas (%).**

# **Anexo 11:**

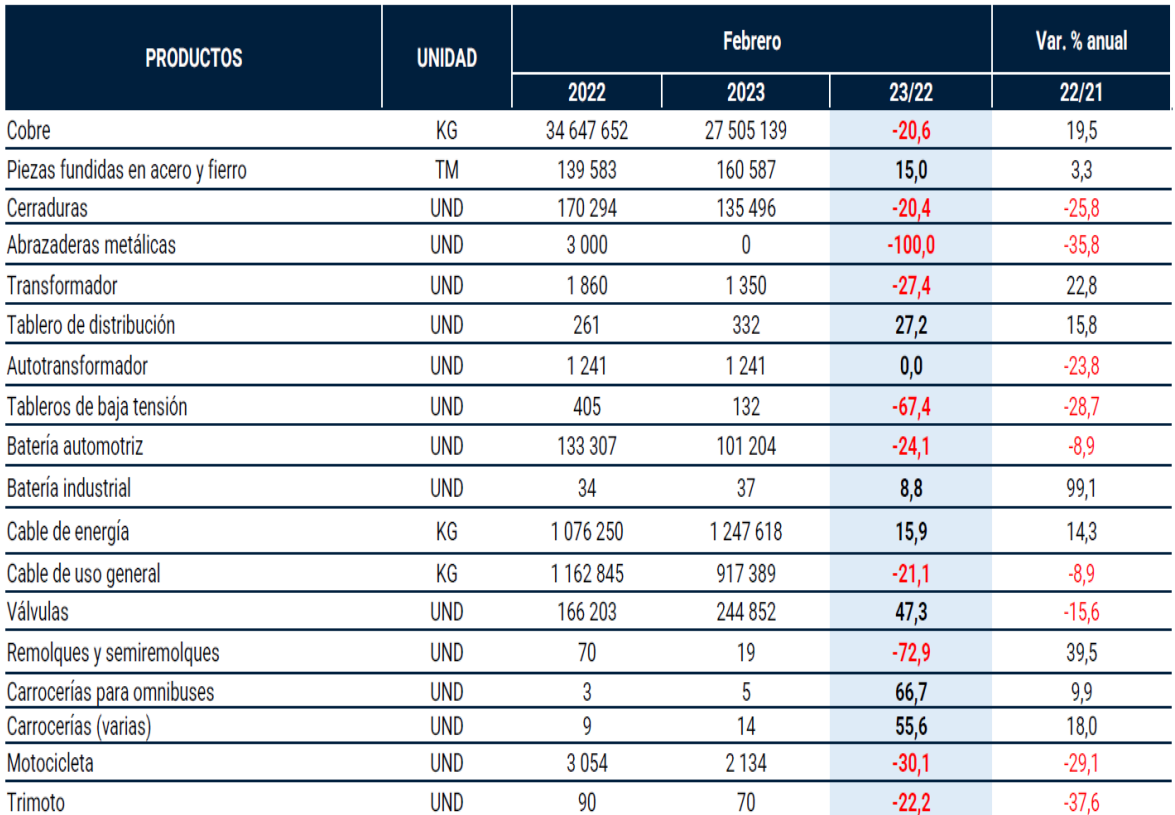

# **Producción metalmecánica según principales productos**

# **Productividad de la empresa metalmecánica**

#### **febrero - abril 2023**

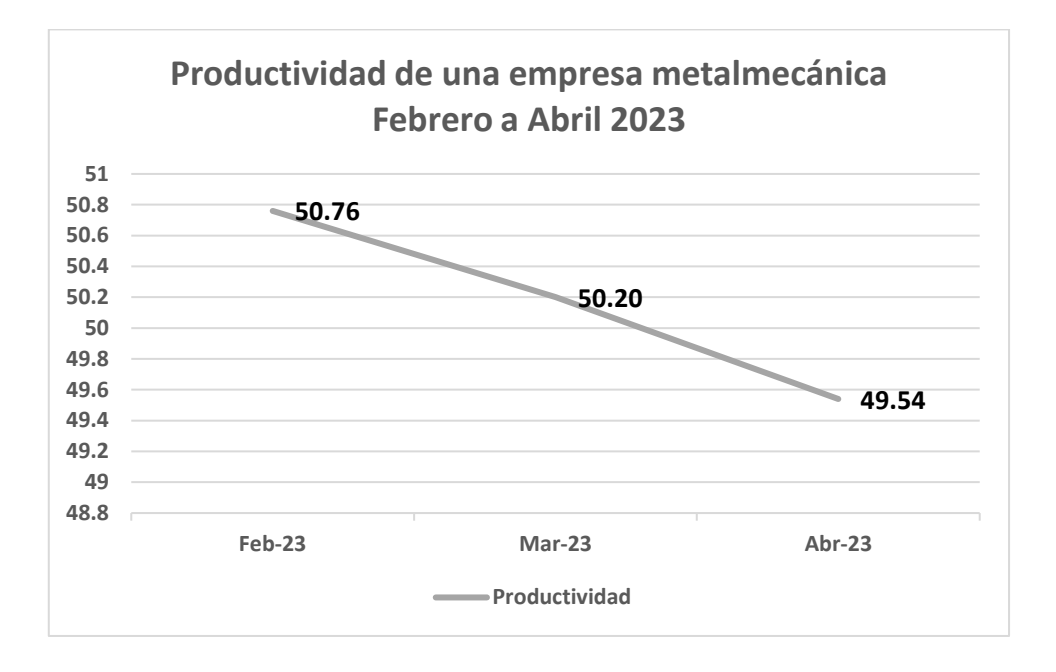

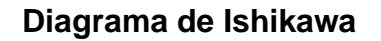

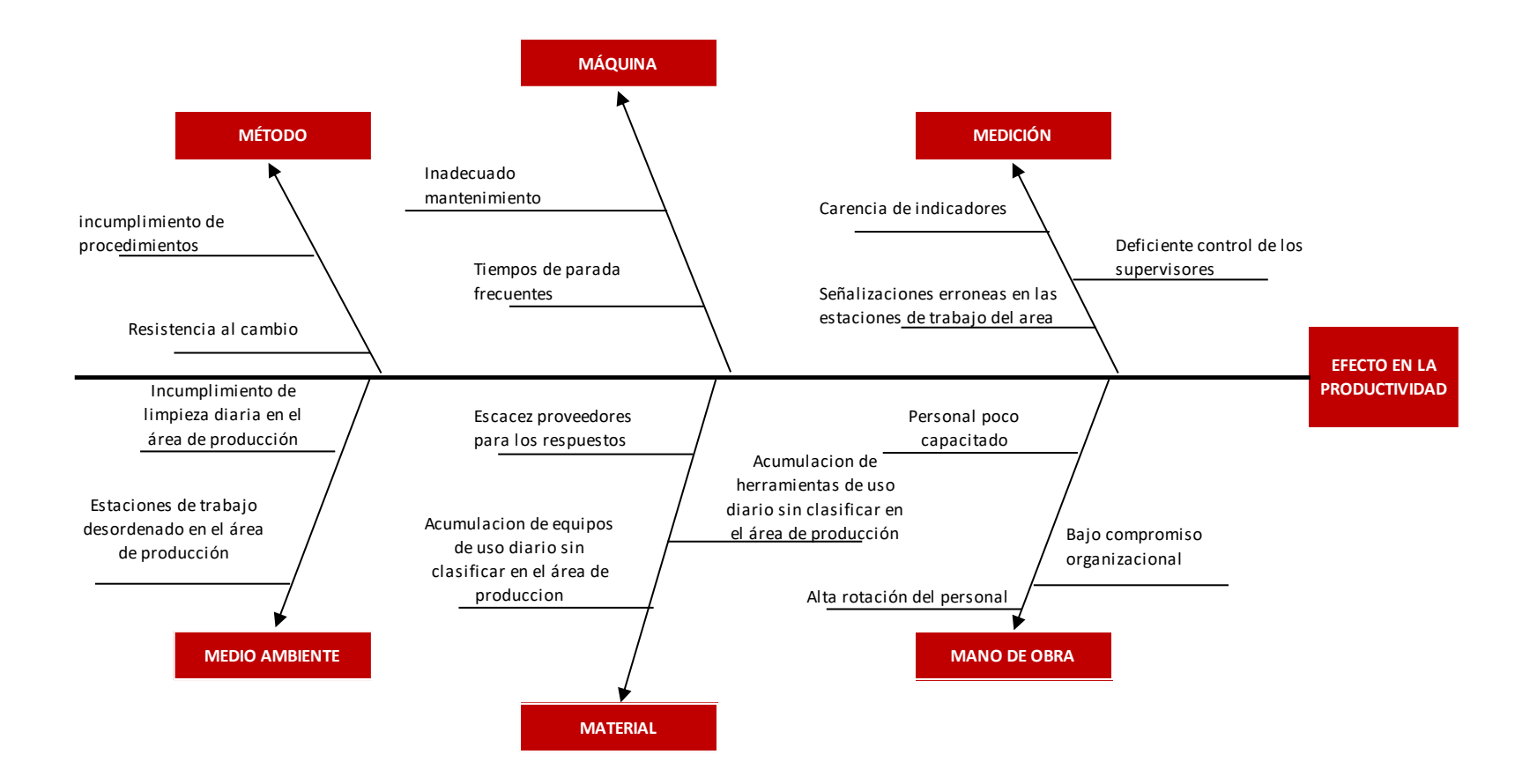

#### **Matriz de correlación**

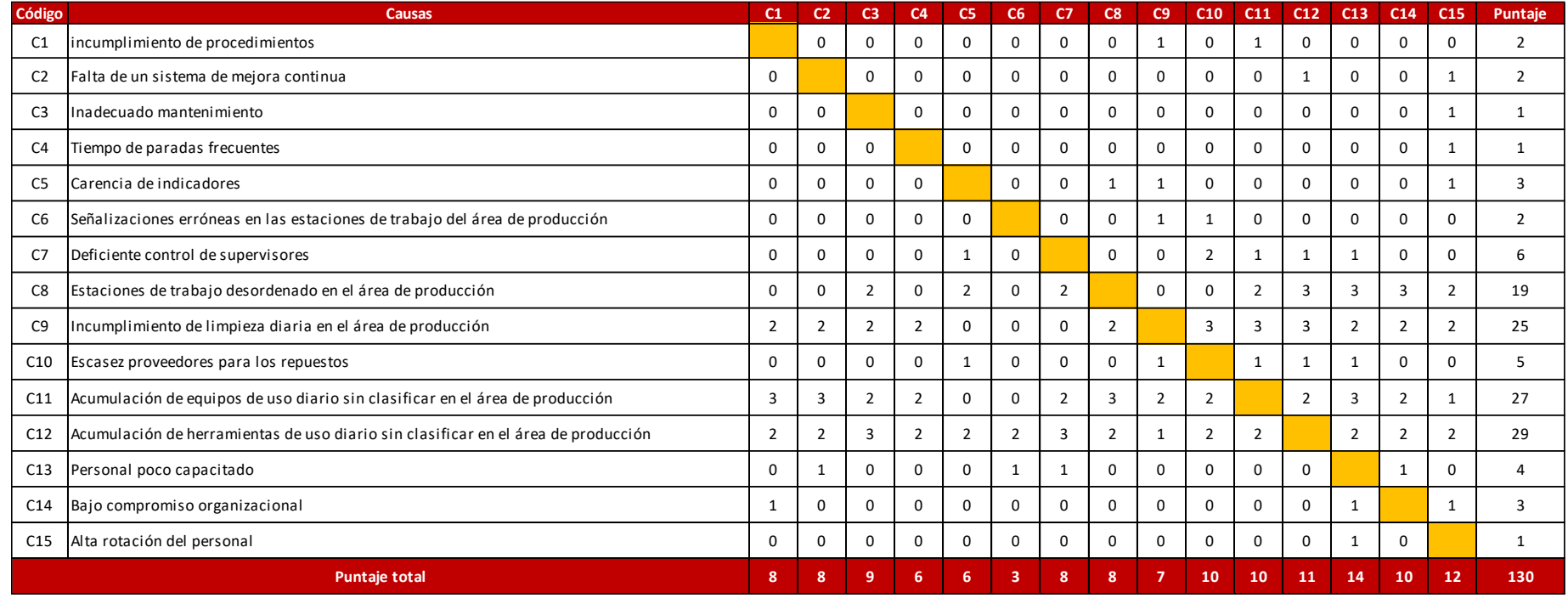

**Criterios de valor de relación**

(0) Nula

(1) Baja

(2) Media

(3) Alta

#### **Matriz de Pareto**

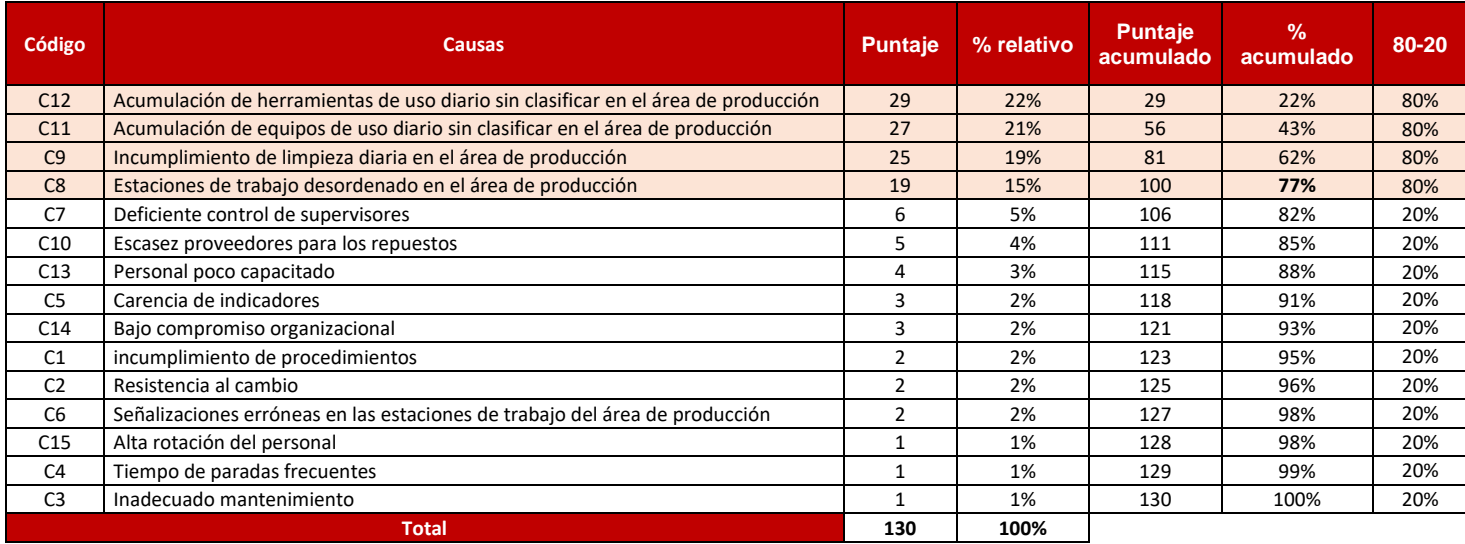

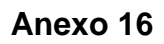

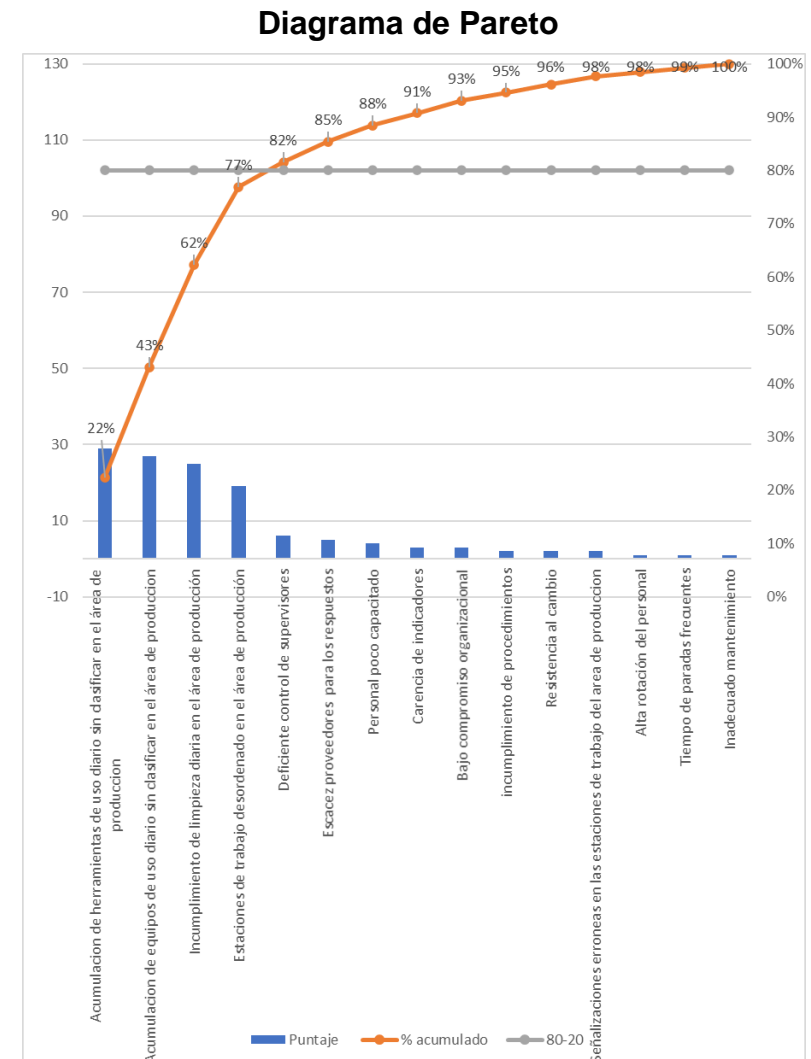

# **Matriz de Estratificación**

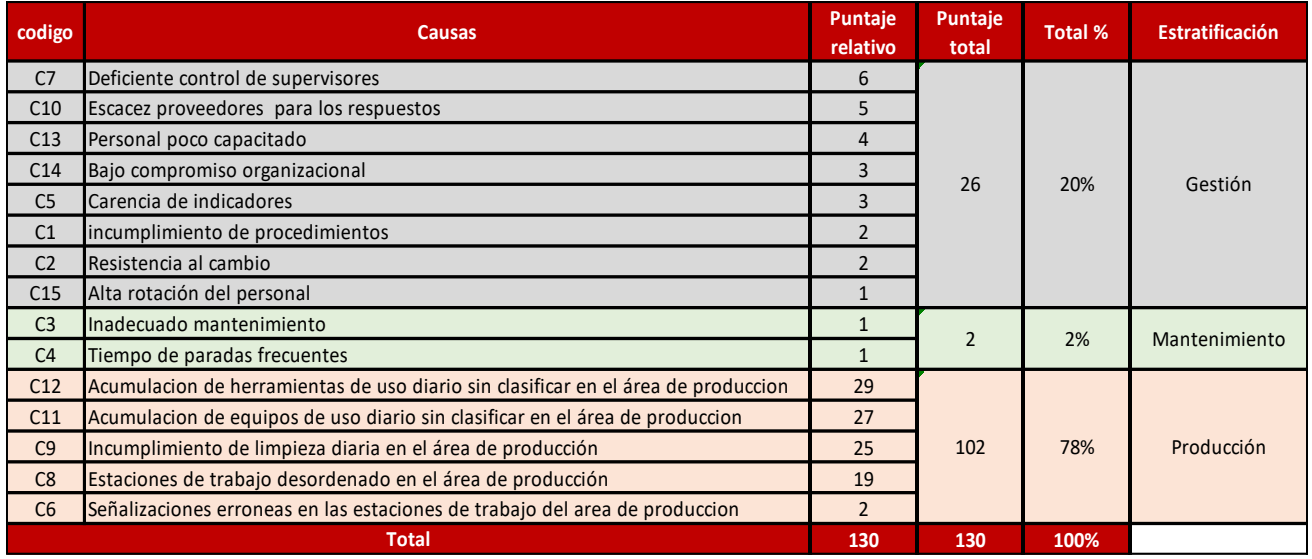

#### **Anexo 18:**

# **Diagrama de estratificación**

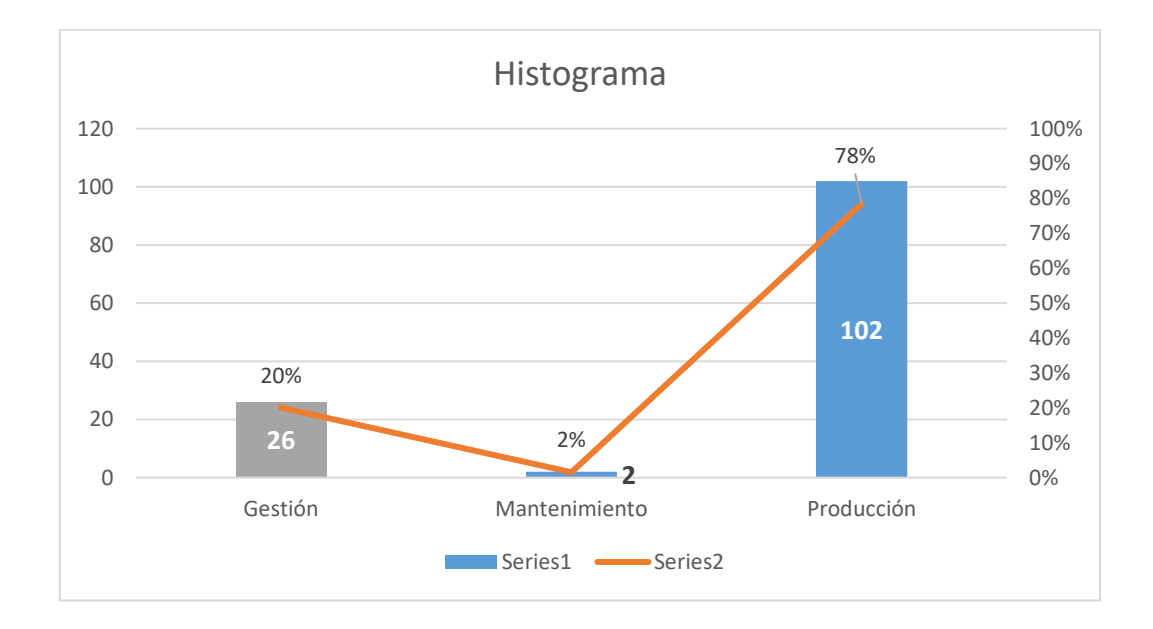

# **Anexo 19: Alternativas de solución**

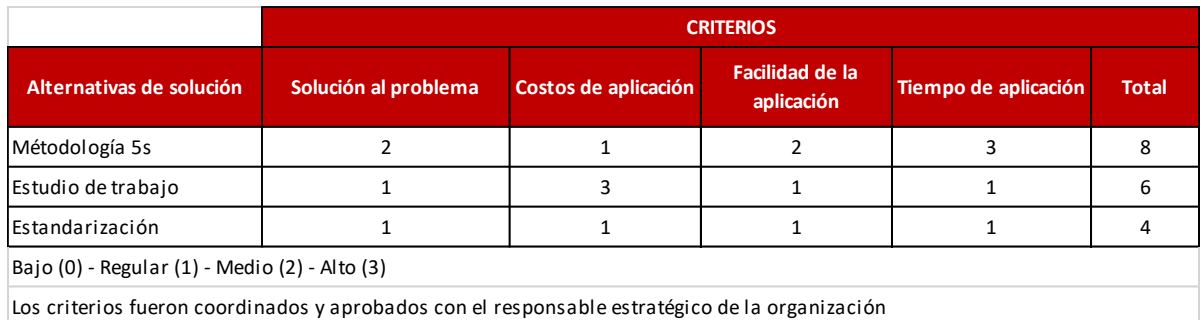

# **Anexo 20: Matriz de priorización**

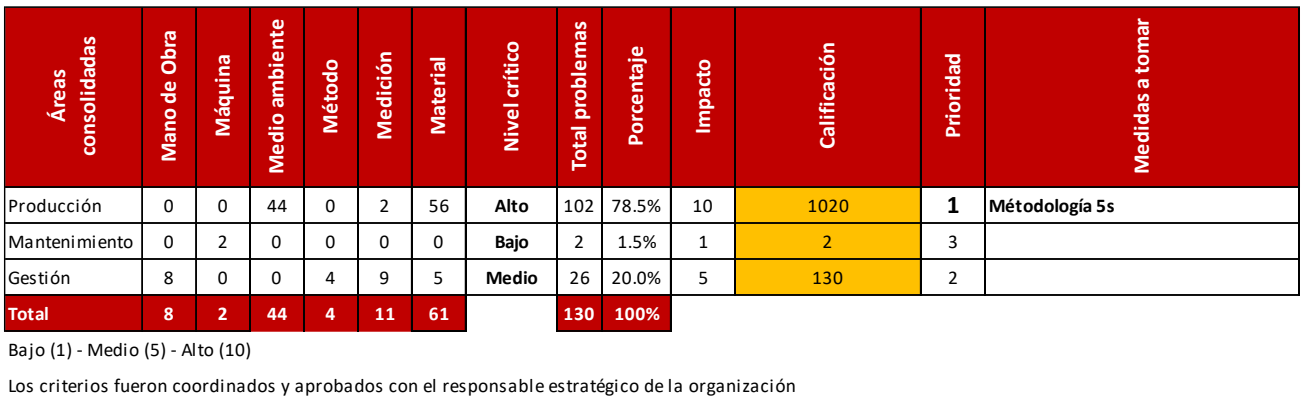

Bajo (1) - Medio (5) - Alto (10)

# Modelos de eficacia

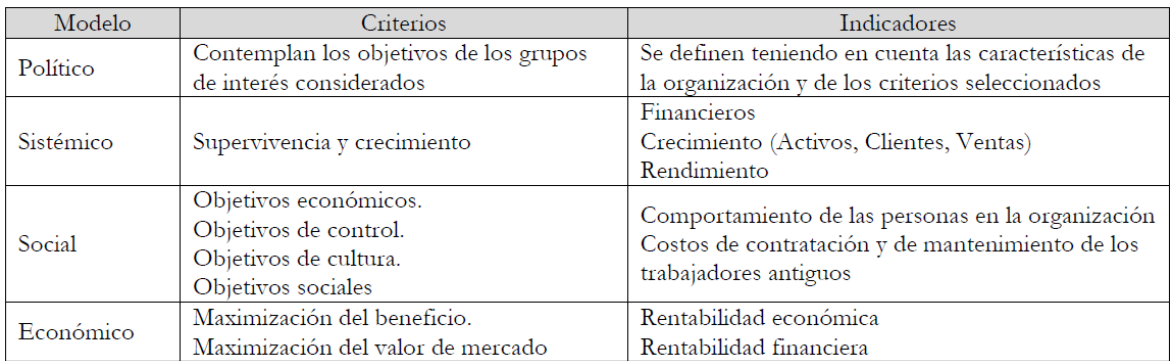

Fuente: Adaptado de Fontalvo et al. (2017)

# **Anexo 22:**

# **Toma de tiempos inicial del actual**

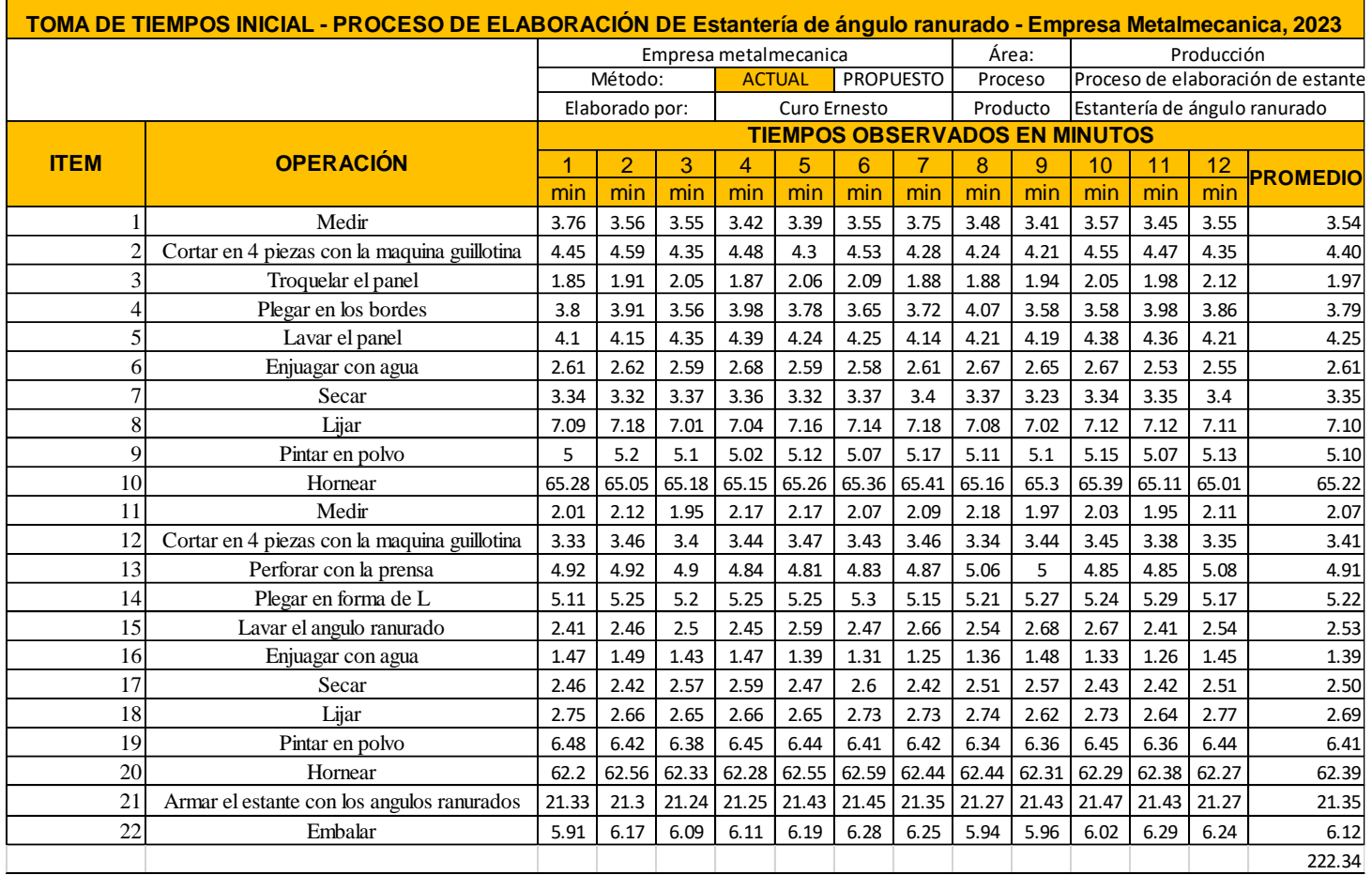

#### **Cálculo del número de muestras**

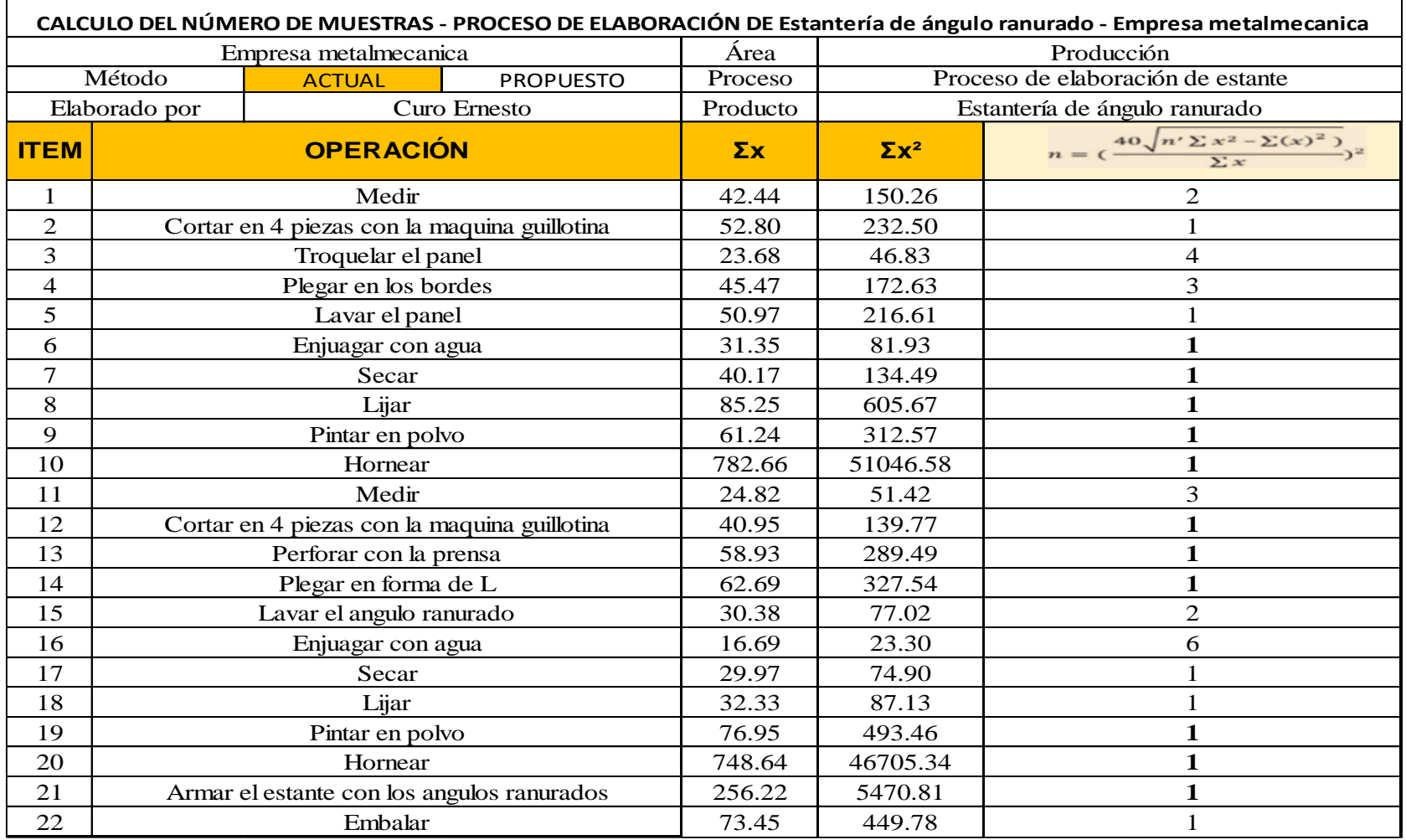

# **Cálculo del tiempo estándar actual**

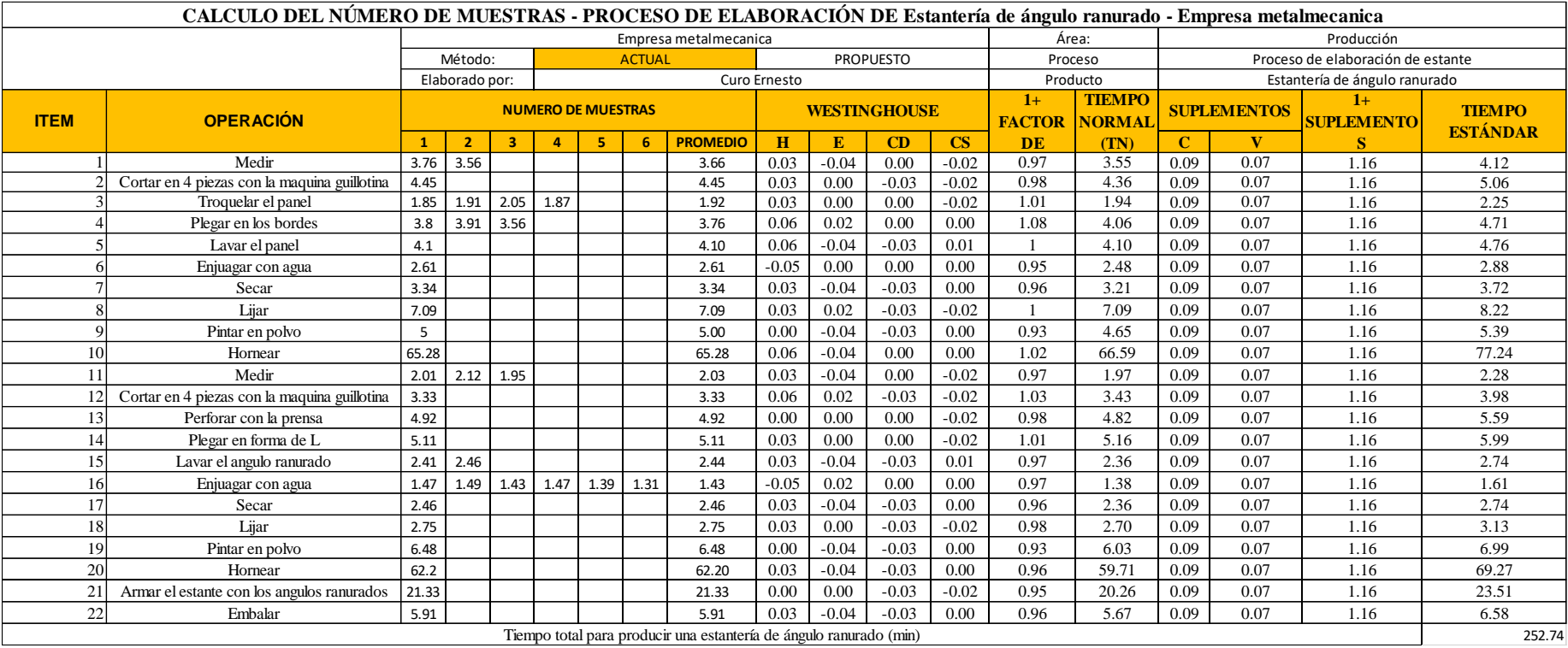

# **Westinghouse**

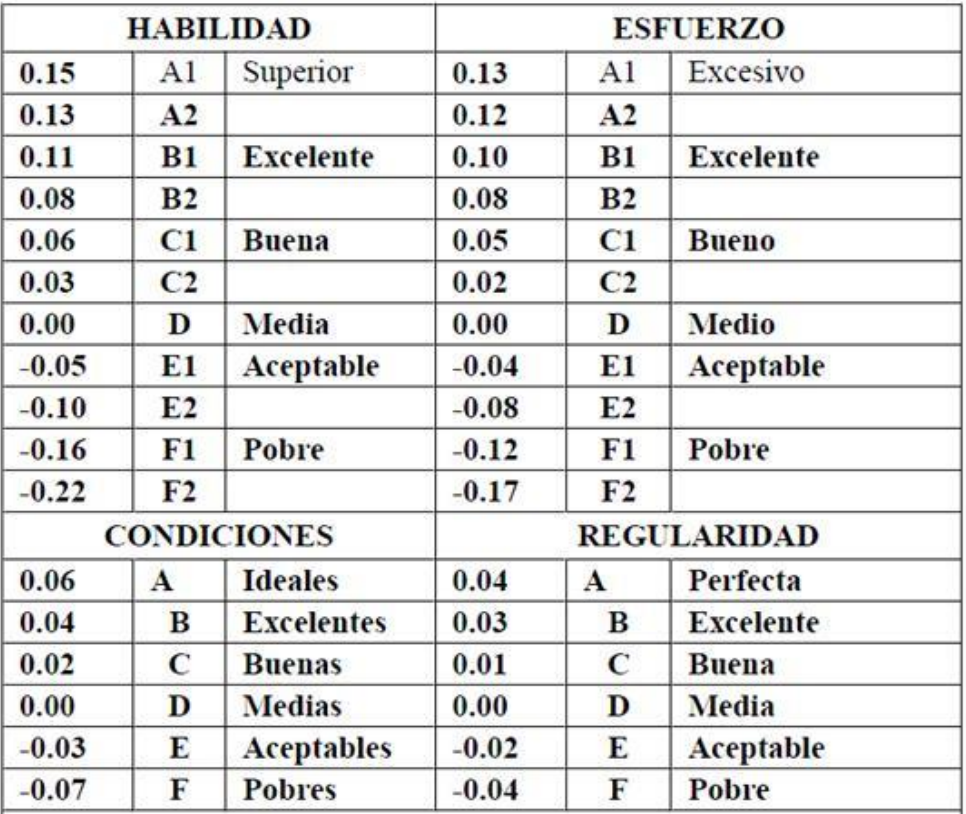

# **fórmula y cálculo de la capacidad teórica**

**Capacidad Instalada** =  $\frac{N \land m}{T}$  =  $\frac{N \land m}{T}$  =  $\frac{N \land m}{T}$  =  $\frac{N}{T}$  =  $\frac{N}{T}$  =  $\frac{N}{T}$  =  $\frac{N}{T}$  =  $\frac{N}{T}$  =  $\frac{N}{T}$  =  $\frac{N}{T}$  =  $\frac{N}{T}$  =  $\frac{N}{T}$  =  $\frac{N}{T}$  =  $\frac{N}{T}$  =  $\frac{N}{T}$  =  $\frac{N}{T}$ 

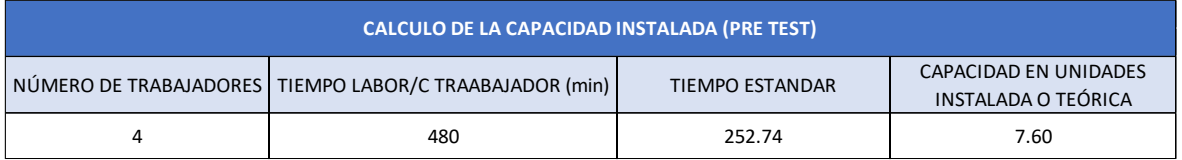

# **Fórmula y cálculo de producción programada**

**Unidades programadas** =  $Capacidad$  instalada x Factor de Valoración

# **Cálculo de la producción programada**

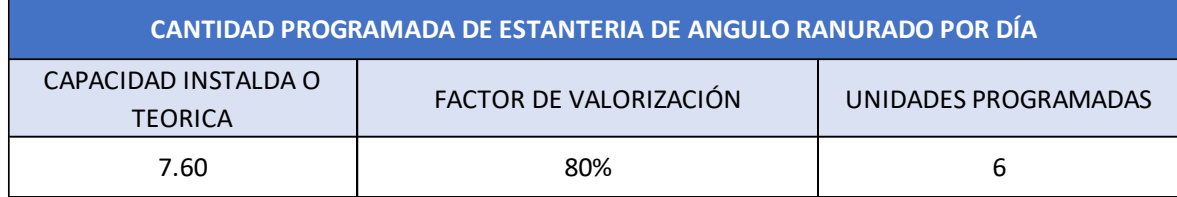

# **fórmula y cálculo de horas hombres**

**Horas Hombre Reales** =  $Product of a x$  Tiempo Estándar.

# **Cálculo de horas hombre reales**

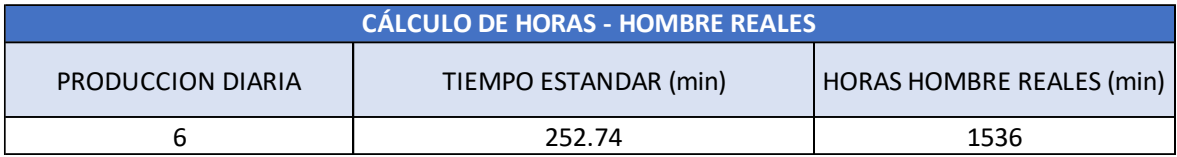

# **Fórmula y cálculo de hora hombre programada**

Horas Hombre Programadas = Nro. de trabajadores x Tiempo labor  $c$ /trab

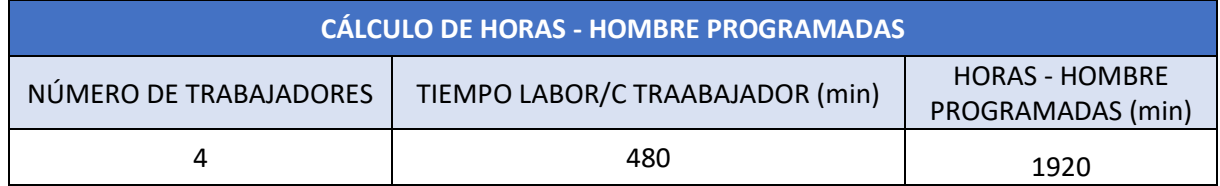

# **Escenario actual de la variable independiente**

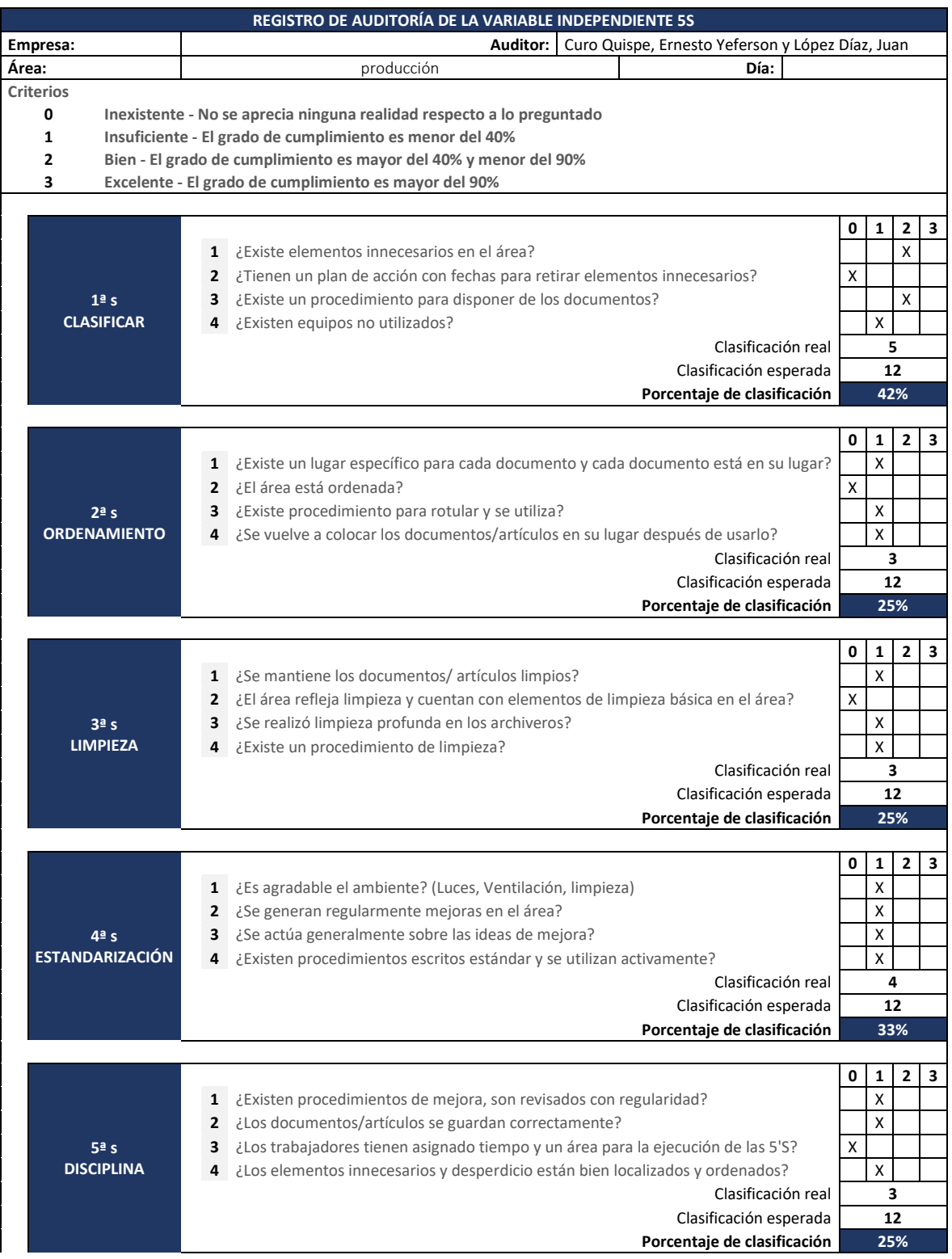

#### **Acta de compromiso de la alta gerencia**

**Lugar y fecha:** Lima, 1 de julio de 2023.

**Miembros:** Alta dirección de la empresa

**Asunto:** Acta de compromiso para la implementación de las 5s

Yo………, identificado con DNI: ……. en mi calidad de gerente general de la empresa metalmecánica, doy por asentado mi compromiso en el proceso de implementación de la herramienta 5s.

En tal sentido, expreso mi voluntad de asumir con responsabilidad los procesos del tratamiento en las etapas de actividades preliminares, ejecución y auditorías; asimismo cumplir con las funciones asignadas cumpliendo a cabalidad el rol de coordinador.

Asimismo, se realizará las coordinaciones con todo el personal y se proveerá de los recursos necesarios para el éxito de la implementación.

Por último, mi compromiso para que estas actividades de calidad se constituyan en una nueva filosofía de trabajo y de cultura organizacional.

Gerente general

# **Programa de capacitación**

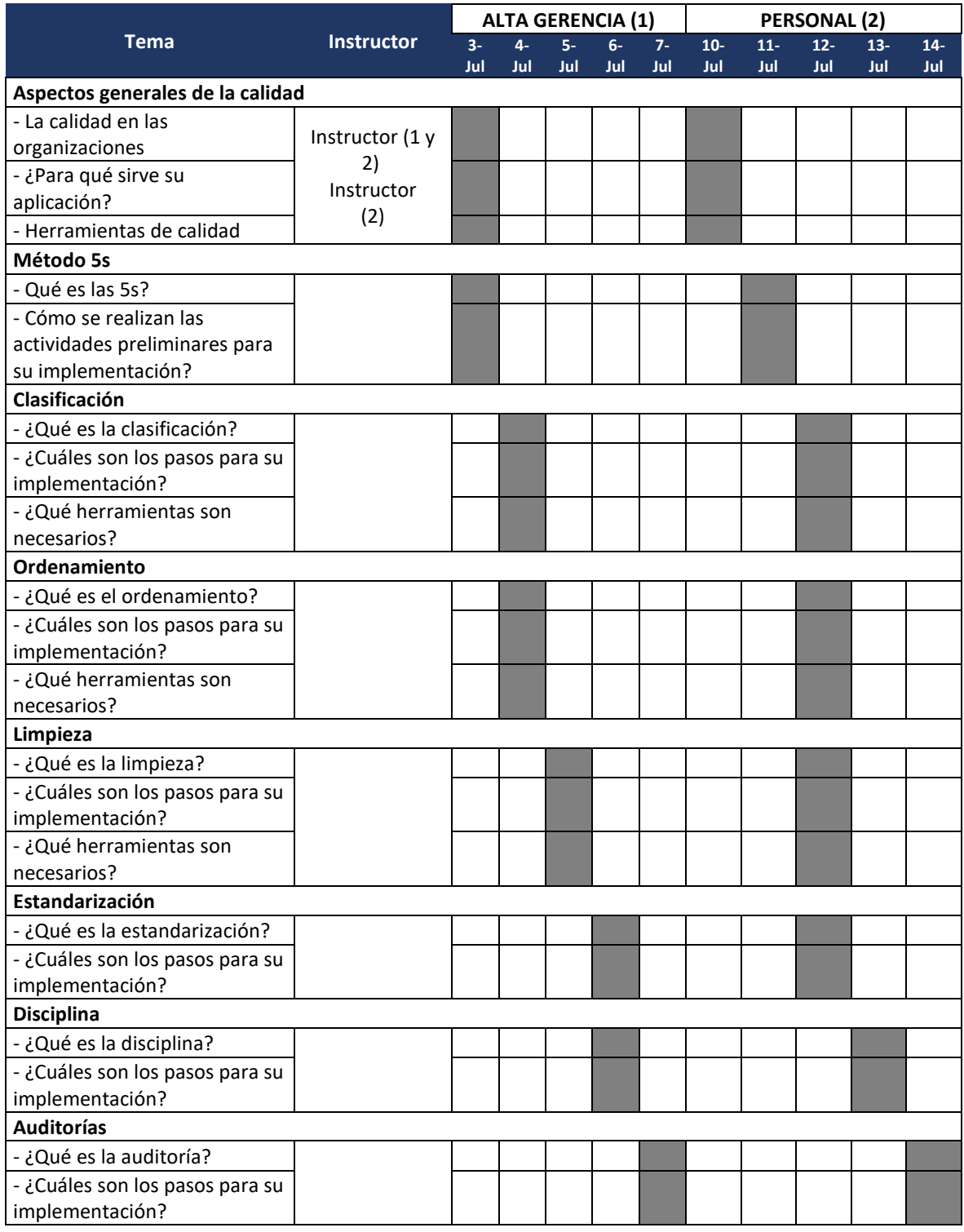

#### **Diapositivas de las charlas de capacitación**

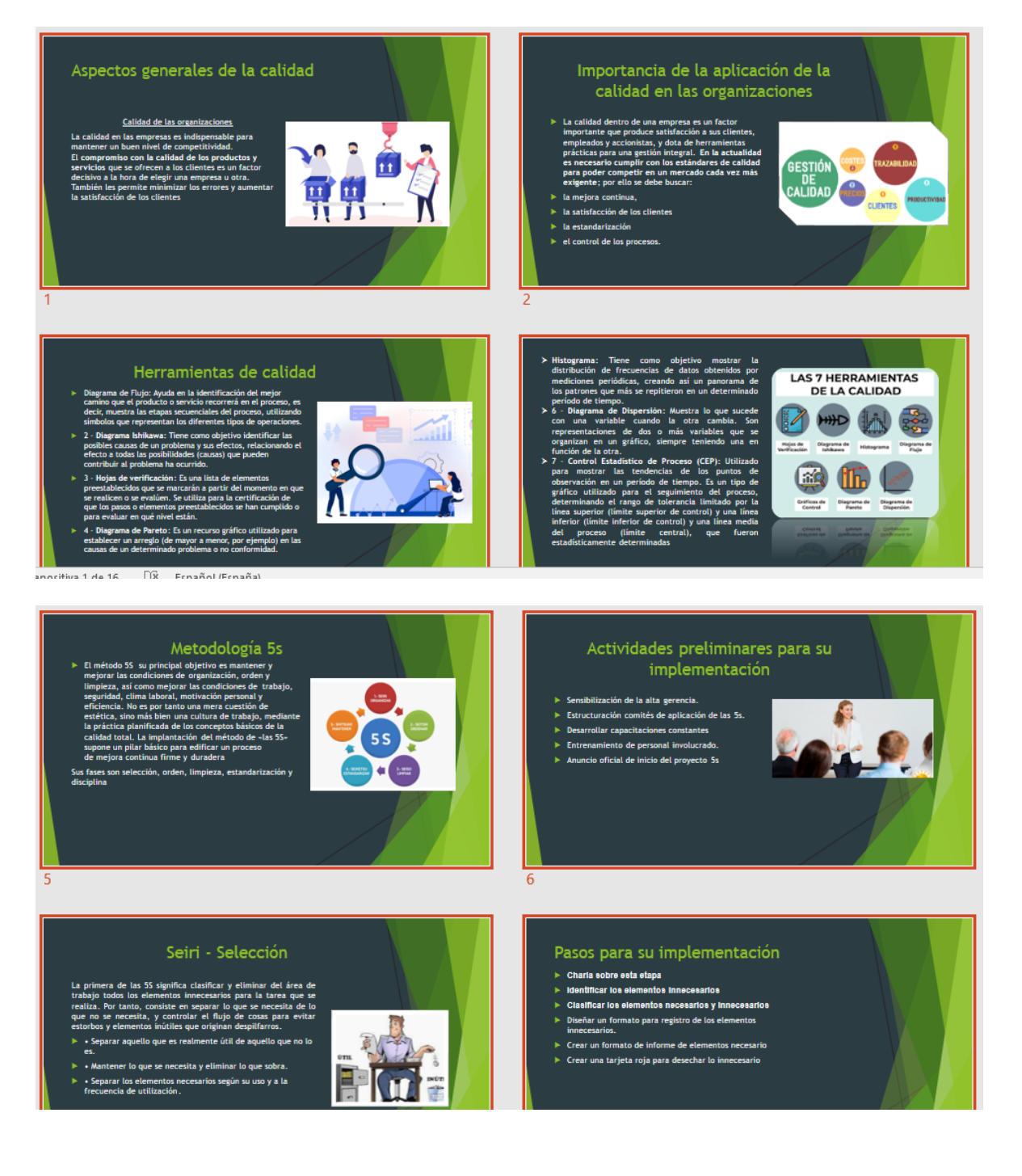

#### Seiketsu - estandarización

- featsu en la metodología que permite coroclidar las<br>ten alcanzadas aplicando las tres primeras <sup>45</sup>, porque amalizar lo hecho en ún tres praxa anteriores en básico<br>ar asegurar unos efectos perduradolos.<br>A asegurar unos efe para<br>supers<br>una La ión del sellertsu c  $\overline{u}$ ister
- er ica miveles conseguidos con las tres primeras  $\pm$  $rac{1}{2}$  Ela
- one y complir estánderes de limpicza y comprobar<br>Ios se aplicán convectamente.<br>senitir a todo el personal la enorme importancia de<br>Filimérica  $\frac{1}{2}$

# SEIKETSU 4S **ERS**

#### 13

#### Shitsuke - Disciplina

Shitsuke se puede traducir por disciplina o normalización, y<br>tiene por objetivo convertir en hábito la utilización de los<br>métodos estandarizados y aceptar la aplicación normalizada.

- 
- La aplicación de aseguiar la aplicación normalizada<br>- A Repetar las normas y estándares reguladores del<br>- A Repetar las normas y estándares reguladores del<br>- Acticulonar sobre el grado de aplicación y cumplimiento de las
- unimas<br>antener la disciplina y la autodisciplina, mejorando el<br>eto del propio ser y de los demás.<br>elizar auditorías que deben ser conocidas por todos los<br>mbros del equipo para facilitar la autoevaluación.
- 

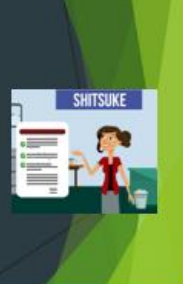

 $14$ 

#### Pasos para su implementación

Establecer actividades dereforzamiento<br>> Comunicación Interna, charias a los operarios Ingresa<br>> Organización con el comité y propuestas<br>> Afiches de seguridad y promulgación de lametodolog<br>Establecer el equipo responsable

 $\begin{tabular}{l|c|c|c|c|c|c} \hline Q(110=25&31100\,0.017&55\,0.0000&0.00000&0.00000&0.00000&0.00000&0.00000&0.0000&0.0000&0.0000&0.0000&0.0000&0.0000&0.0000&0.0000&0.0000&0.0000&0.0000&0.0000&0.0000&0.0000&0.0000&0.0000&0.0000&0.000$ 

ramienta que se<br>miento de las 55<br>tas -Inspecciones<br>que se siguen los<br>-Implementados<br>-control visual y de 55 es la<br>evaluar el cu<br>de trabajo. tizar<br>1 55

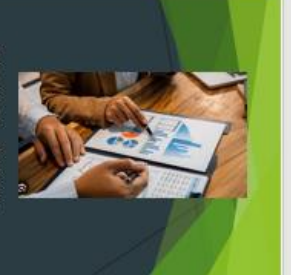

#### **Manual de 5s**

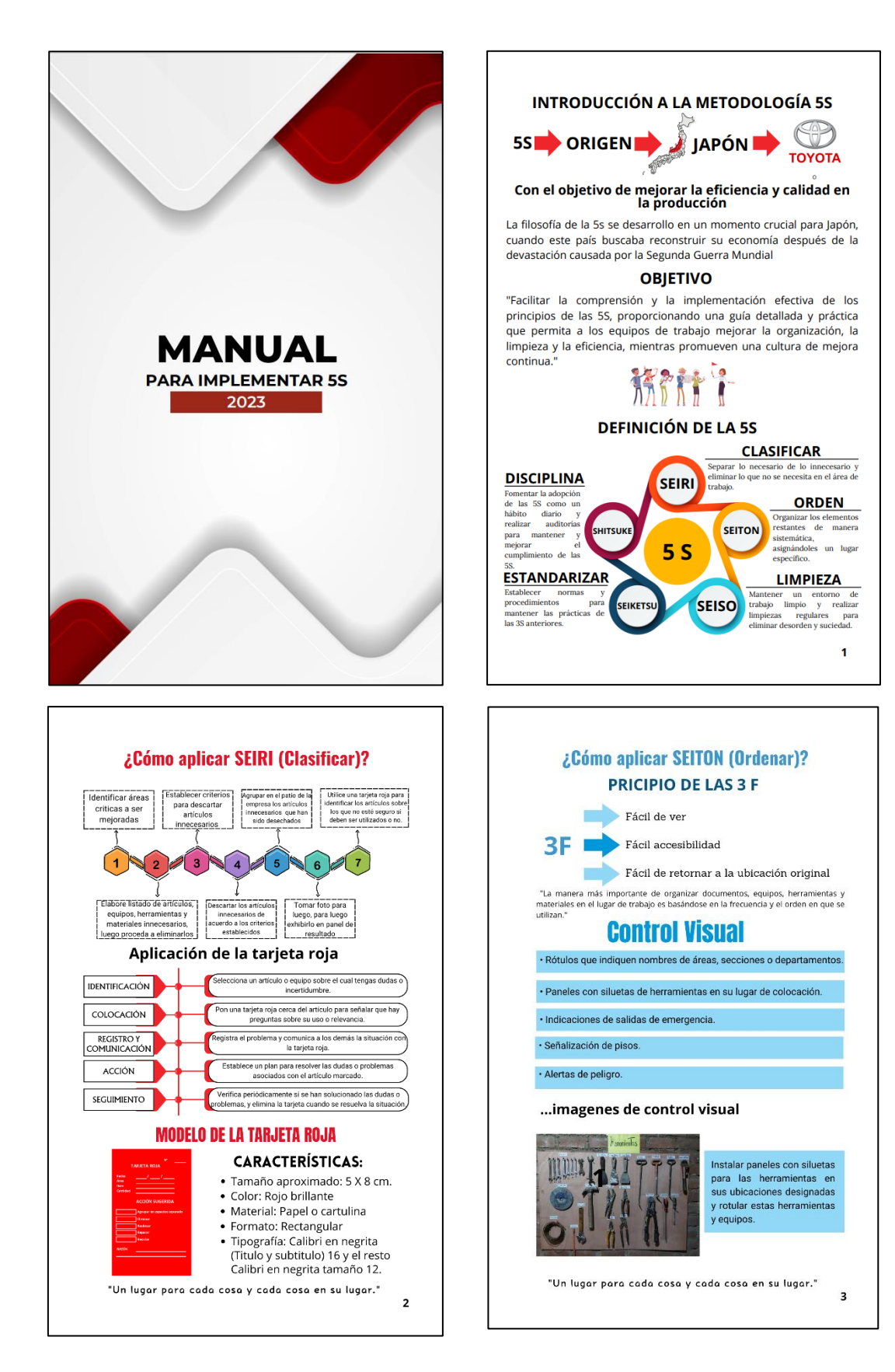

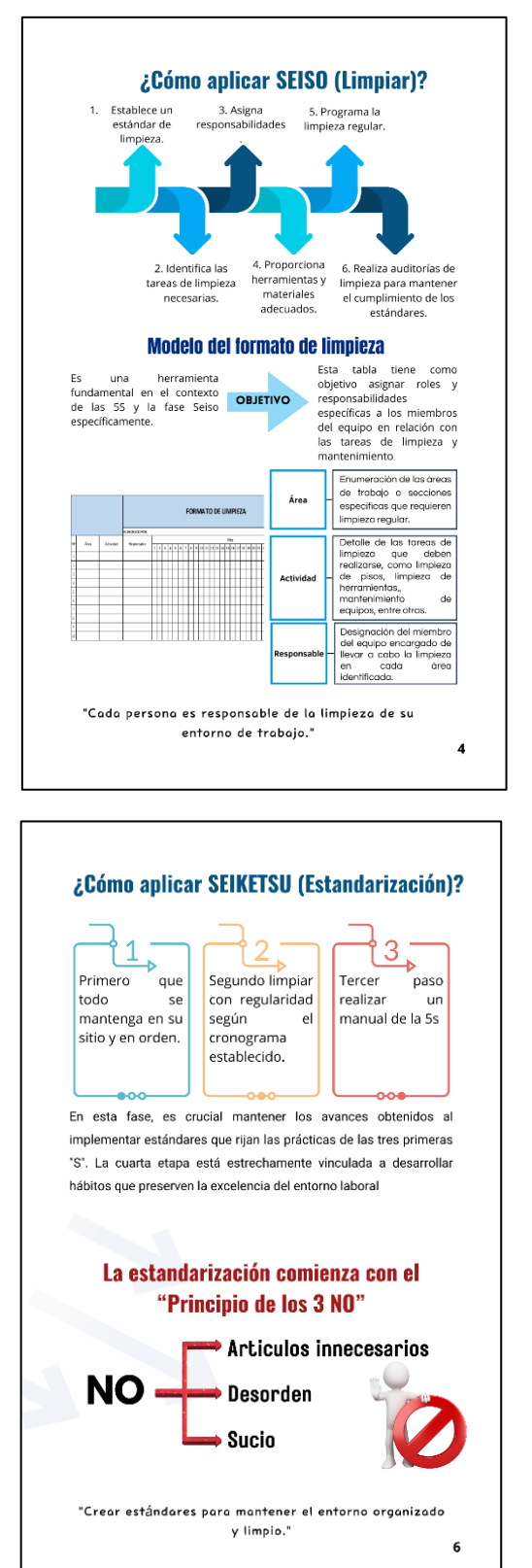

![](_page_138_Figure_1.jpeg)

# **Toma de tiempo inicial de la propuesta**

![](_page_139_Picture_788.jpeg)

# **Cálculo de tiempo estándar propuesto**

![](_page_140_Picture_800.jpeg)

# **Fórmula y cálculo de la capacidad teórica**

**Capacidad Instalada** =  $\frac{N$ úmero de trabajadores x Tiempo labora c/trab. Tiempo Estándar

![](_page_141_Picture_39.jpeg)

# **Fórmula y cálculo de producción programada**

**Unidades programadas** =  $Capacidad$  instalada x Factor de Valoración

![](_page_142_Picture_31.jpeg)

# **Fórmula y cálculo de horas hombres**

**Horas Hombre Reales** = Producción diaria x Tiempo Estándar.

![](_page_143_Picture_36.jpeg)
# **Anexo 39 Fórmula y cálculo de hora hombre programada**

**Horas Hombre Programadas** =  $Nro$ . de trabajadores x Tiempo labor  $c$ /trab

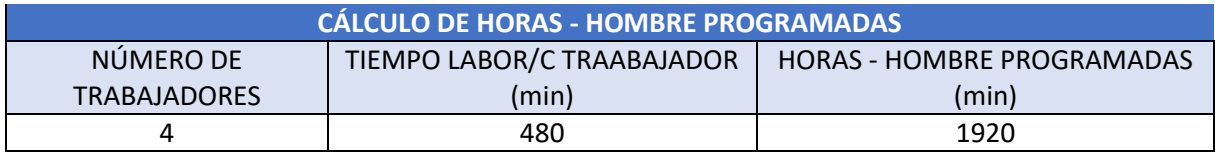

#### **Anexo 40**

### **Referencias del marco teórico**

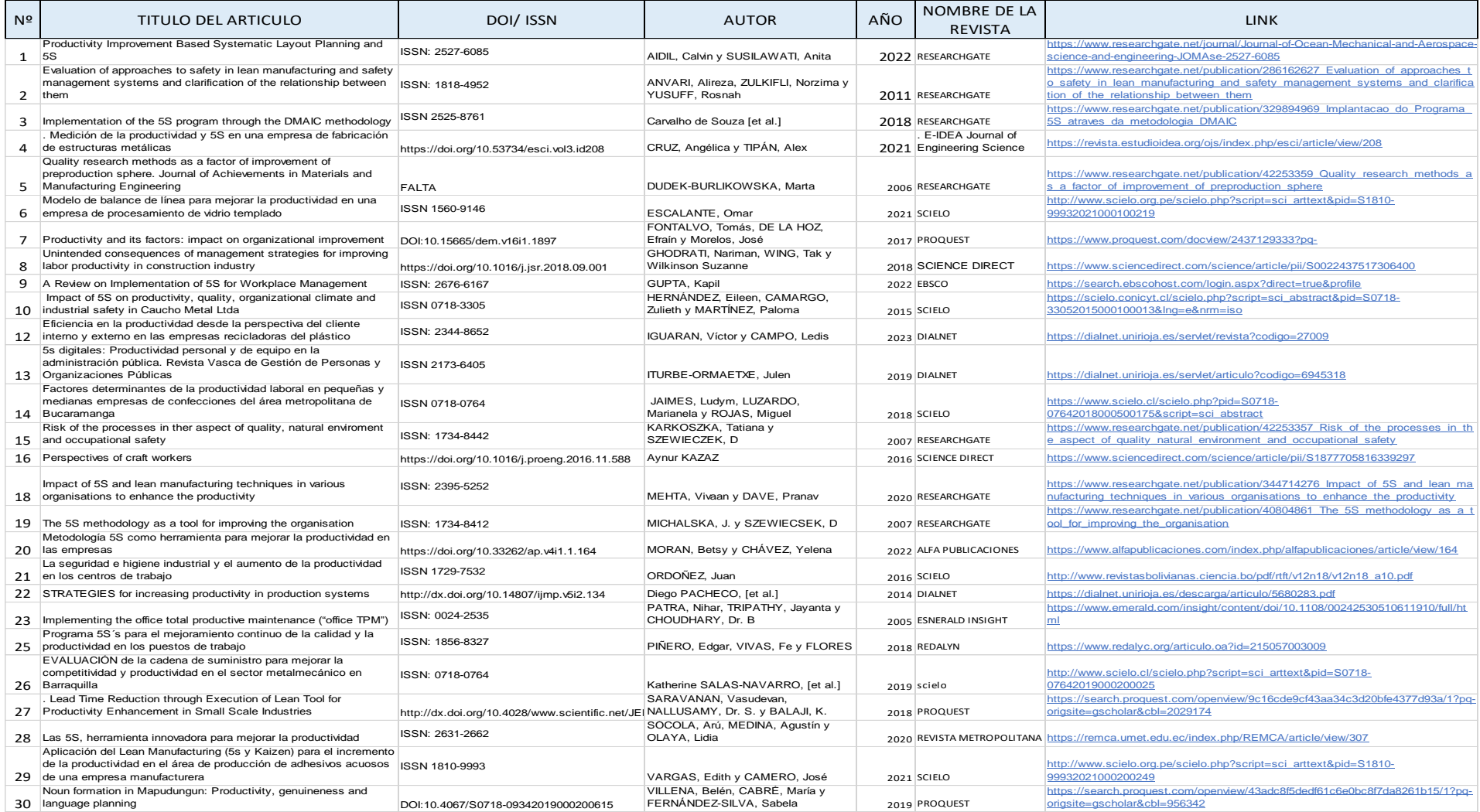

## **Anexo 41**

### DAP escenario actual

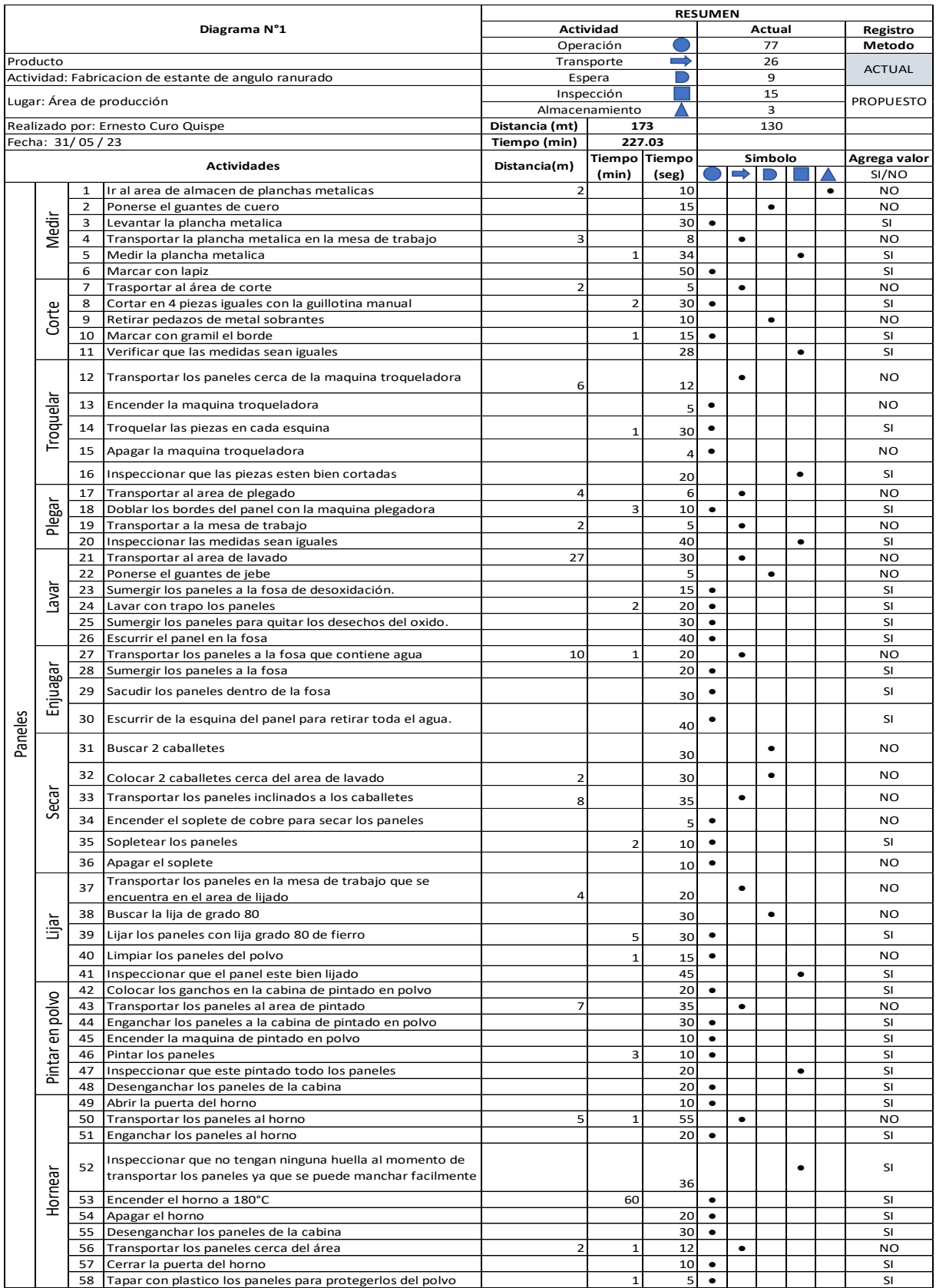

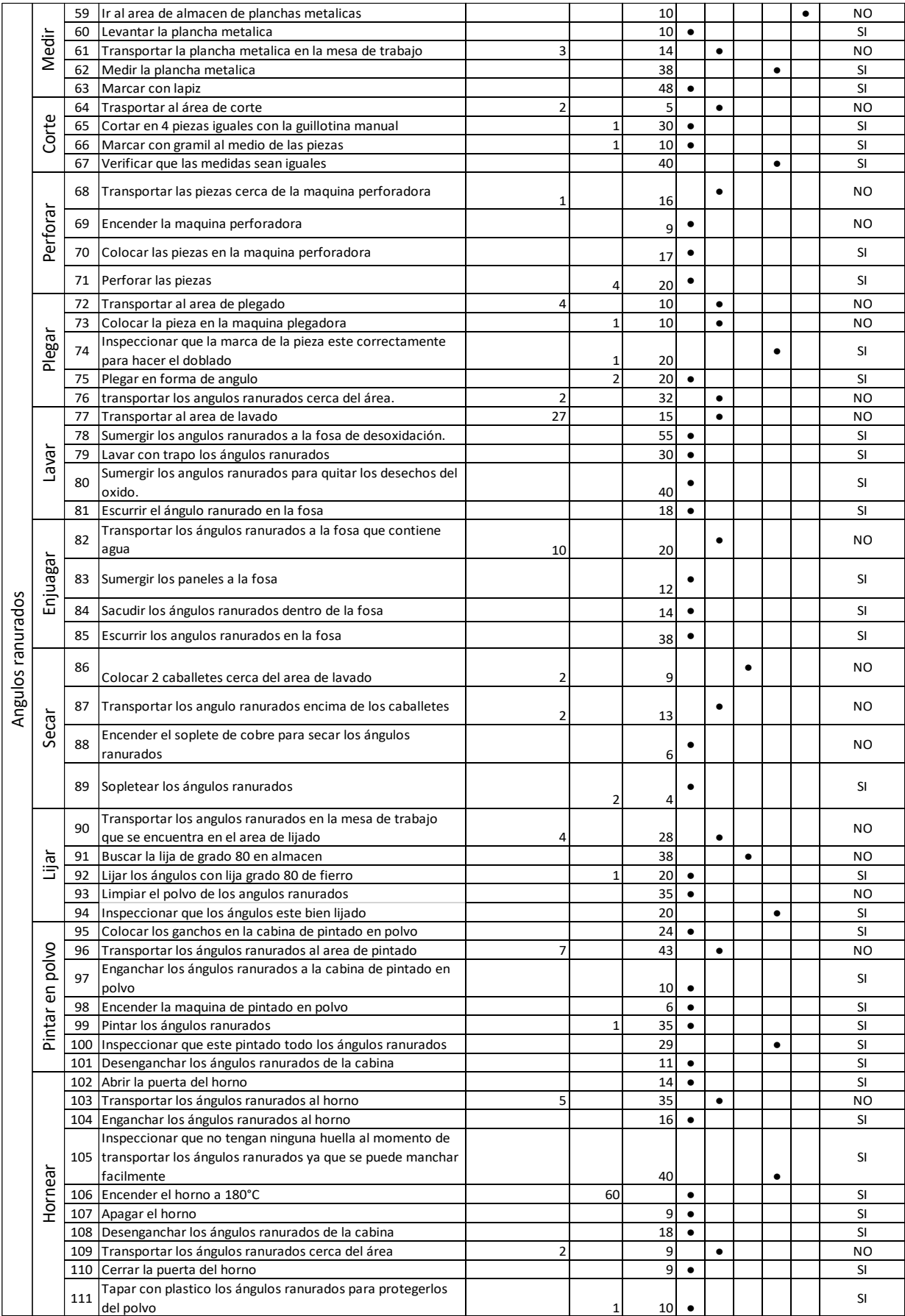

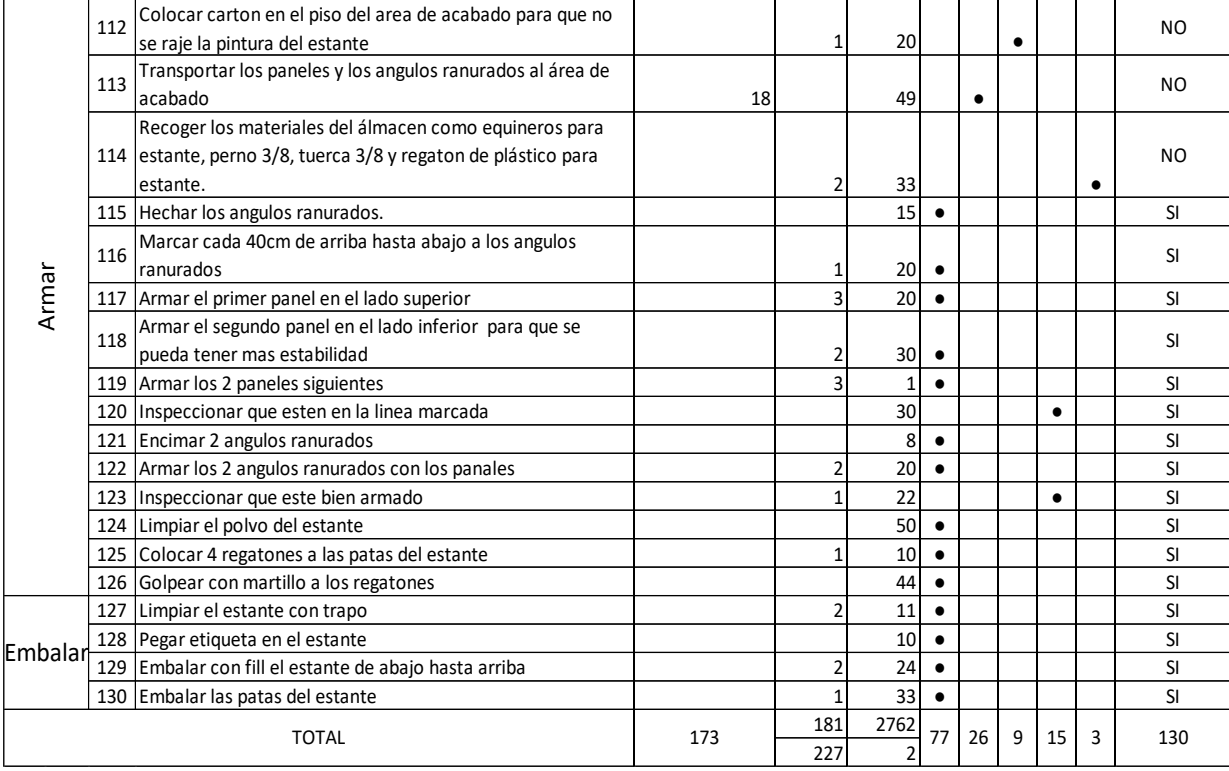

## **Anexo 42**

## DAP escenario propuesto

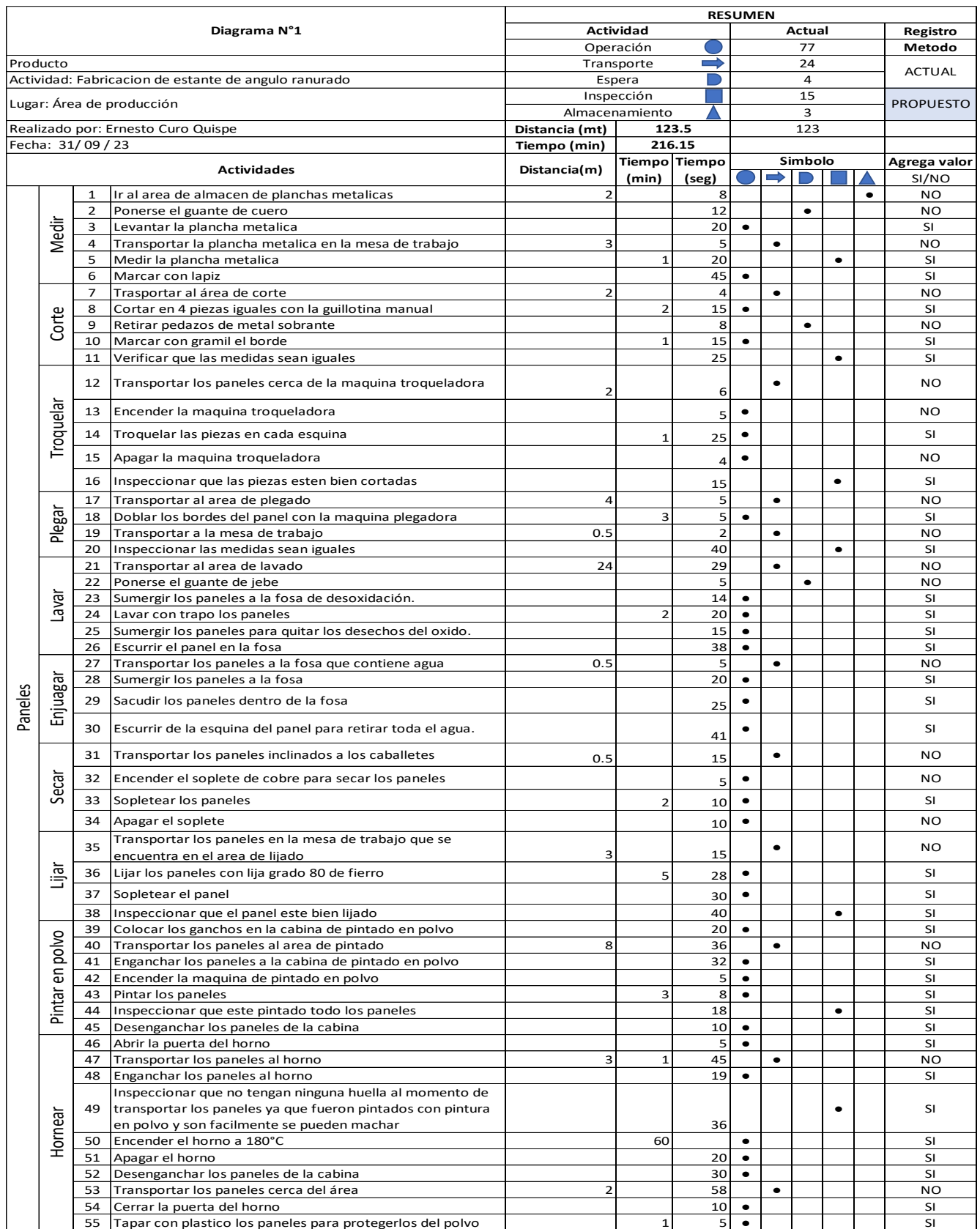

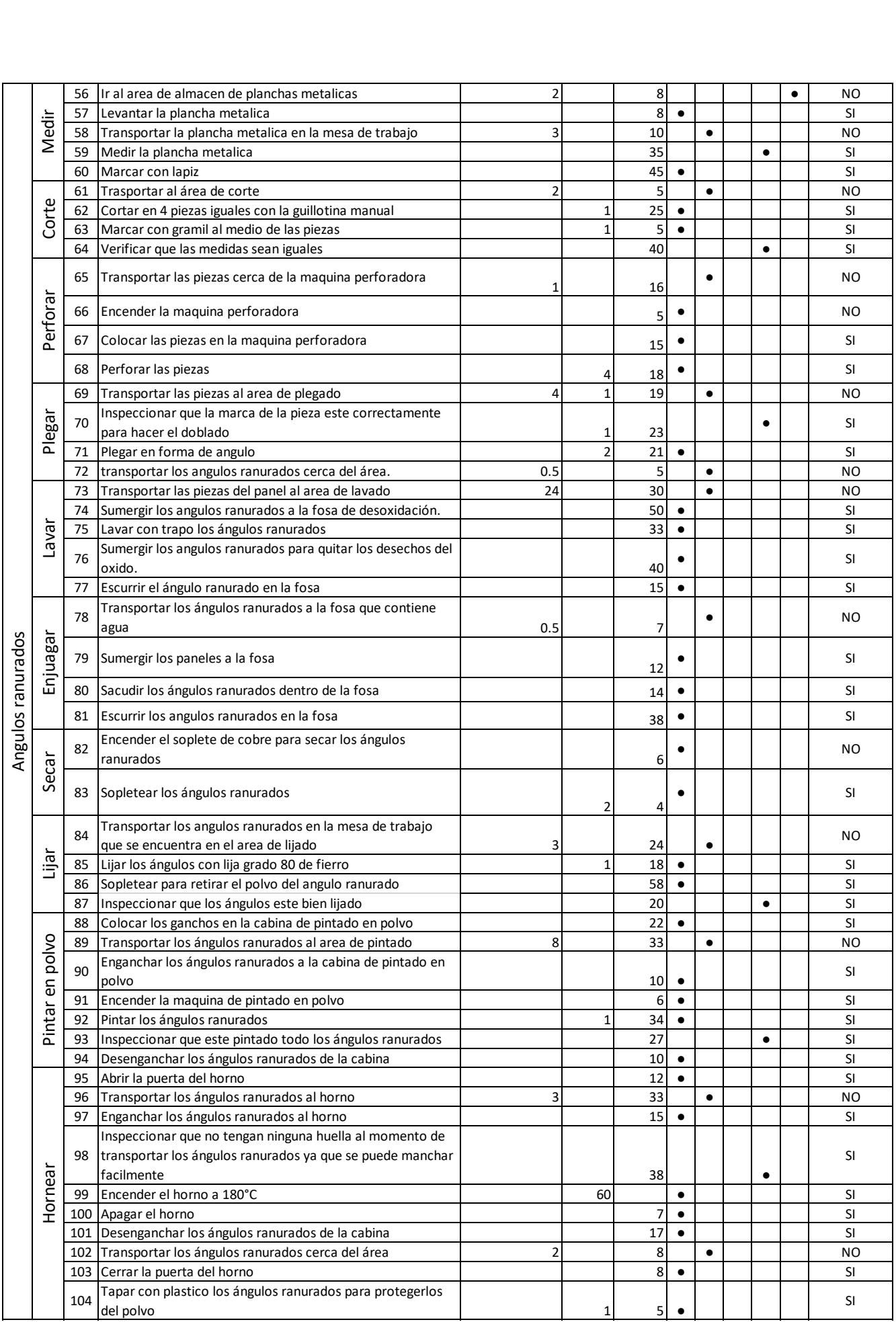

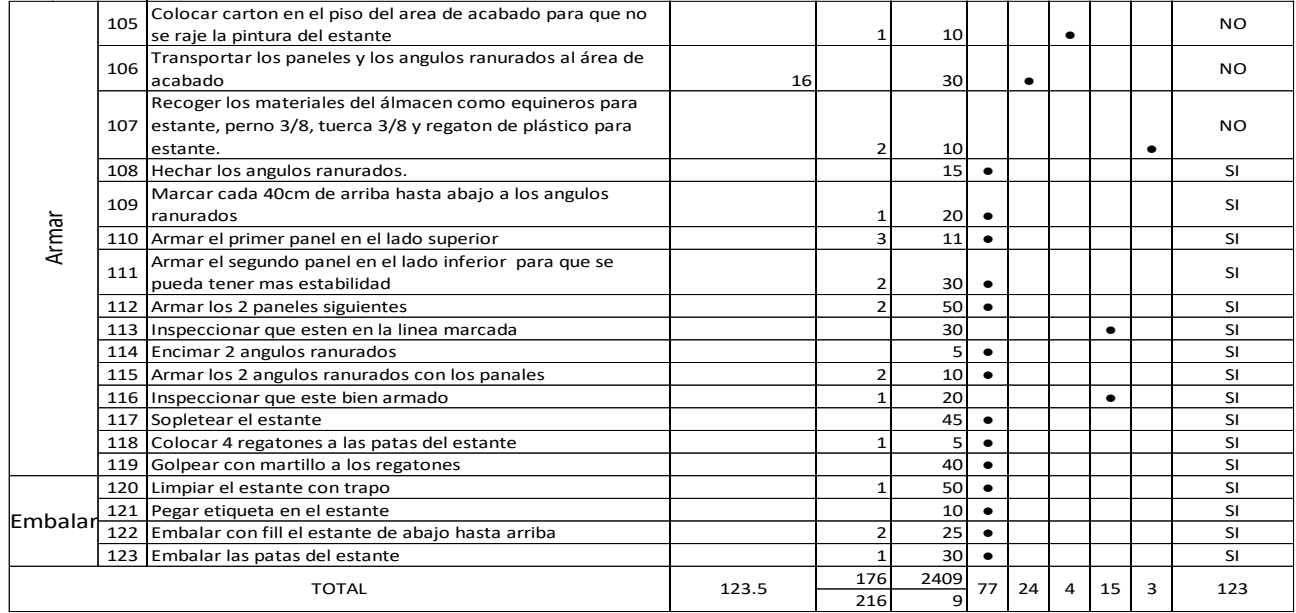